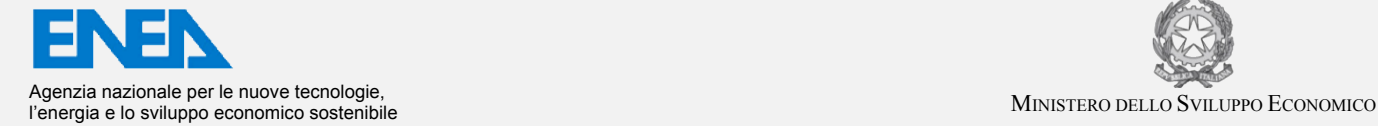

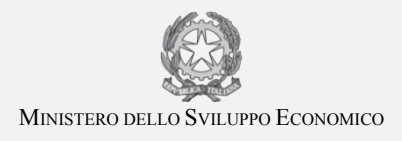

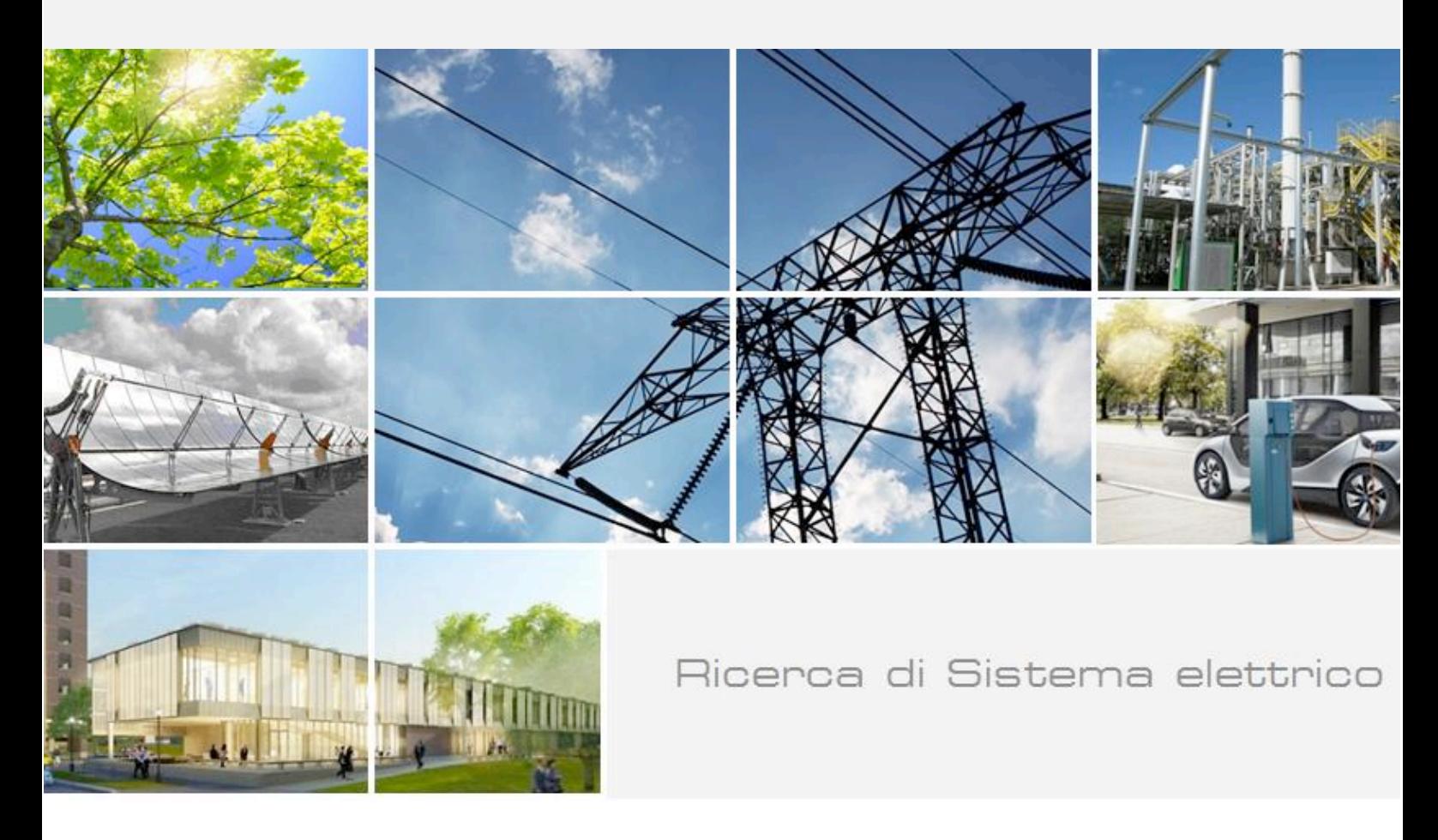

Sintesi delle attività di sviluppo di un dispositivo inerziale passivo per la produzione di energia dal moto ondoso

G. Mattiazzo, E. Giorcelli, G. Bracco, E. Giovannini, A. Fontanella, A. Carillo, G. Sannino

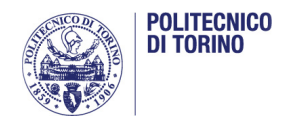

Report!RdS/PAR2013/172

SINTESI DELLE ATTIVITÀ DI SVILUPPO DI UN DISPOSITIVO INERZIALE PASSIVO PER LA PRODUZIONE DI ENERGIA DAL MOTO ONDOSO

G. Mattiazzo (Politecnico di Torino), E. Giorcelli (Politecnico di Torino), G. Bracco (Politecnico di Torino), E. Giovannini (ENEA-UTRIN), A. Fontanella (ENEA-UTRIN), A. Carillo (ENEA-UTMEA), G. Sannino (ENEA-UTMEA)

Settembre 2014

Report Ricerca di Sistema Elettrico Accordo di Programma Ministero dello Sviluppo Economico - ENEA Piano Annuale di Realizzazione 2013 Area: Produzione di energia elettrica e protezione dell'ambiente Progetto: Studi e valutazioni sulla produzione di energia elettrica dalle correnti marine e dal moto ondoso Obiettivo: Sviluppo di un sistema oscilalnte passivo per il recupero di energia dal moto ondoso Responsabile del Progetto: G. Sannino, ENEA

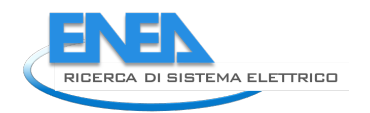

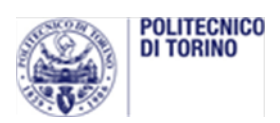

# Indice

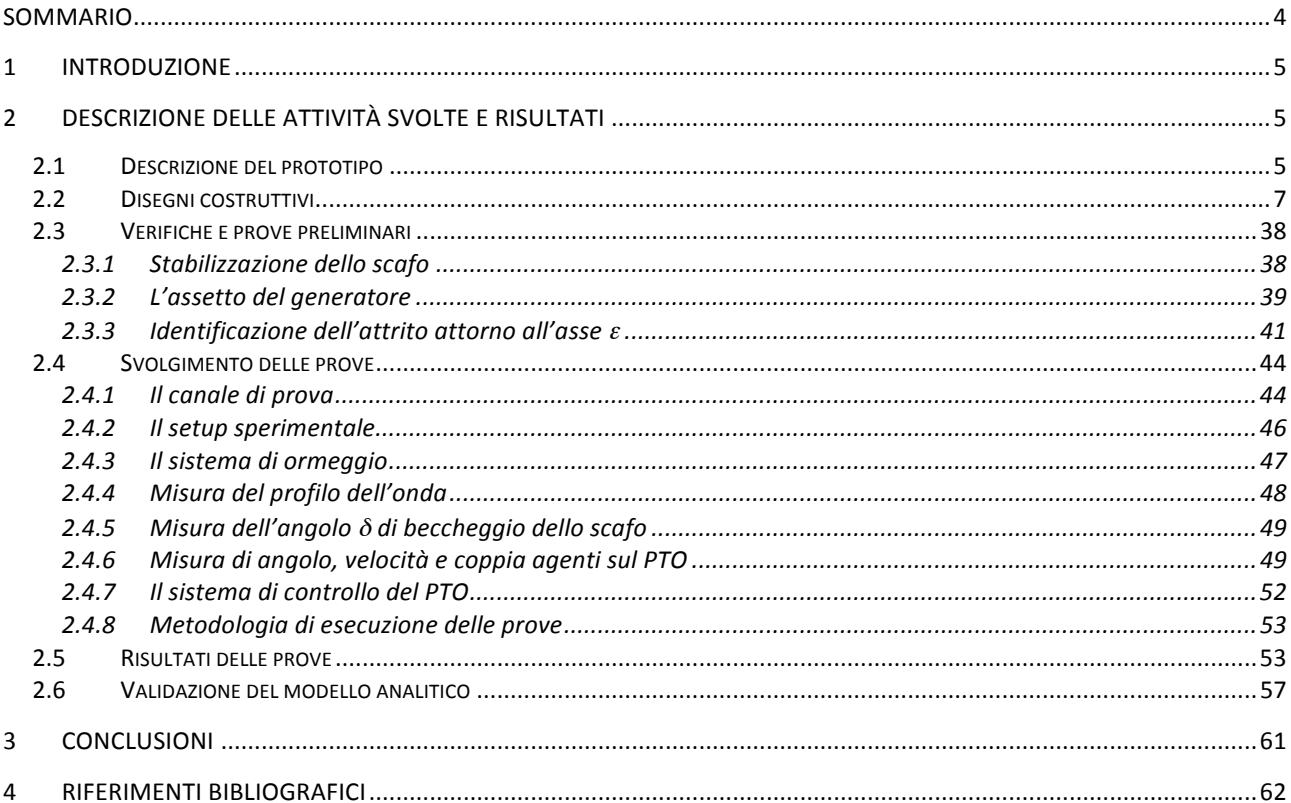

## Sommario!

Le attività svolte nell'ambito dell'accordo di Collaborazione tra ENEA e Politecnico di Torino, Dipartimento di Ingegneria Meccanica e Aerospaziale, hanno riguardato la progettazione, realizzazione e sperimentazione di un sistema di conversione dell'energia da moto ondoso a massa oscillante.

Nel presente lavoro si mostra l'attività di sperimentazione sul prototipo del sistema di conversione di energia da moto ondoso a massa oscillante. In tale sistema le onde provocano l'oscillazione dello scafo che la trasmette al pendolo contenuto internamente. Il moto relativo scafo-pendolo attiva un generatore che produce energia elettrica.

Il prototipo in scala realizzato in collaborazione con ENEA è stato provato sperimentalmente presso il canale di prova del Politecnico di Torino per diverse condizioni di moto ondoso e parametri di controllo del sistema.

I risultati della campagna di test sono stati confrontati con un modello numerico del sistema che è stato sviluppato all'interno dell'accordo di Collaborazione. Il modello numerico simula la dinamica del sistema e la potenza prodotta dal convertitore a partire dall'onda incidente.

Tale modello abbinato a una procedura di sintonizzazione ha prodotto una buona concordanza con i dati sperimentali.

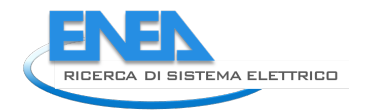

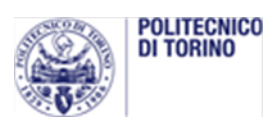

## 1 Introduzione

Oggetto dell'Accordo di Collaborazione è la progettazione, realizzazione e sperimentazione in scala di un sistema di produzione di energia da moto ondoso a massa oscillante.

Il prototipo è stato progettato in collaborazione ENEA – Politecnico di Torino ed è stato provato presso il canale di prova del Politecnico di Torino. La sperimentazione e la comparazione dei risultati con il modello numerico sono di seguito descritti.

# 2 Descrizione delle attività svolte e risultati

## **2.1 Descrizione del prototipo**

Il dispositivo, rappresentato in Figura 1, è costituito da un pendolo in grado di oscillare su un grado di libertà, installato su uno scafo galleggiante. Il movimento di beccheggio causato dalle onde è trasmesso al pendolo, sul cui asse di rotazione è calettato il generatore di energia elettrica.

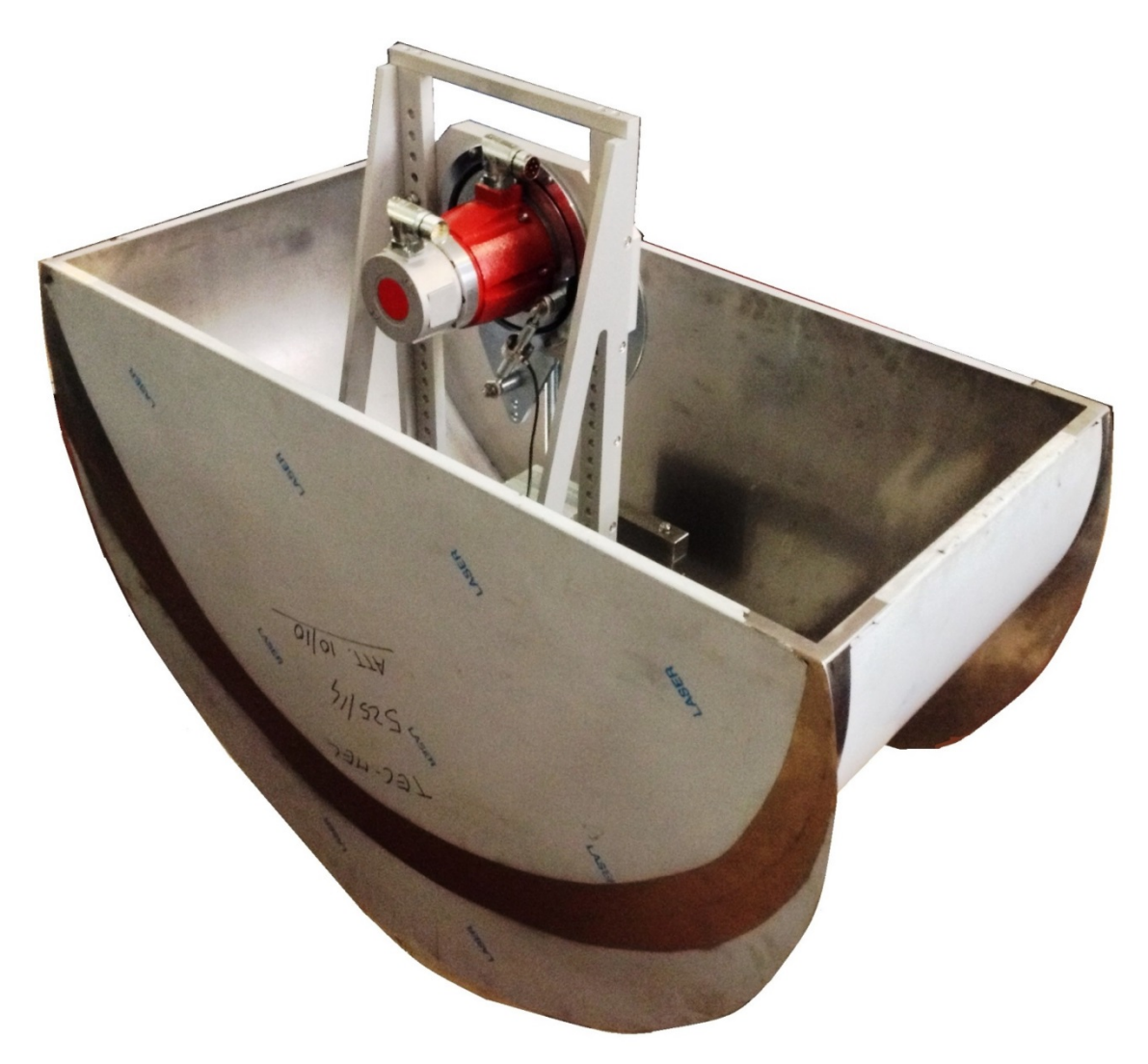

**Figura 1 - Prototipo sperimentale in scala** 

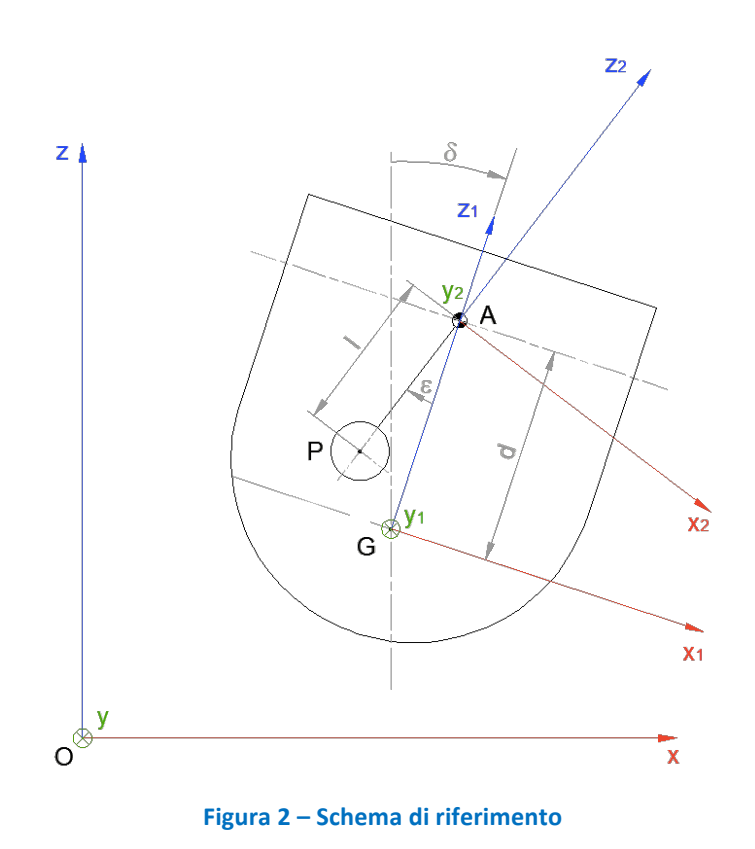

Lo scafo è costituito da lamiere di acciaio inossidabile da 1 mm di spessore saldate tra loro. Ha forma di semicilindro ad asse orizzontale, con due alette laterali per favorirne l'allineamento rispetto alla direzione d'incidenza dell'onda.

Allo scafo è collegato rigidamente un telaio che supporta la cella di carico, il generatore elettrico e l'intero meccanismo a pendolo.

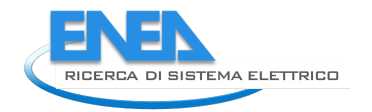

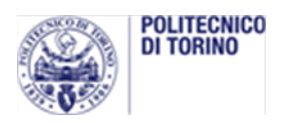

## 2.2 *Disegni costruttivi*

Sono riportati di seguito i disegni costruttivi utilizzati per la fabbricazione del prototipo in scala. Il progetto si compone di 30 tavole, elencate in Tabella 1.

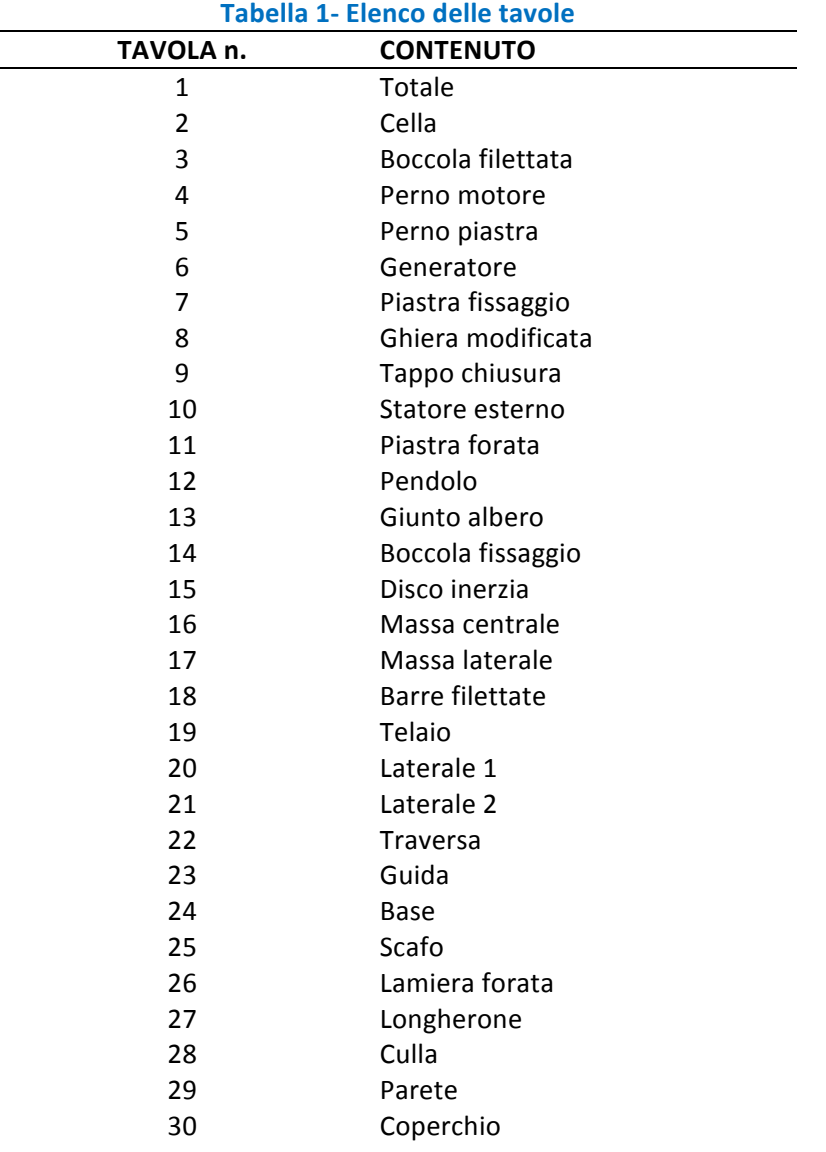

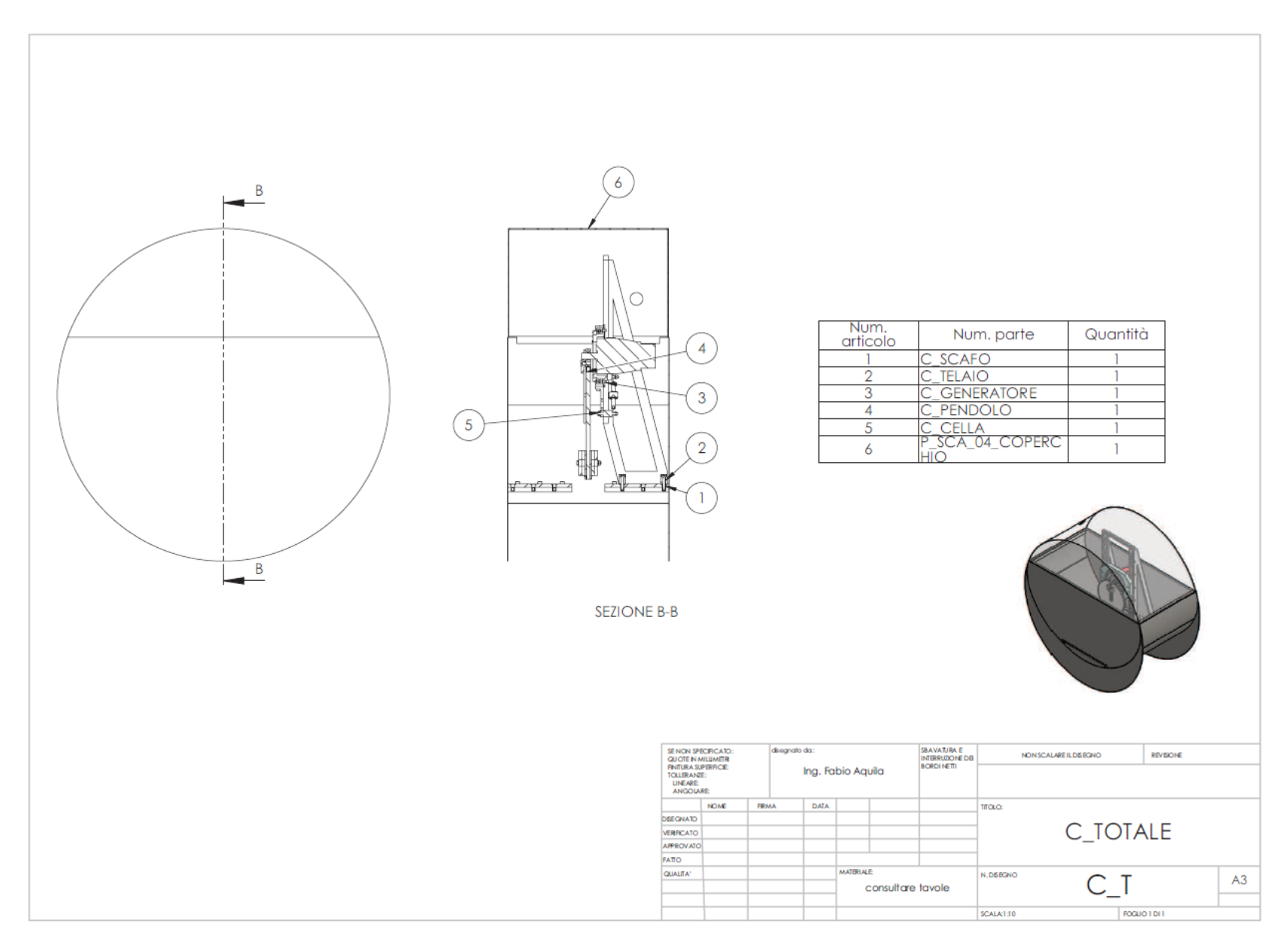

Tavola 1 - Totale

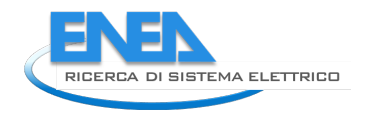

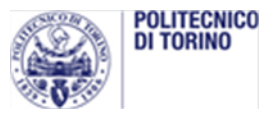

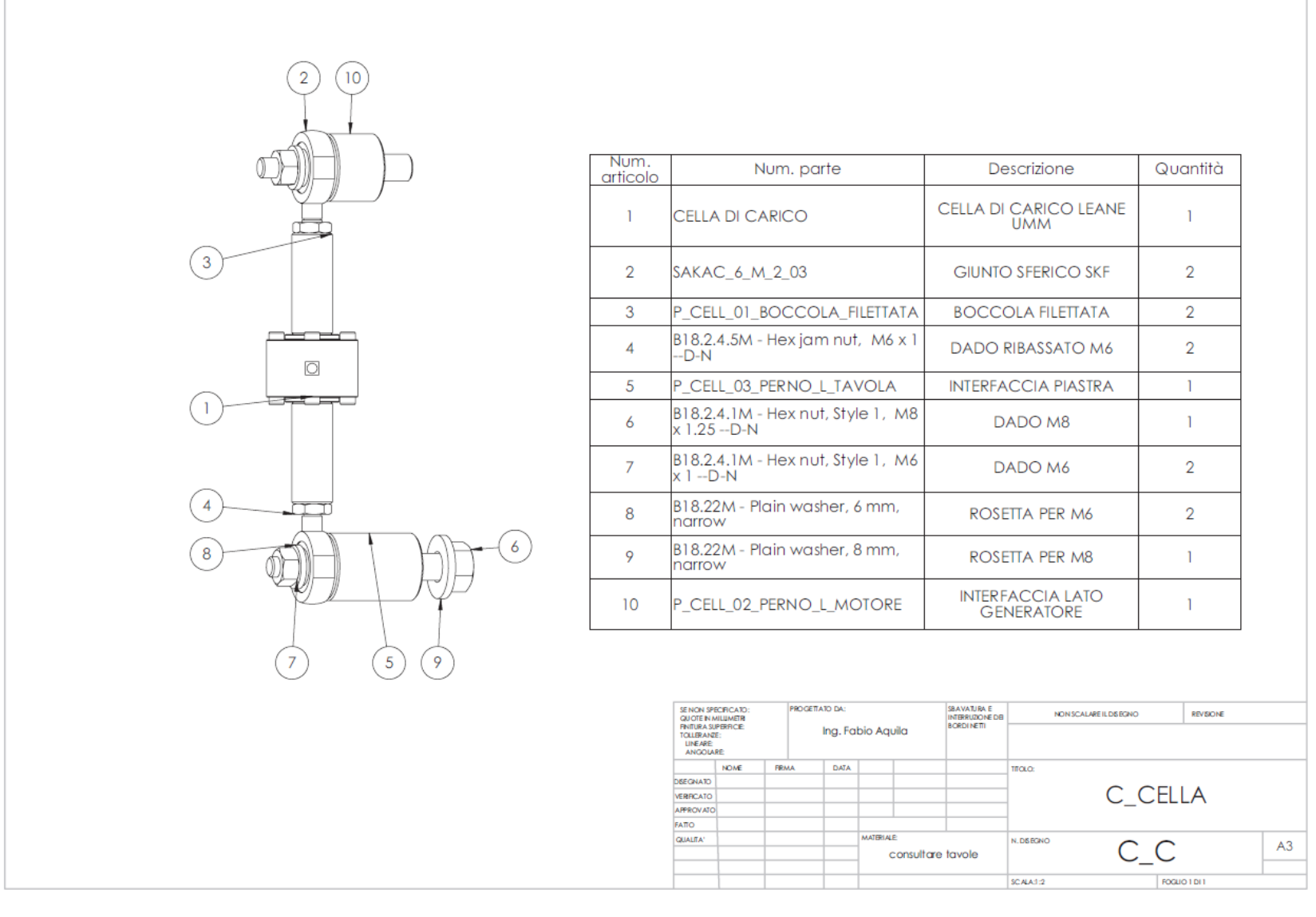

Tavola 2 - Cella

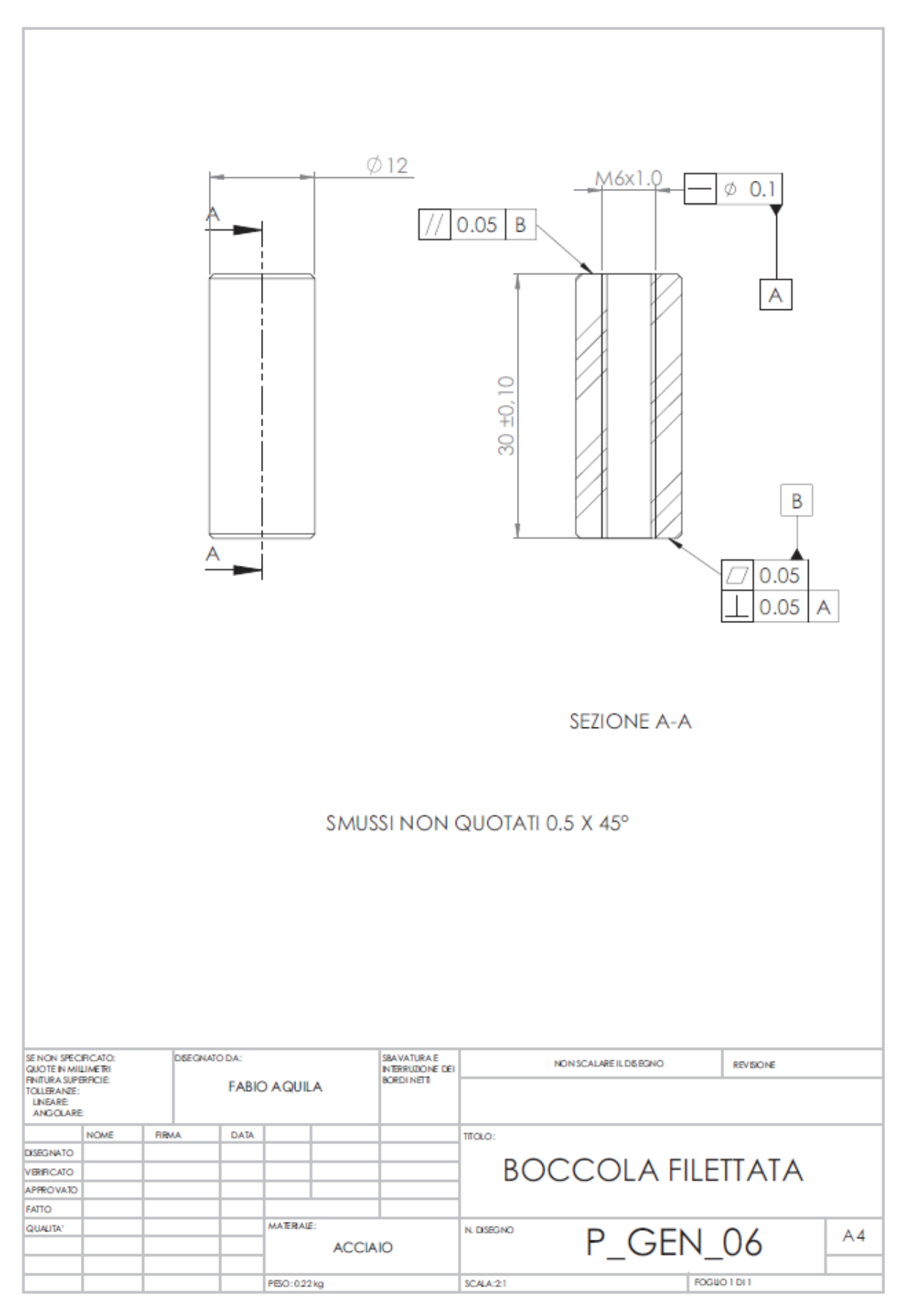

Tavola 3 - Boccola filettata

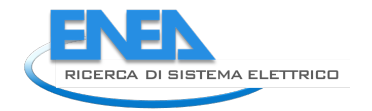

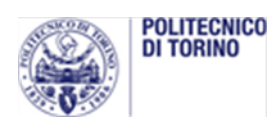

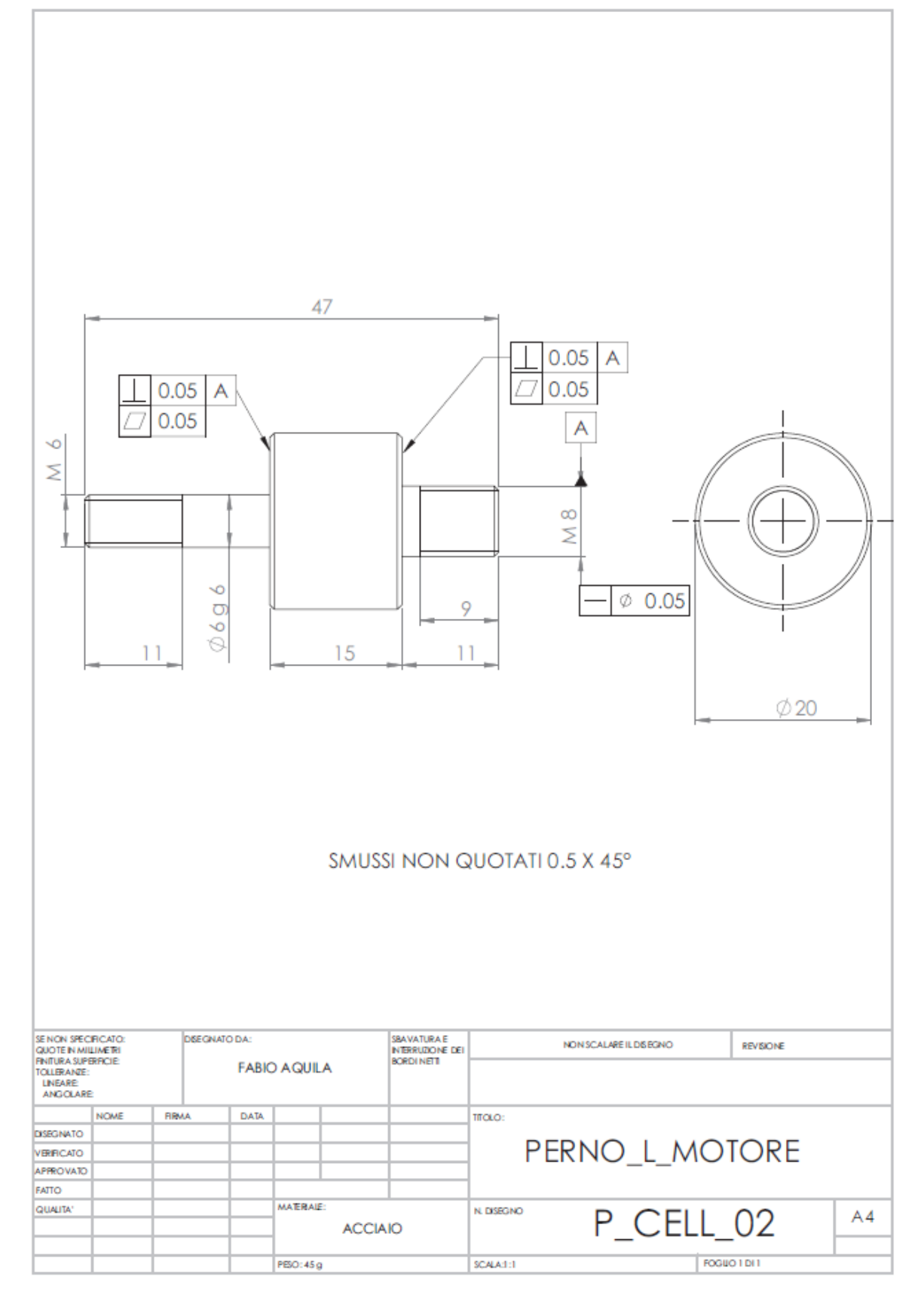

Tavola 4 - Perno motore

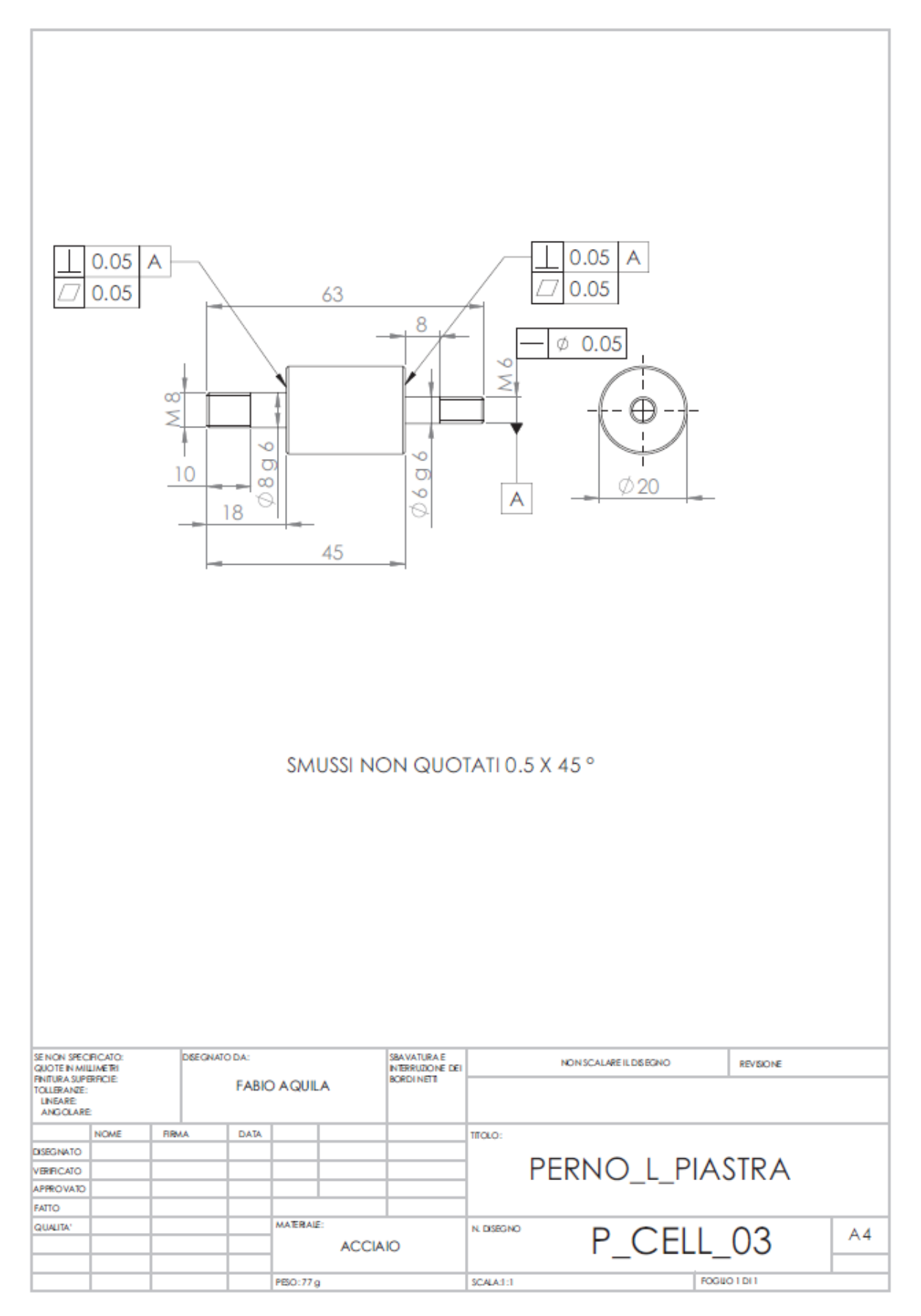

Tavola 5 - Perno piastra

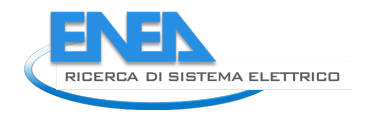

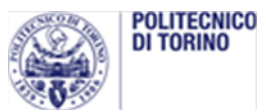

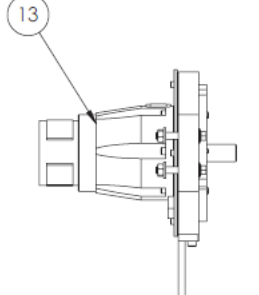

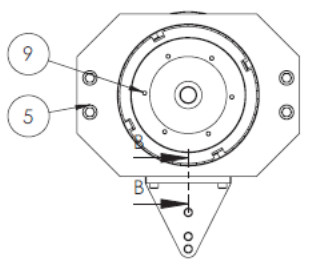

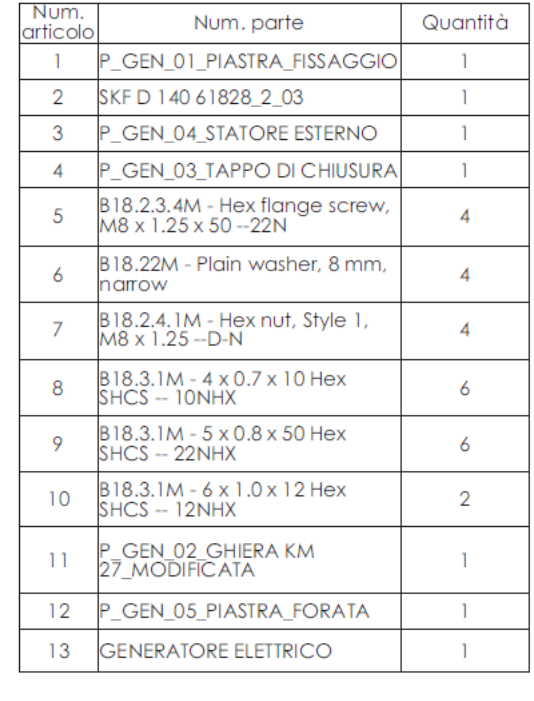

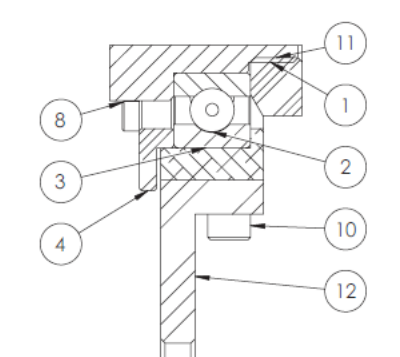

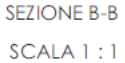

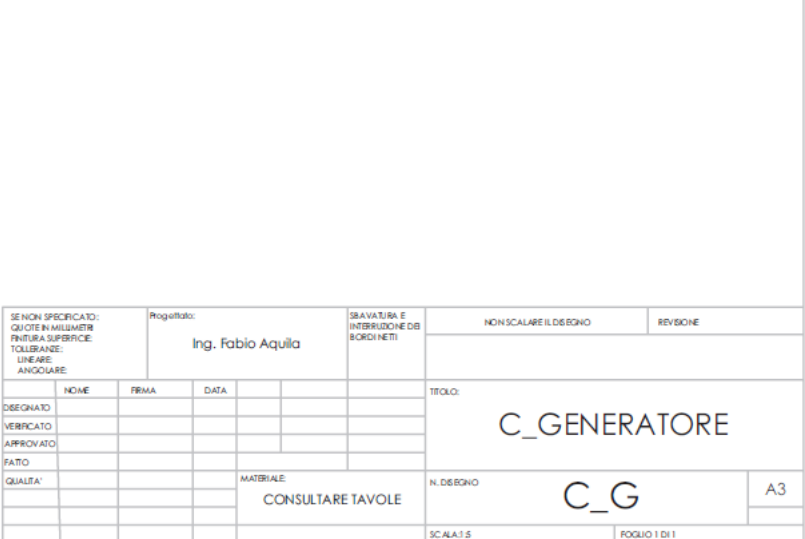

Tavola 6 - Generatore

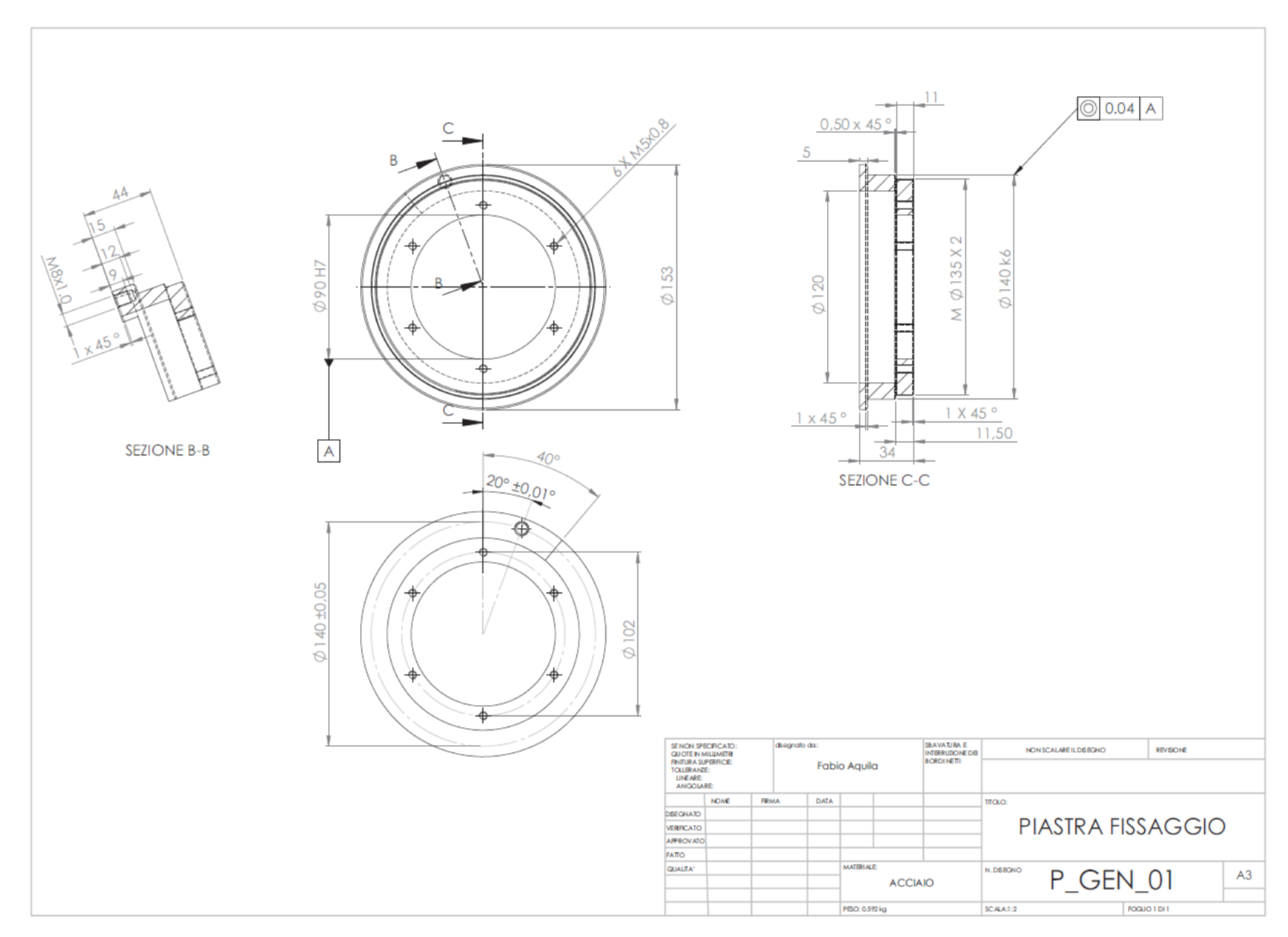

Tavola 7 - Piastra fissaggio

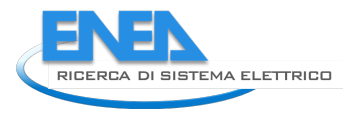

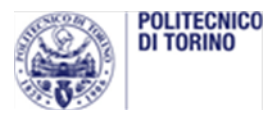

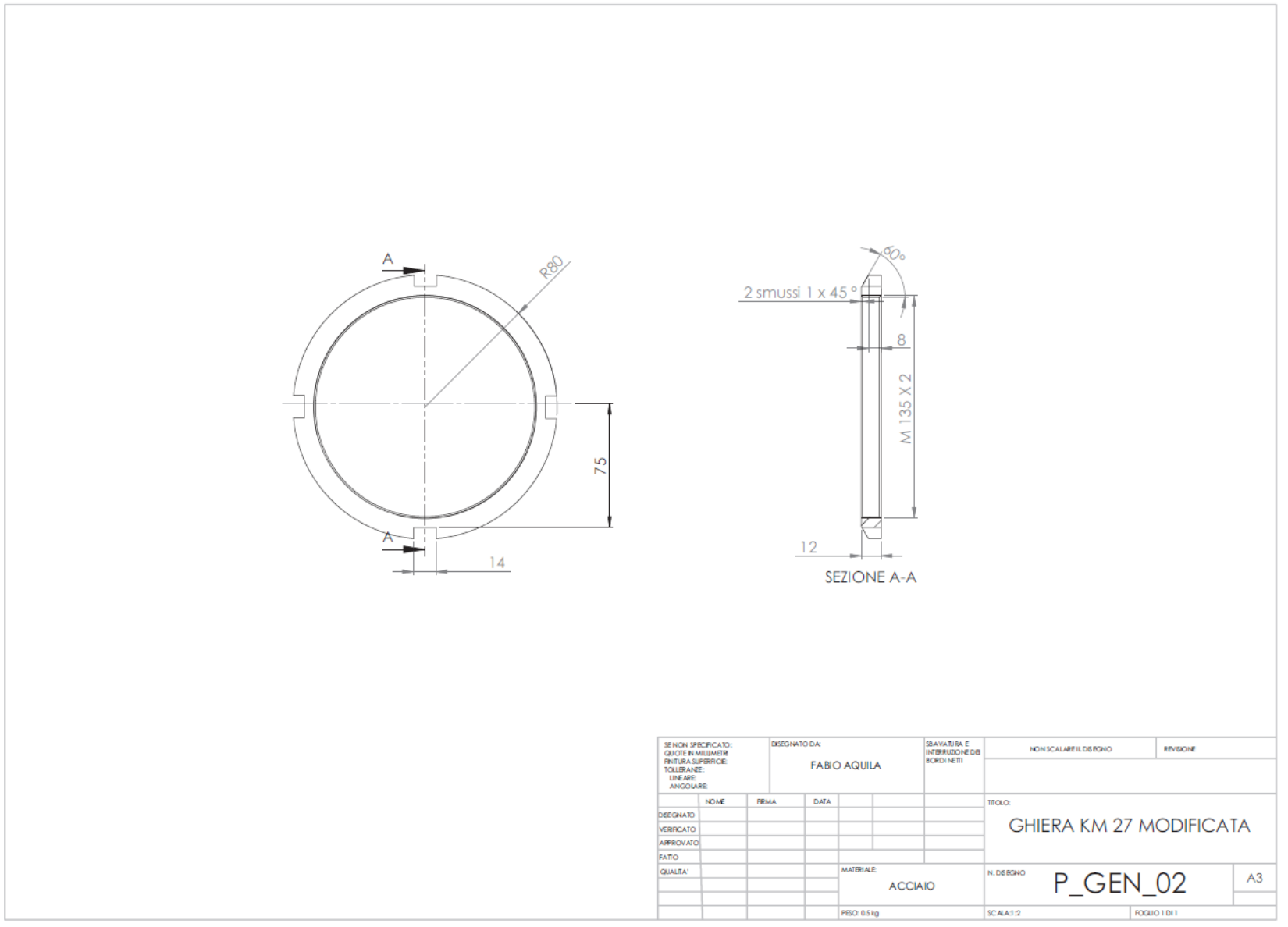

Tavola 8 - Ghiera modificata

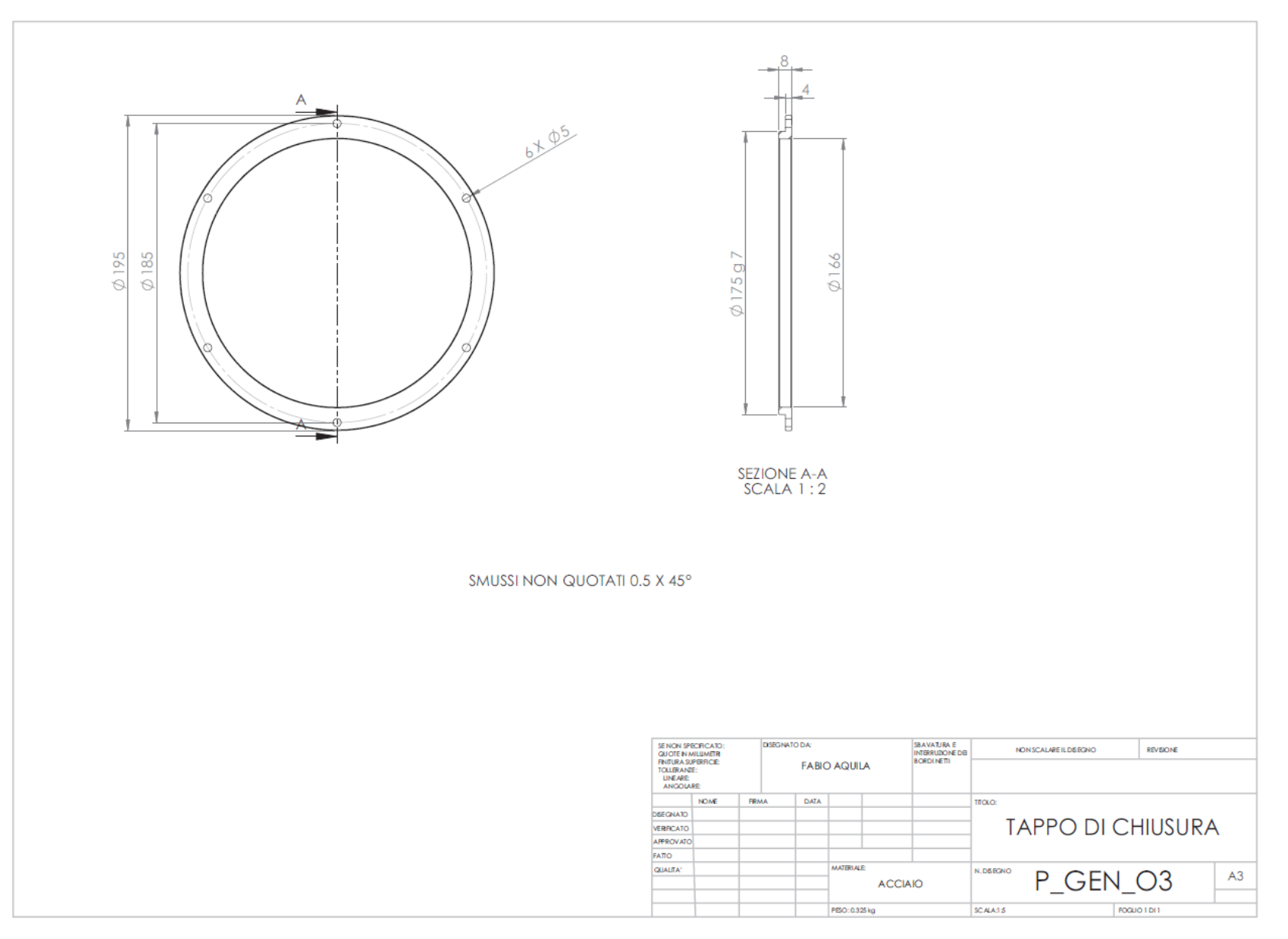

Tavola 9 - Tappo chiusura

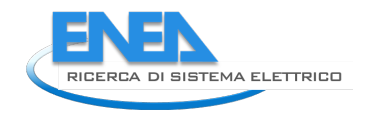

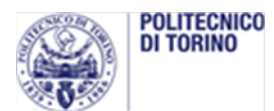

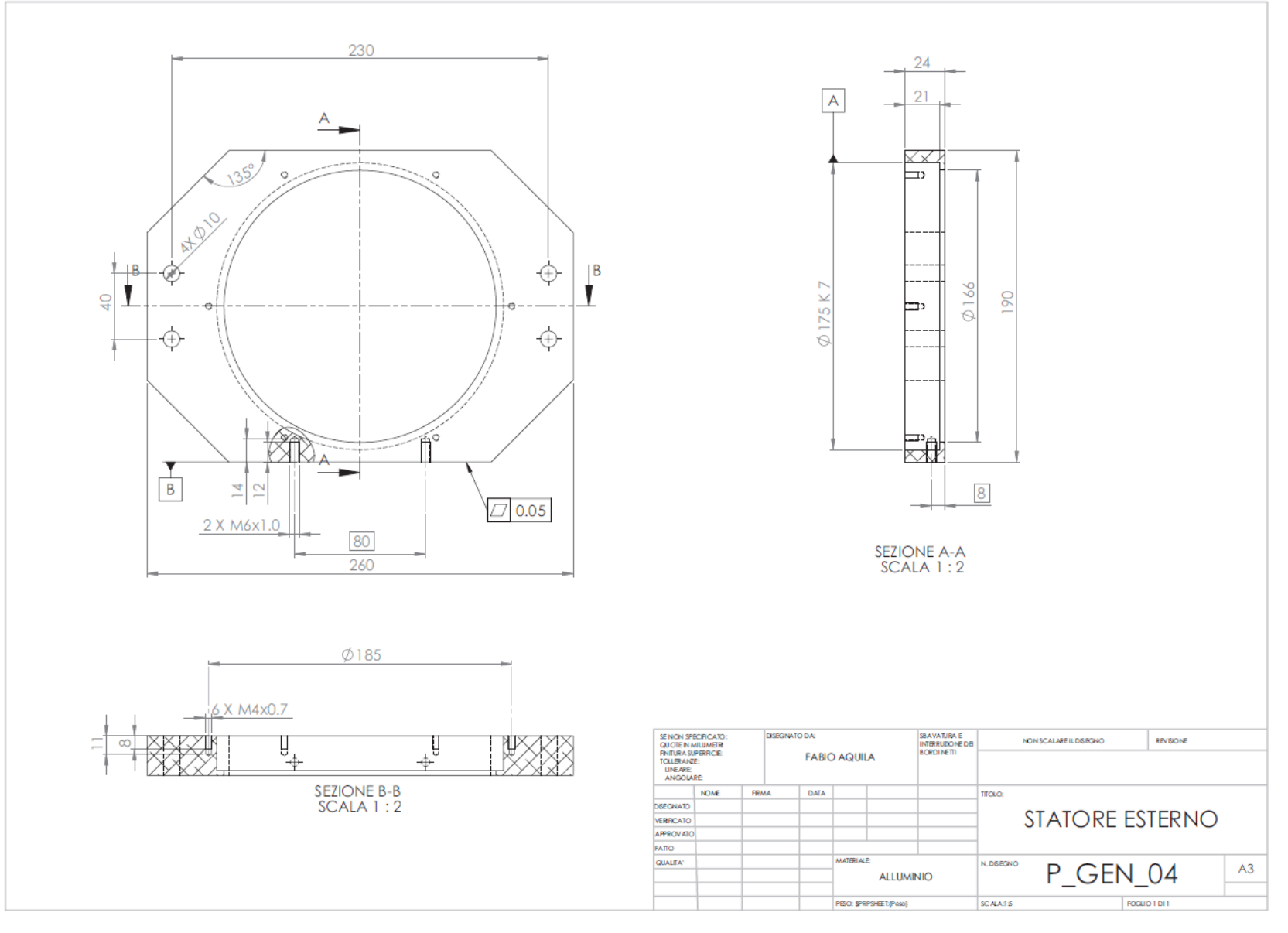

Tavola 10 - Statore esterno

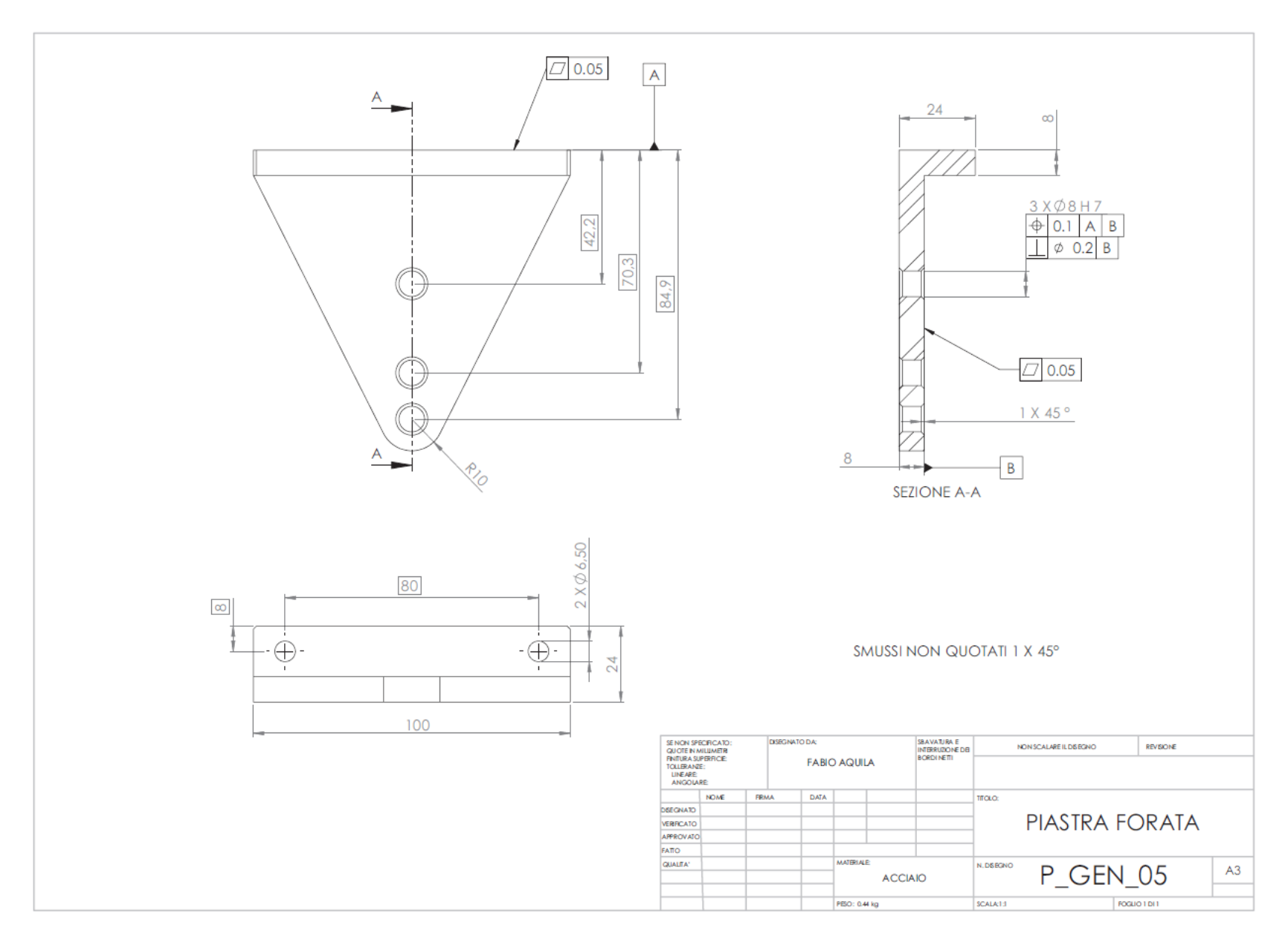

Tavola 11 - Piastra forata

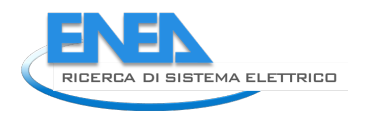

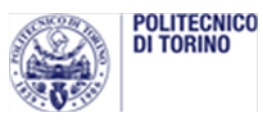

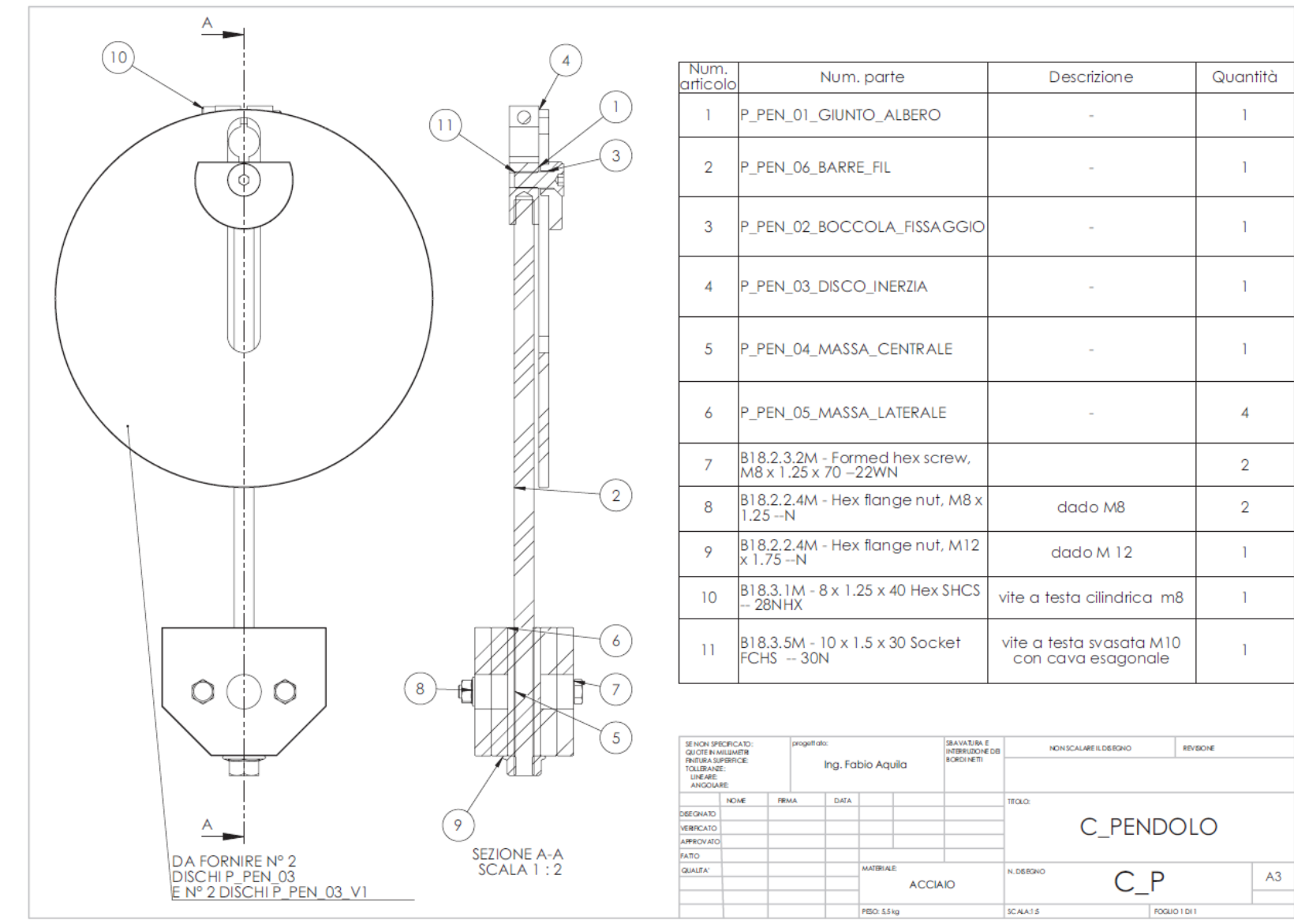

Tavola 12 - Pendolo

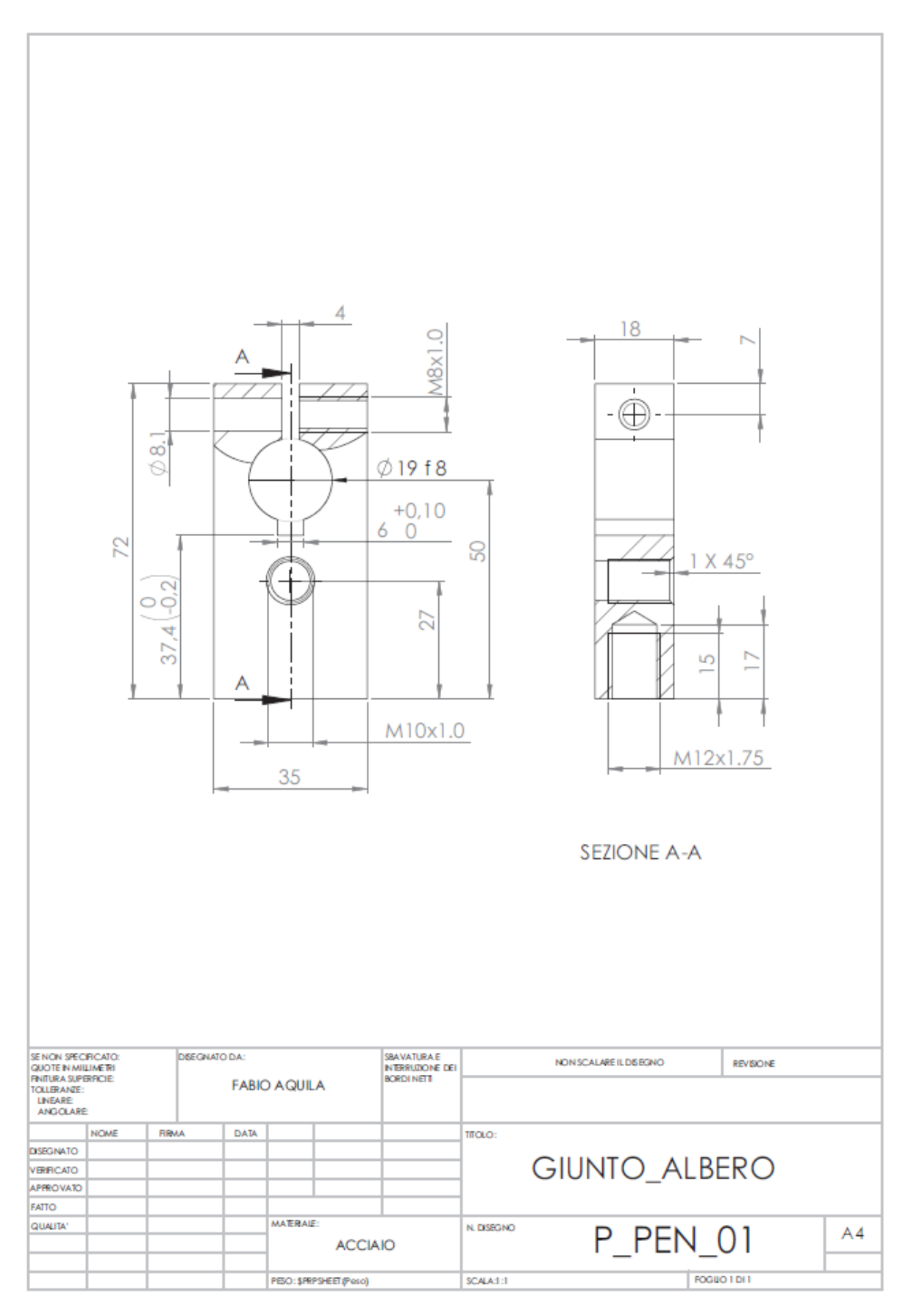

Tavola 13 - Giunto albero

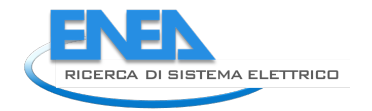

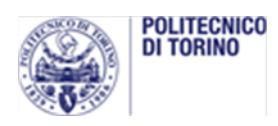

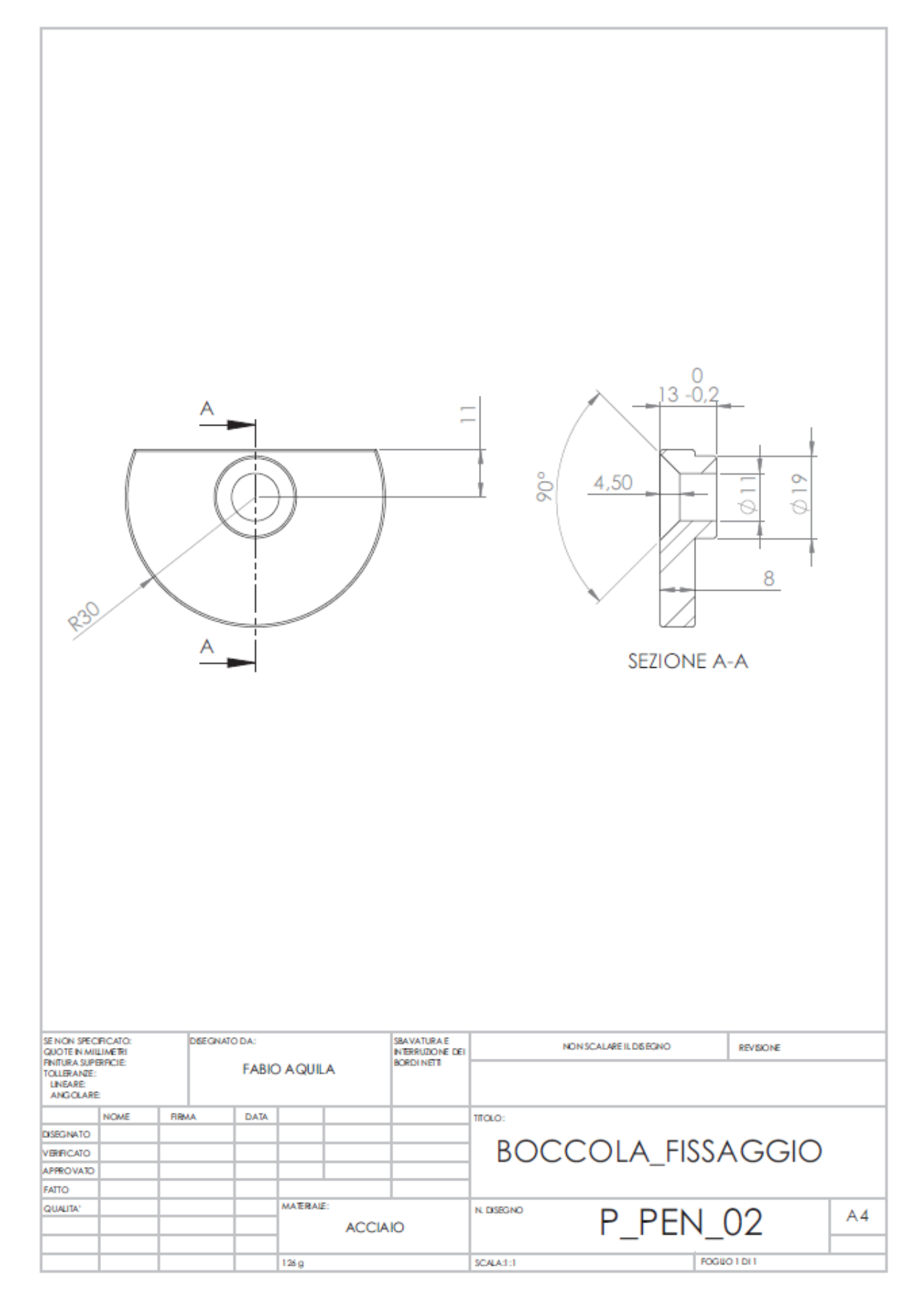

Tavola 14 - Boccola fissaggio

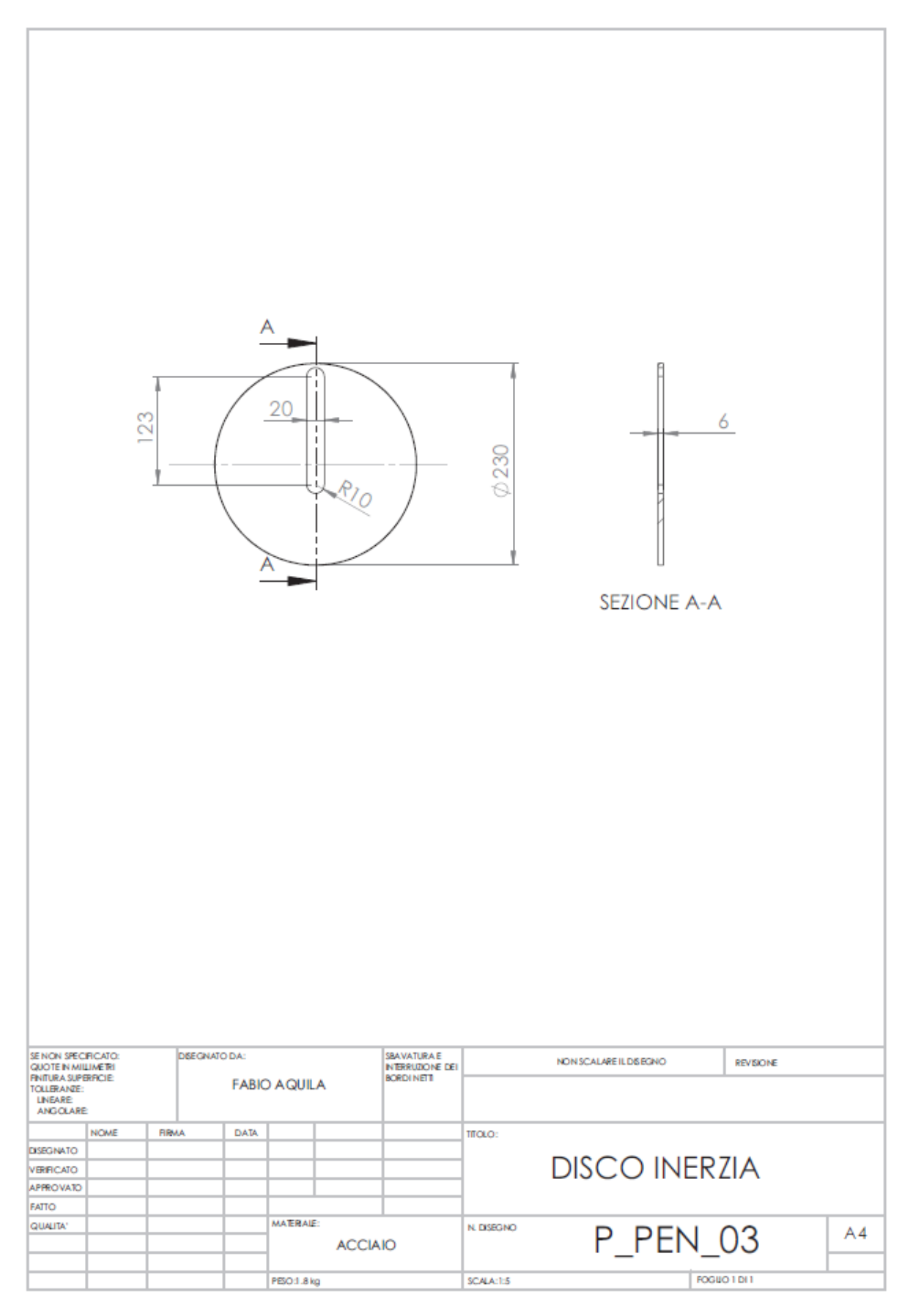

Tavola 15 - Disco inerzia

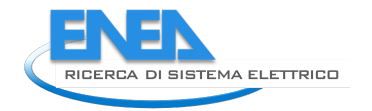

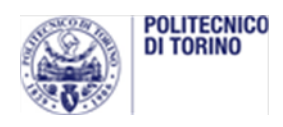

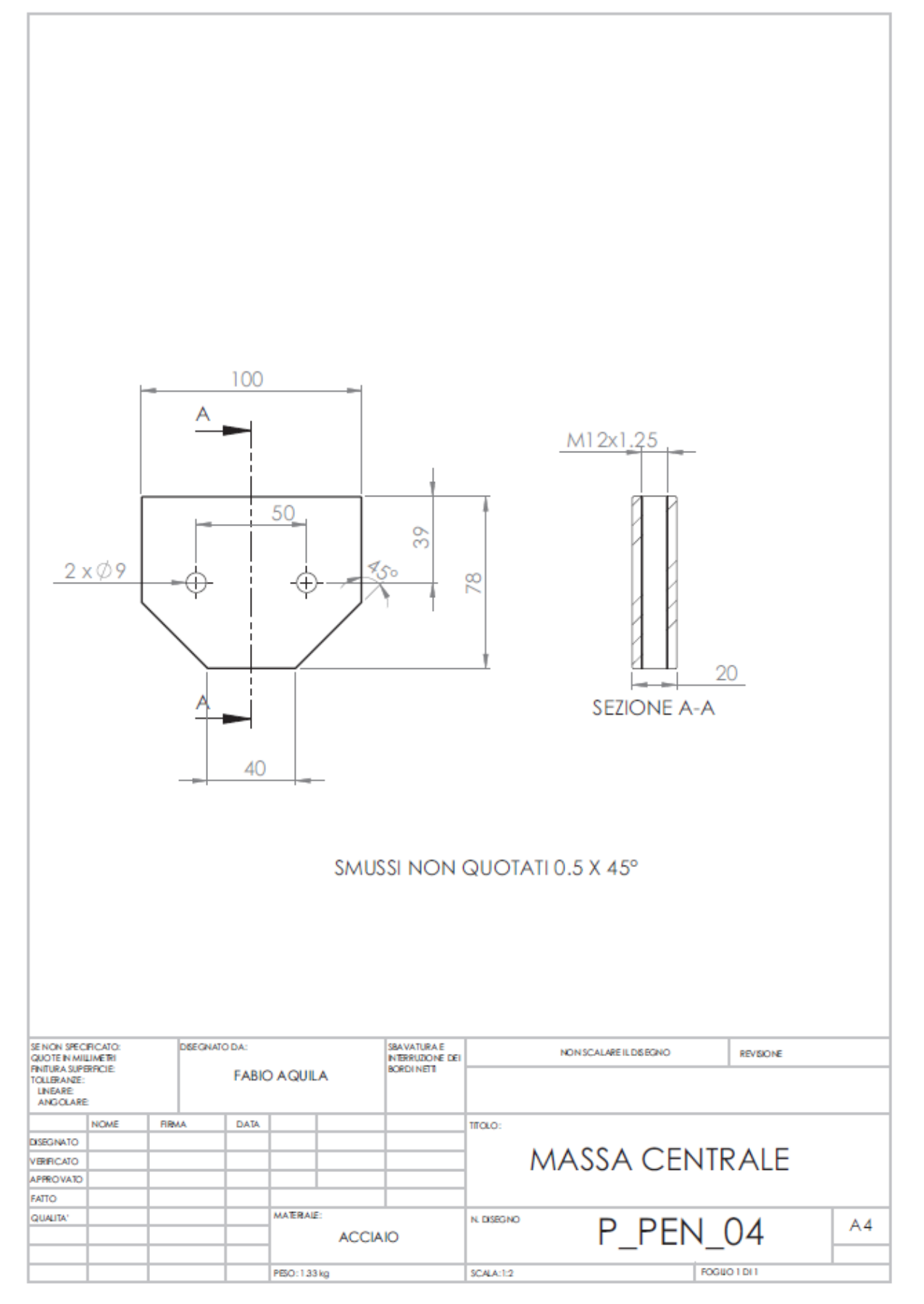

Tavola 16 - Massa centrale

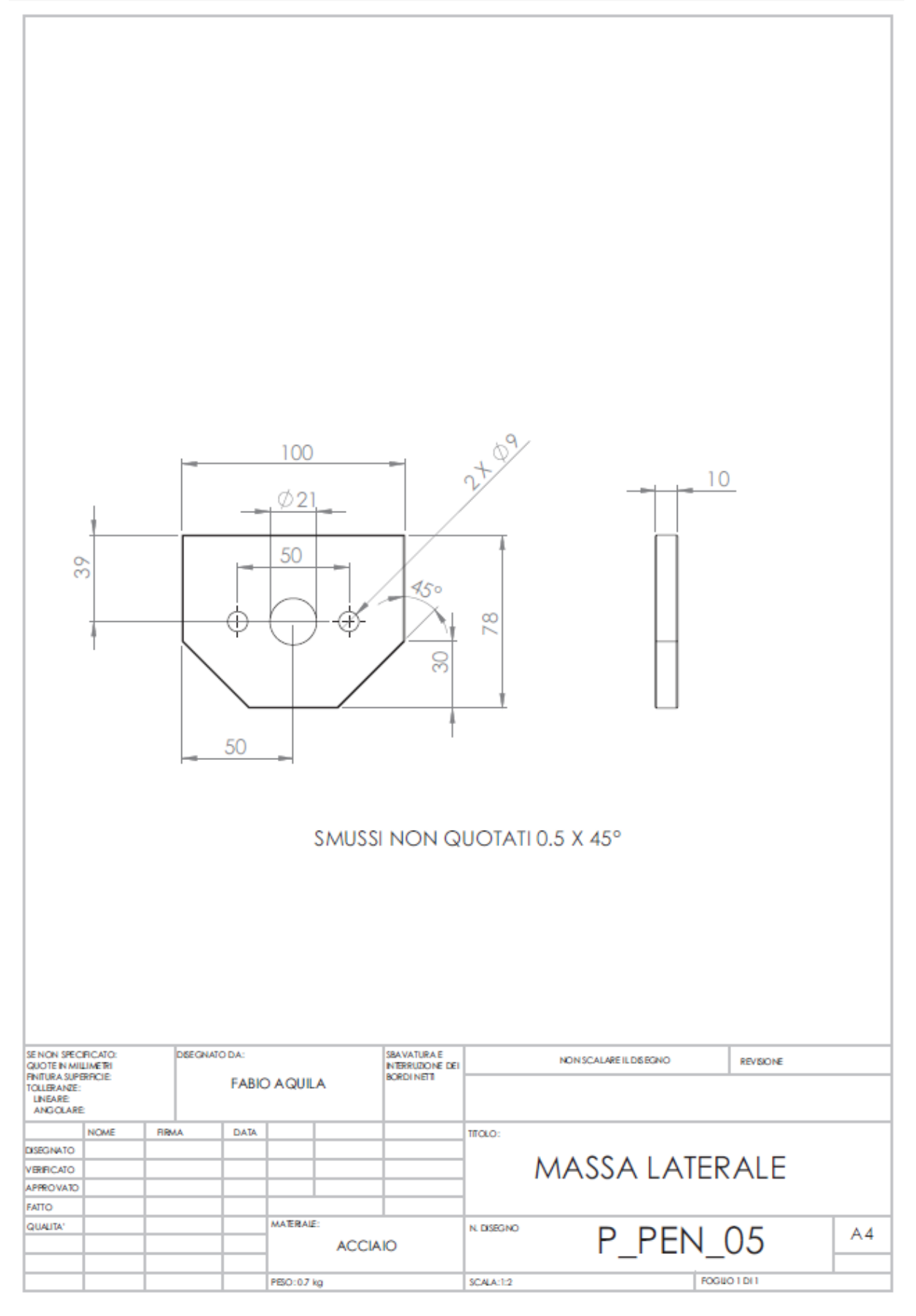

Tavola 17 - Massa laterale

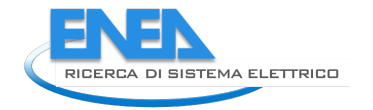

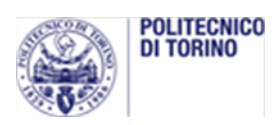

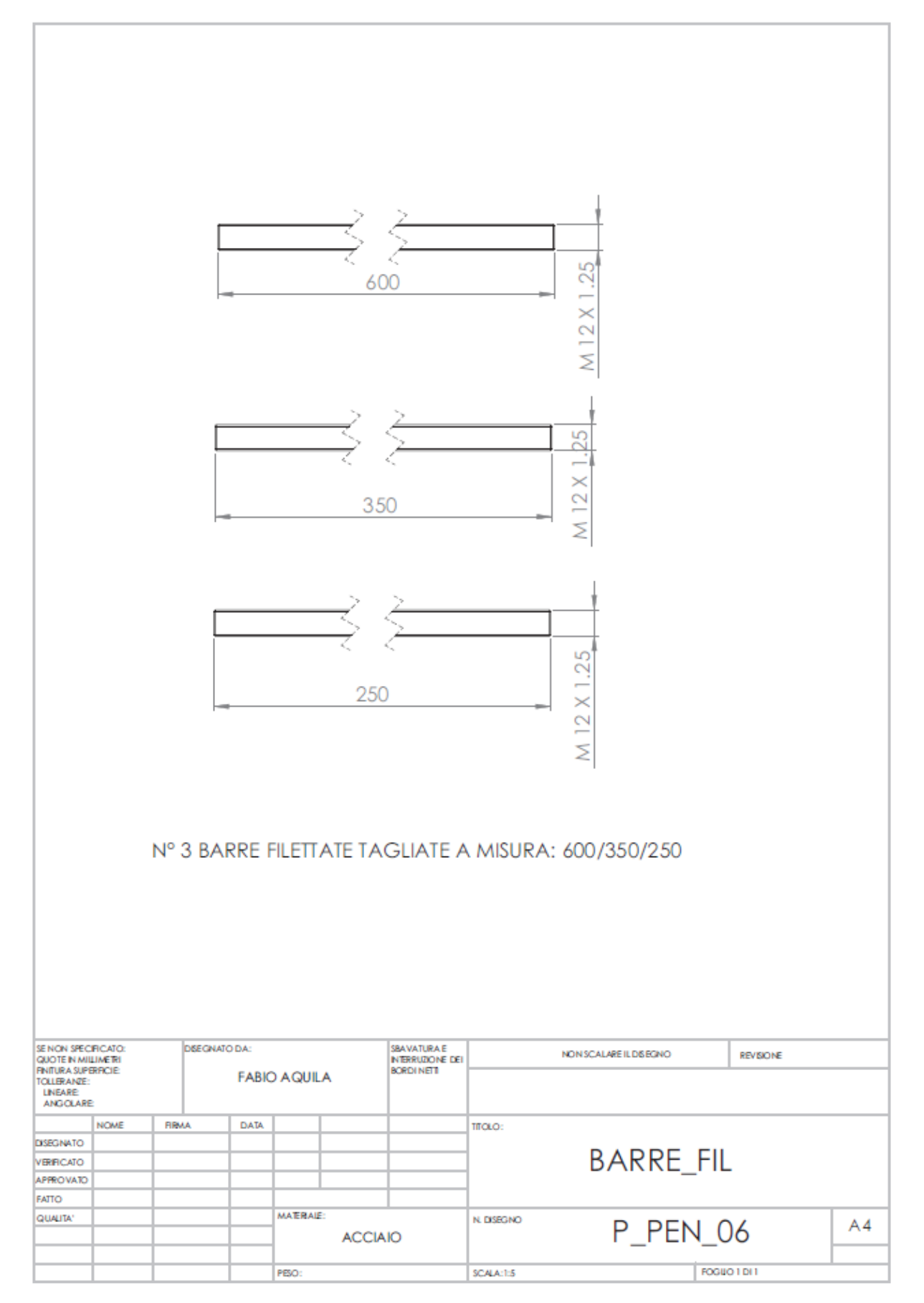

Tavola 18 - Barre filettate

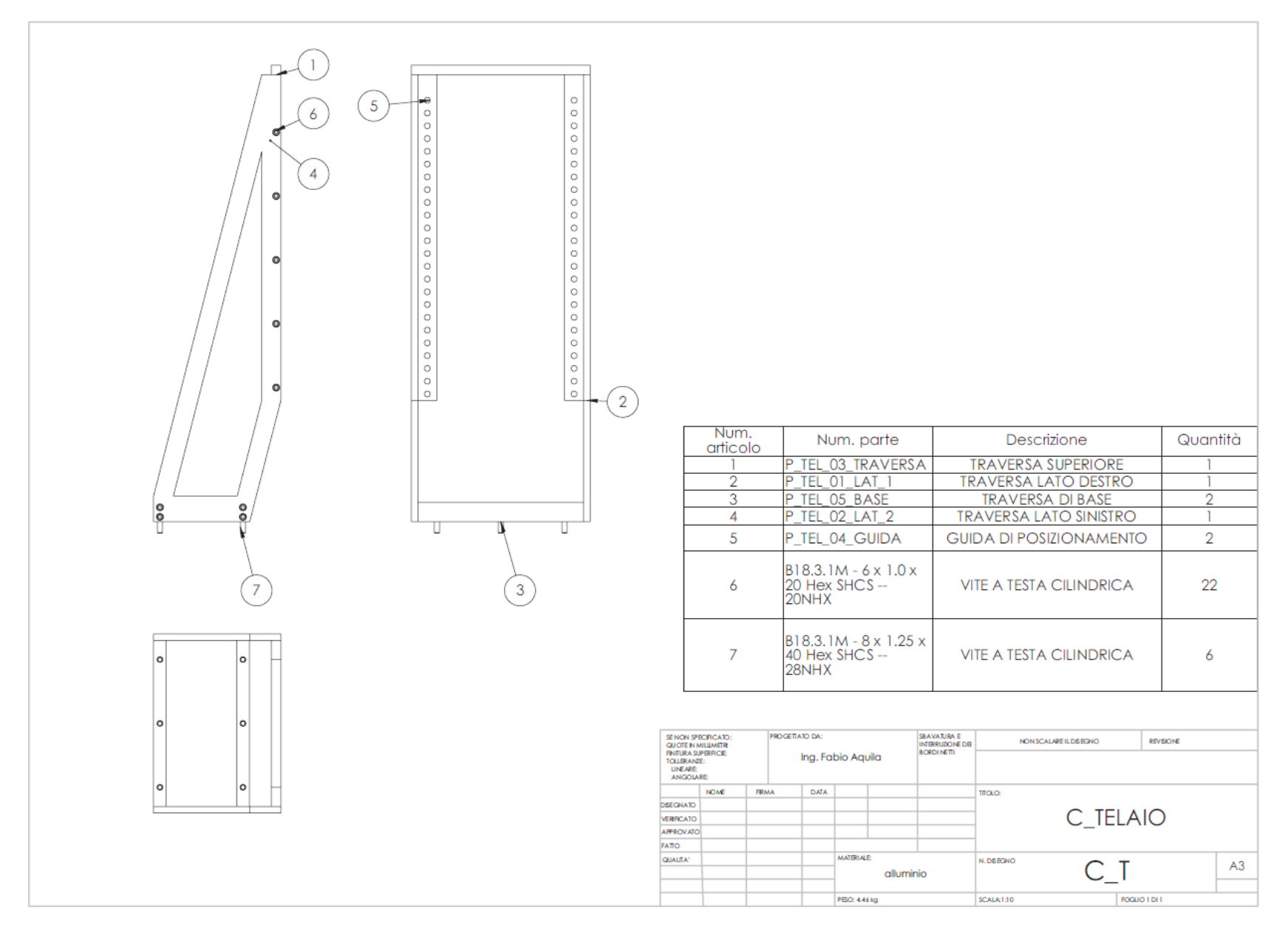

Tavola 19 - Telaio

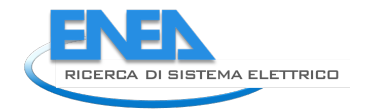

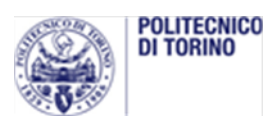

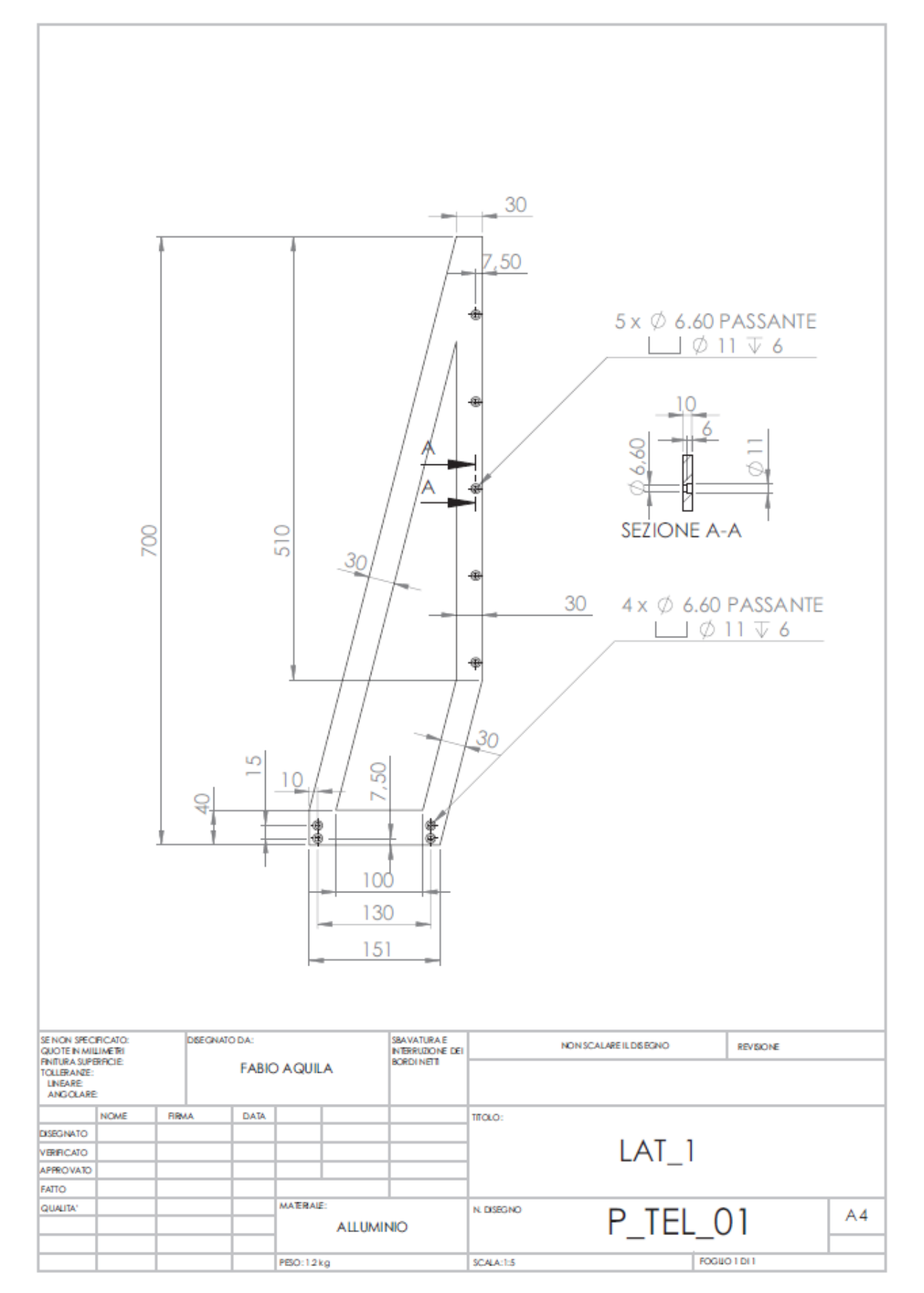

Tavola 20 - Laterale 1

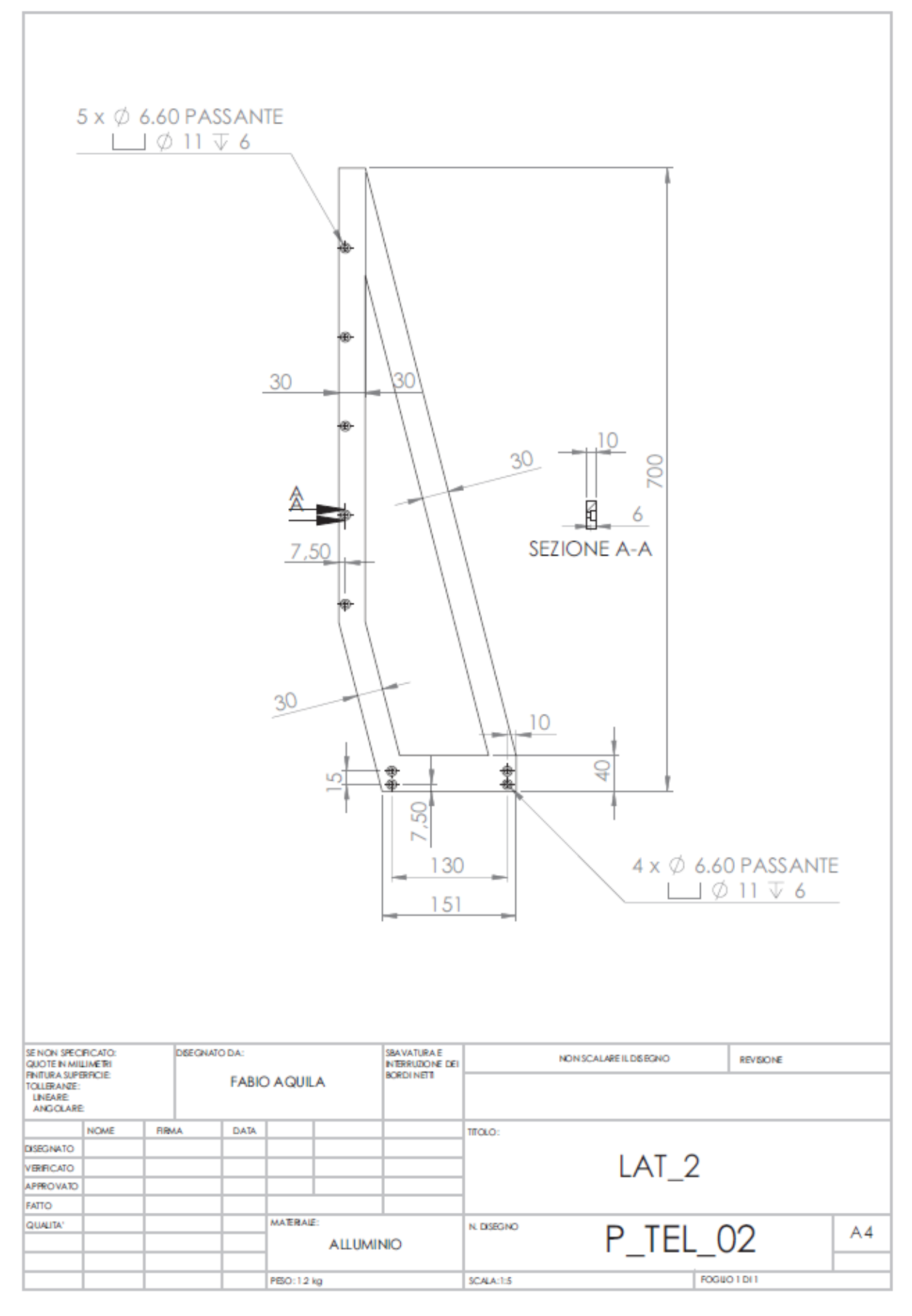

Tavola 21 - Laterale 2

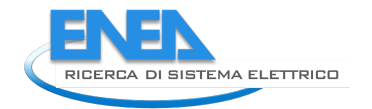

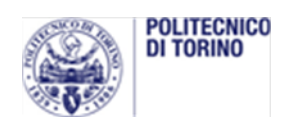

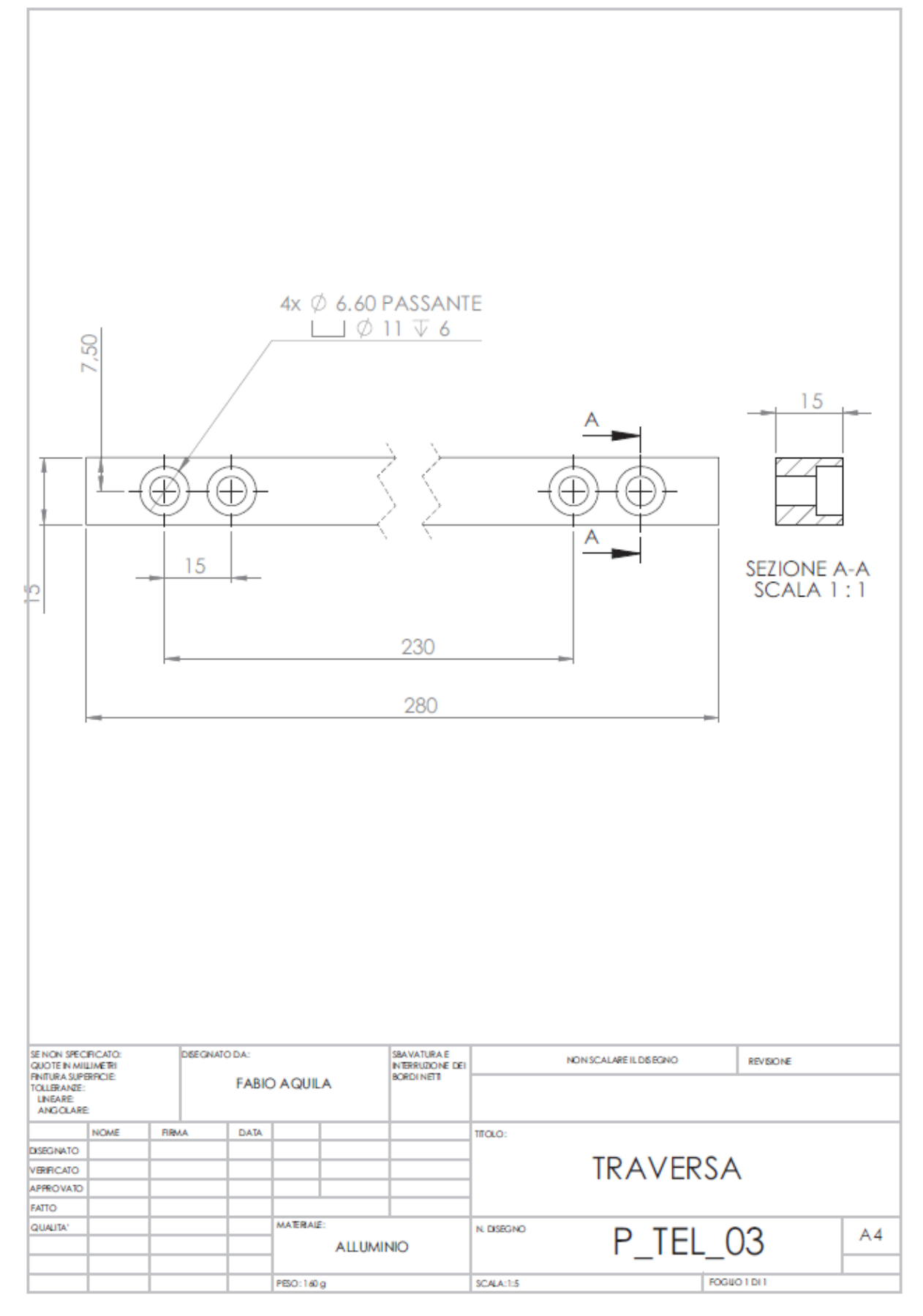

Tavola 22 - Traversa

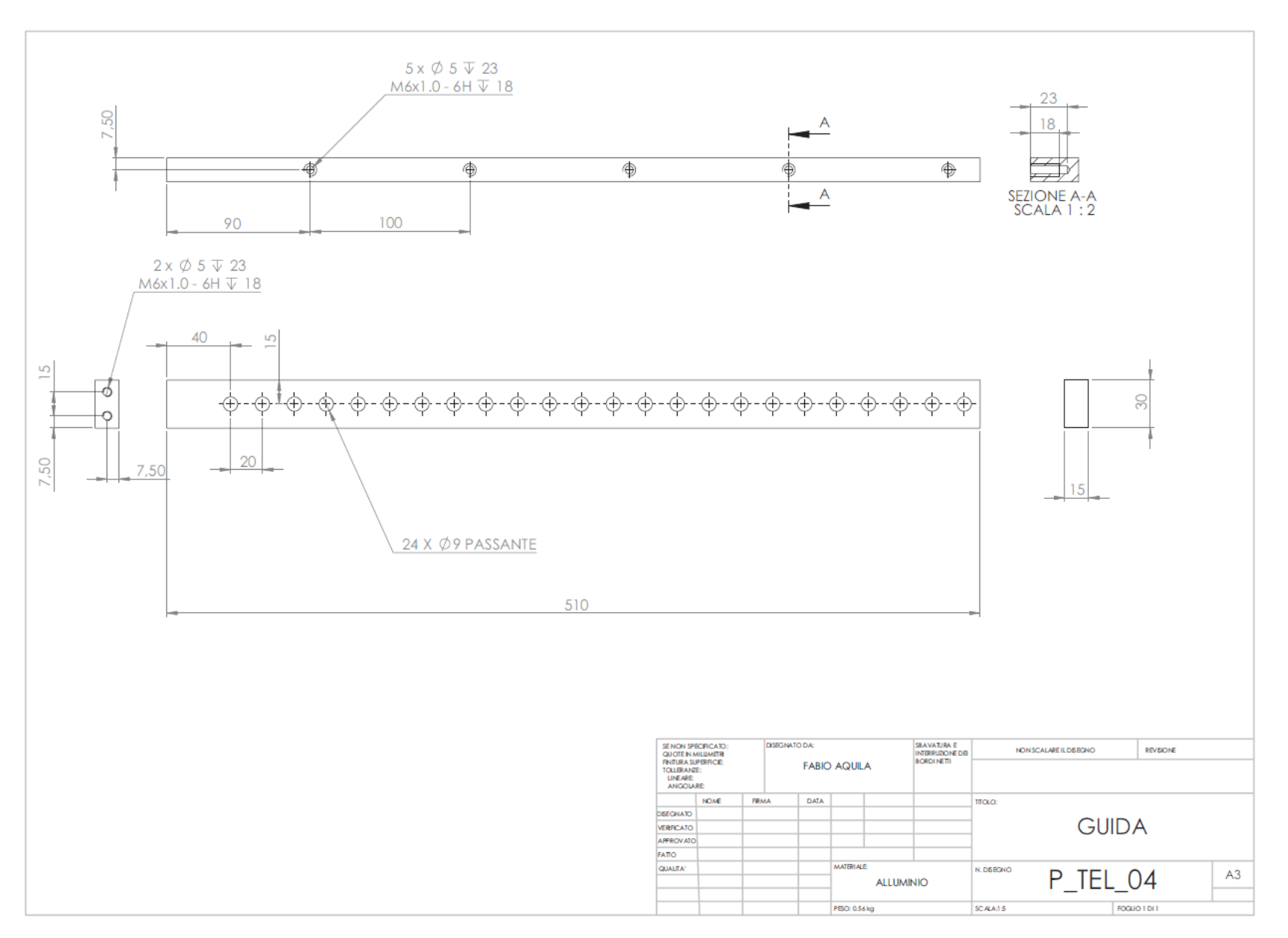

Tavola 23 - Guida

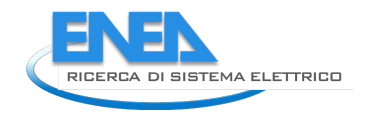

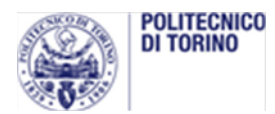

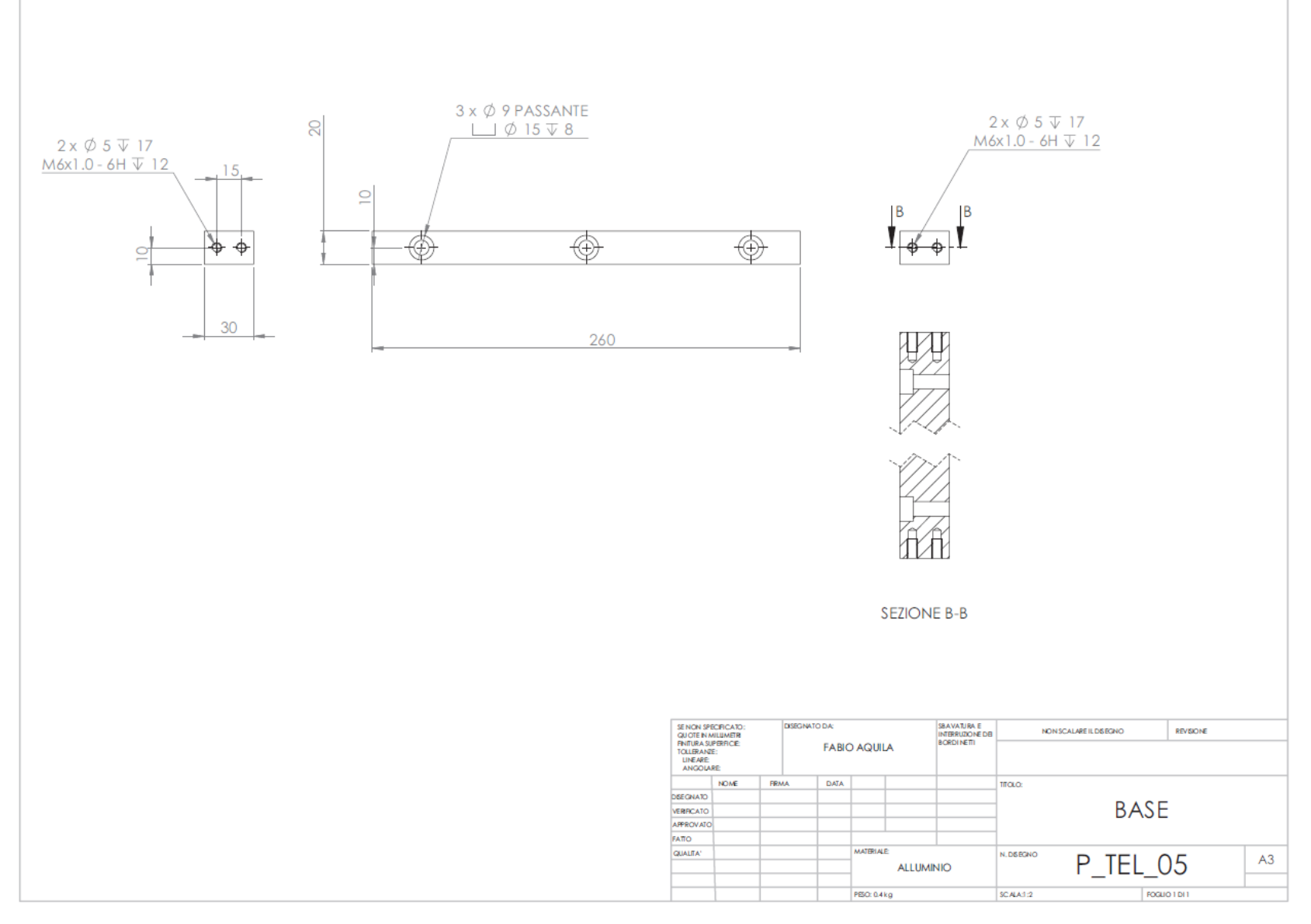

Tavola 24 - Base

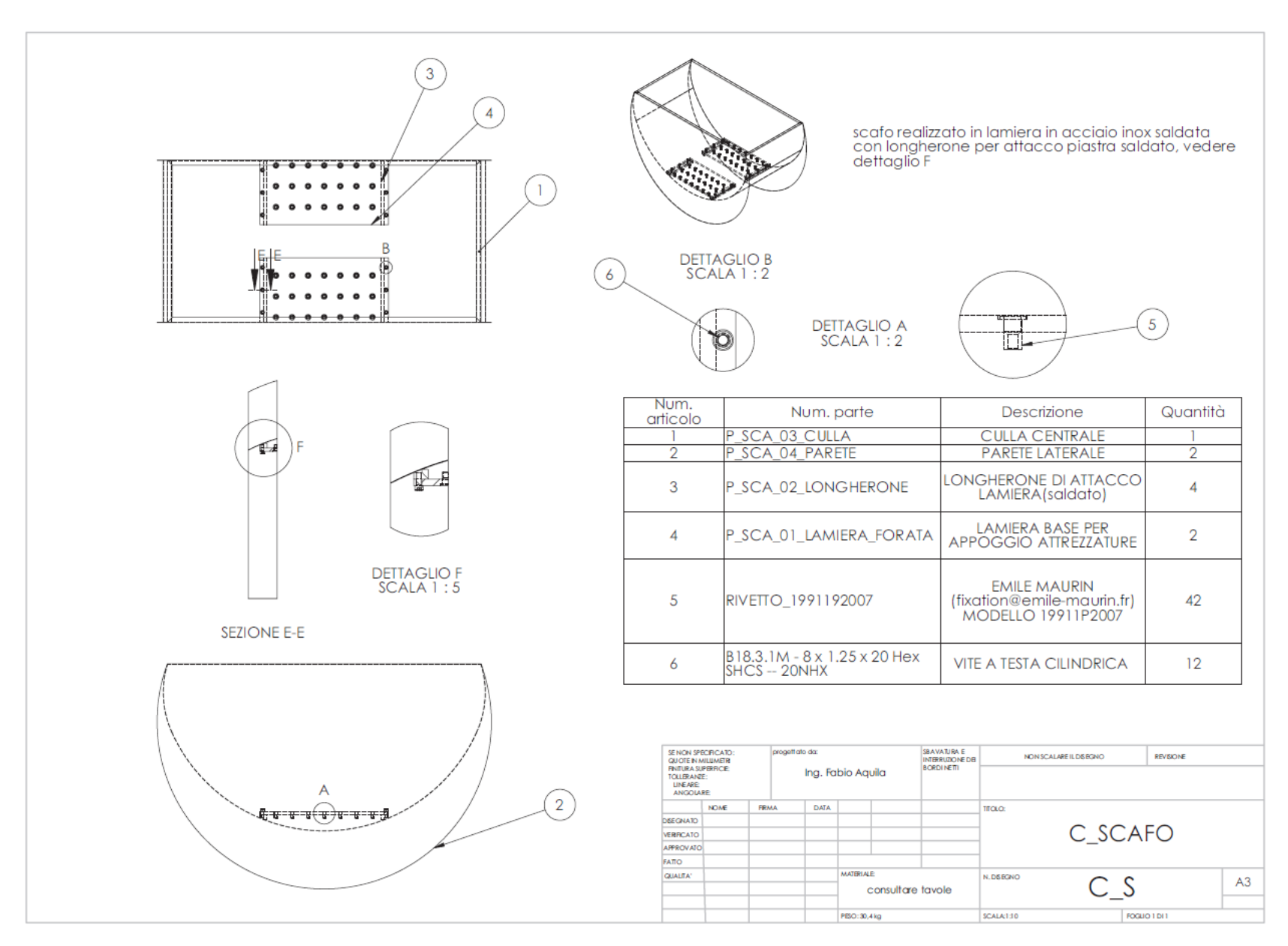

Tavola 25 - Scafo

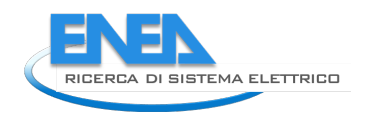

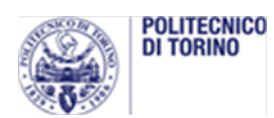

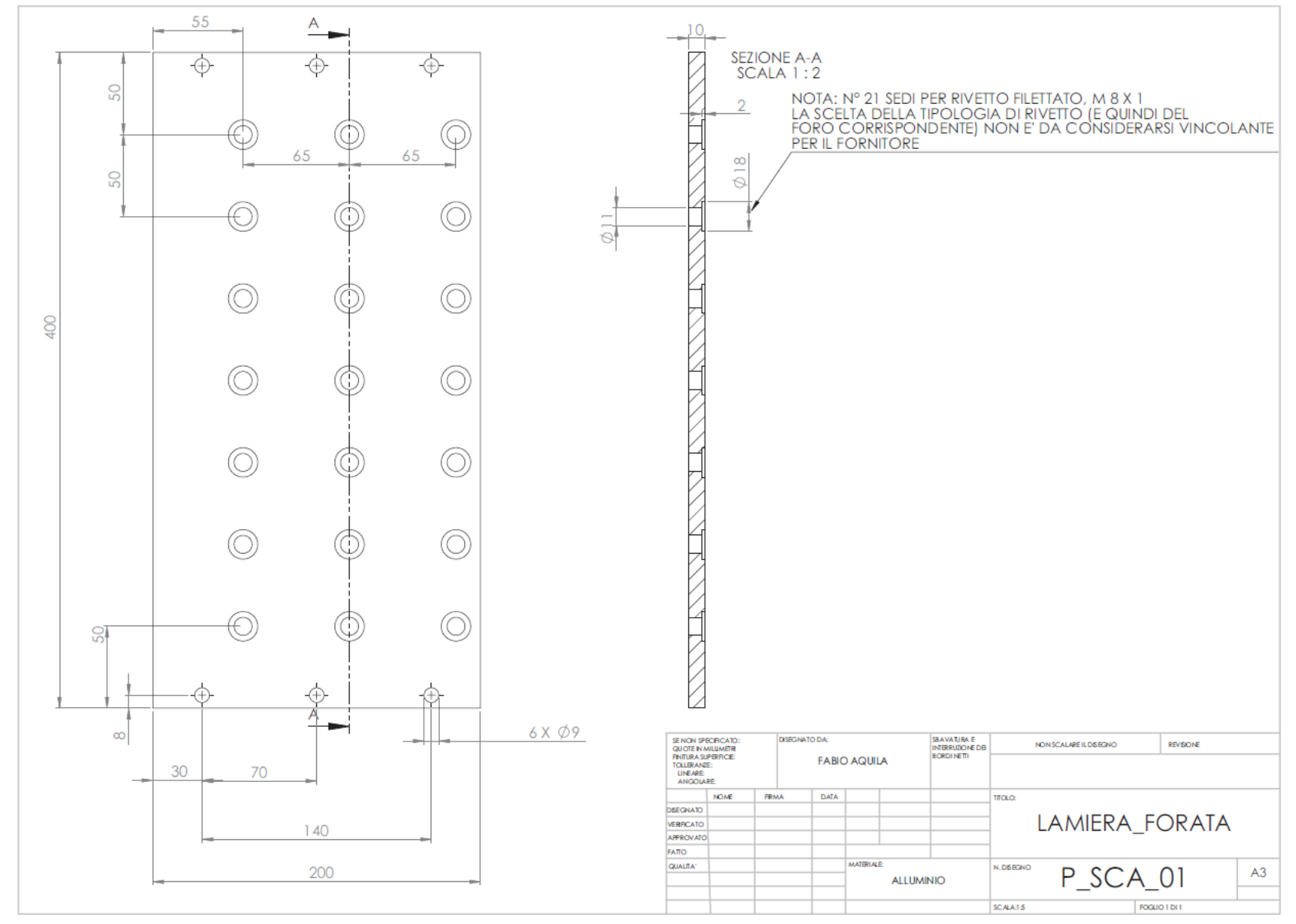

Tavola 26 - Lamiera forata

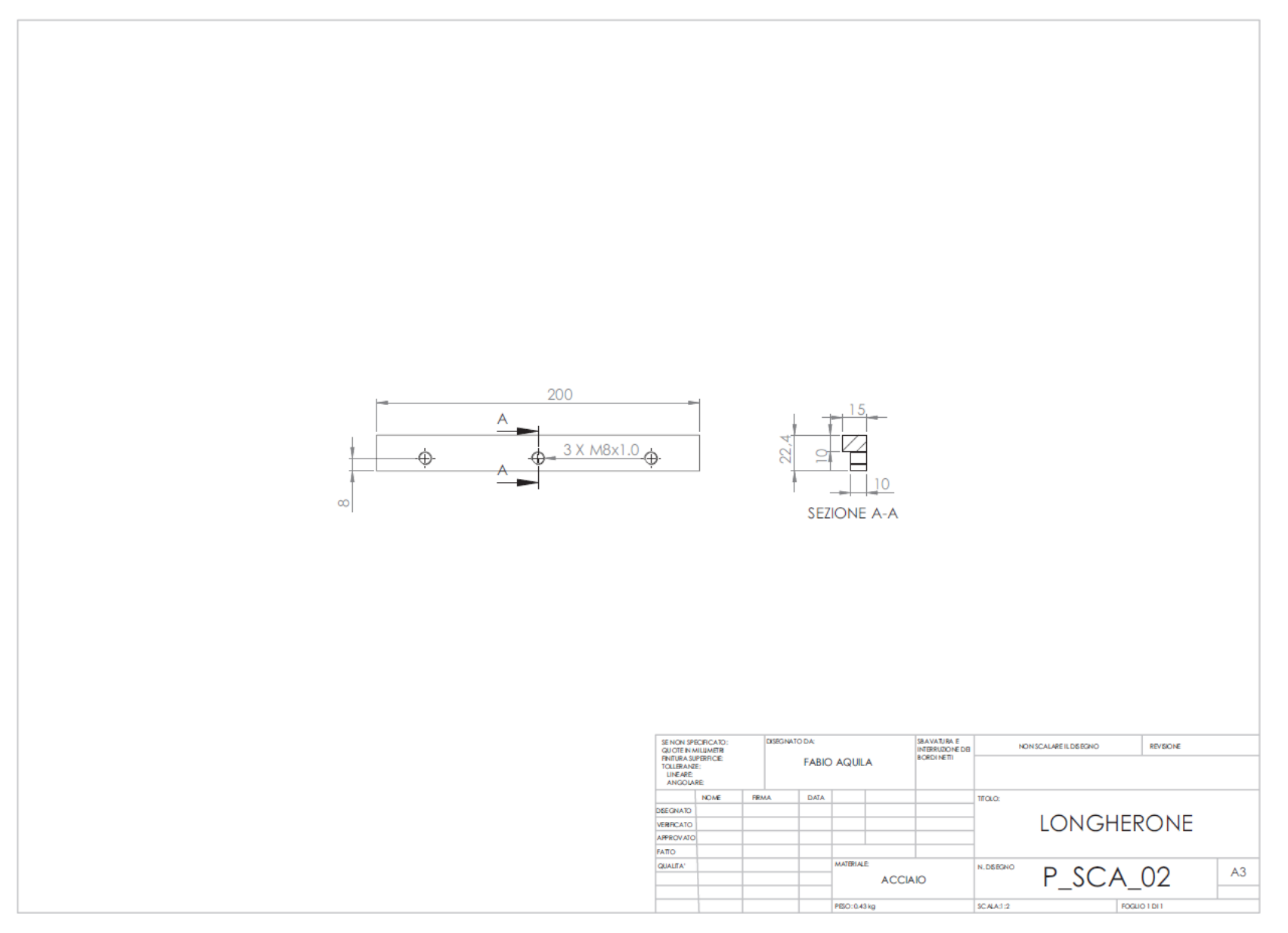

Tavola 27 - Longherone

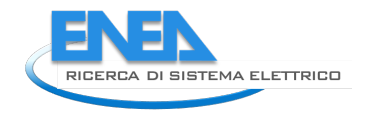

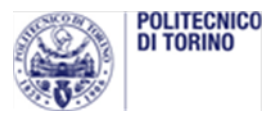

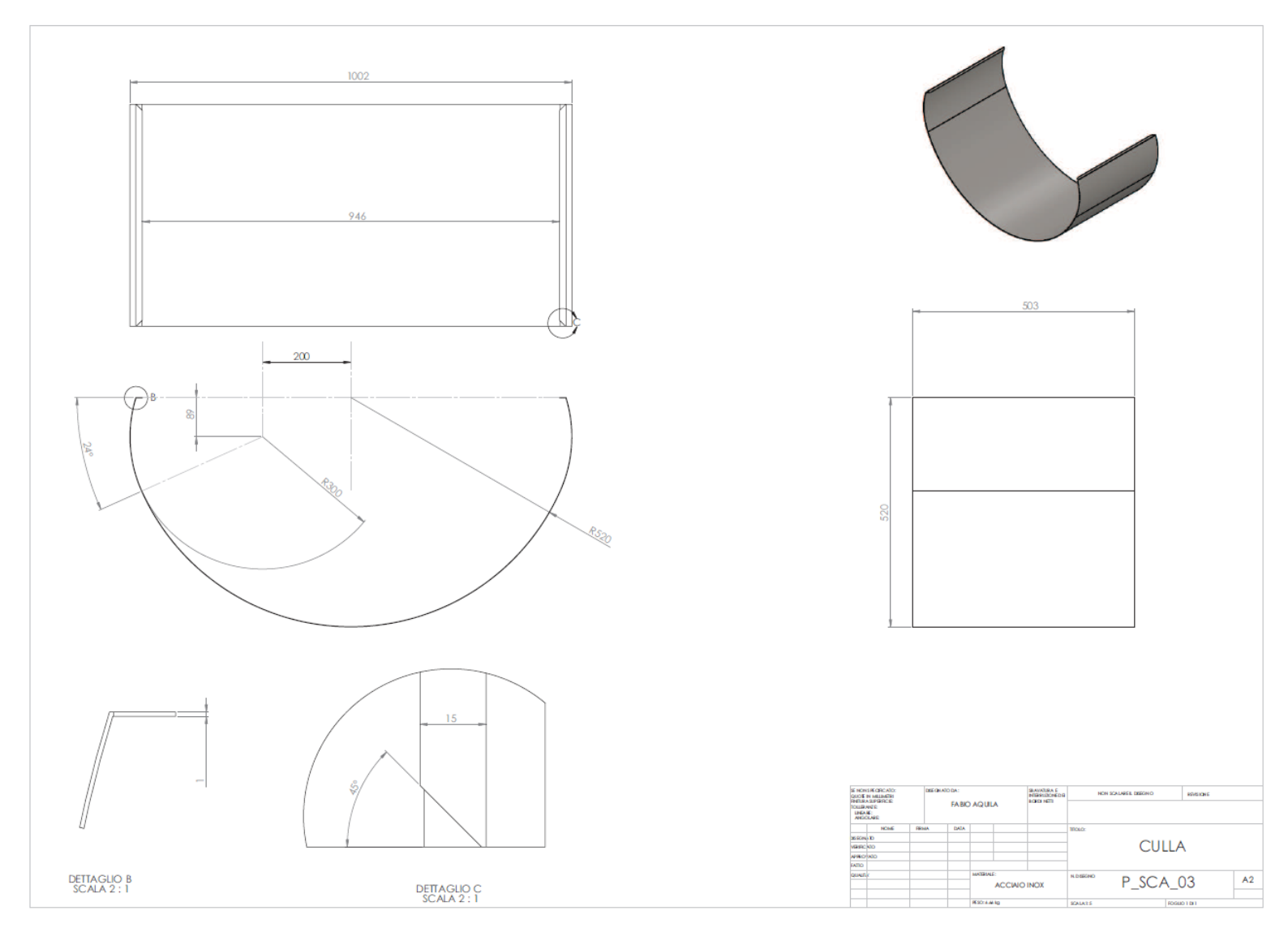

Tavola 28 - Culla

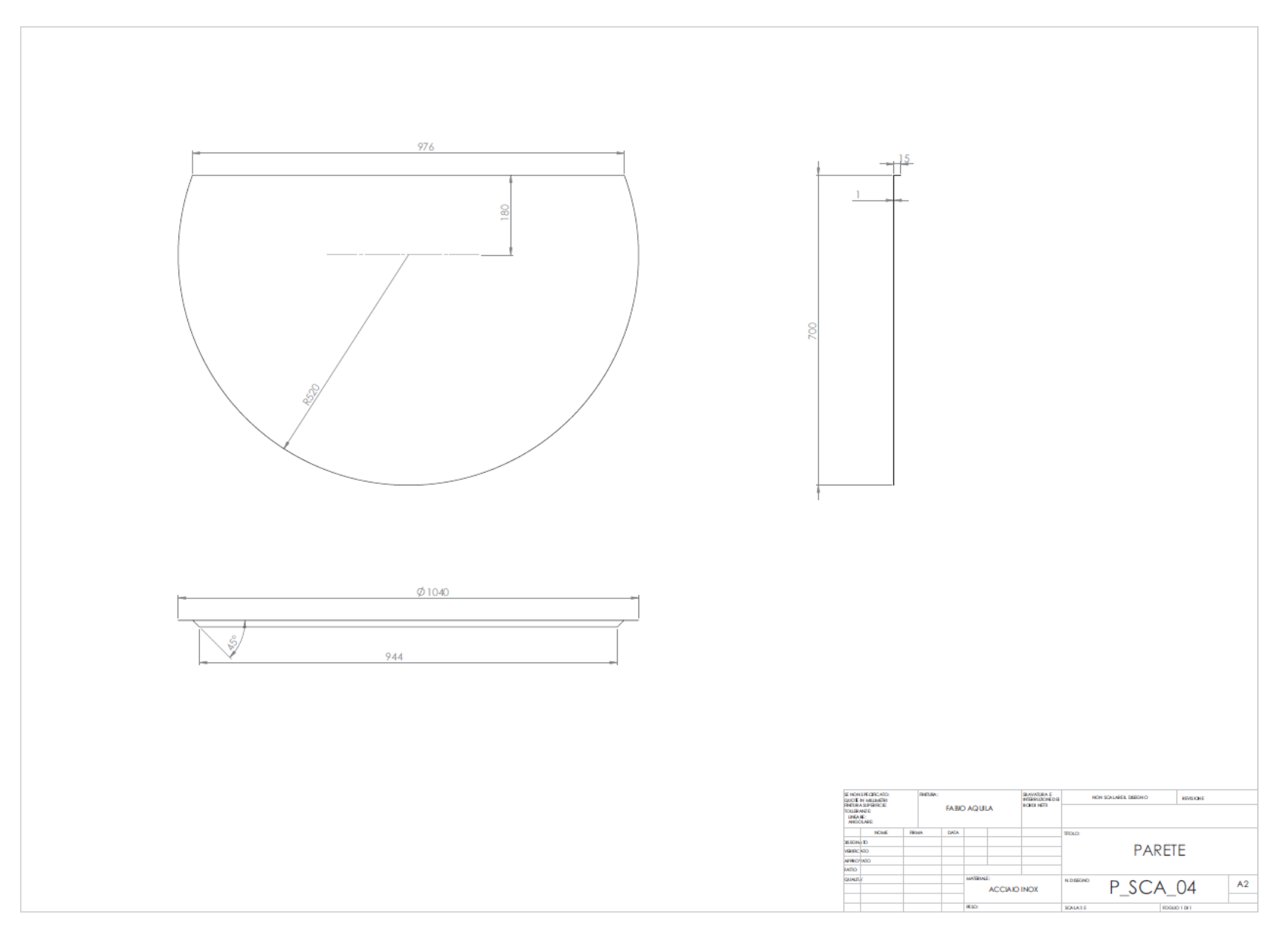

Tavola 29 - Parete

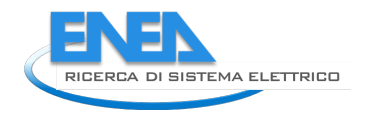

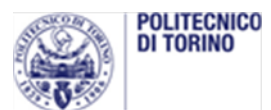

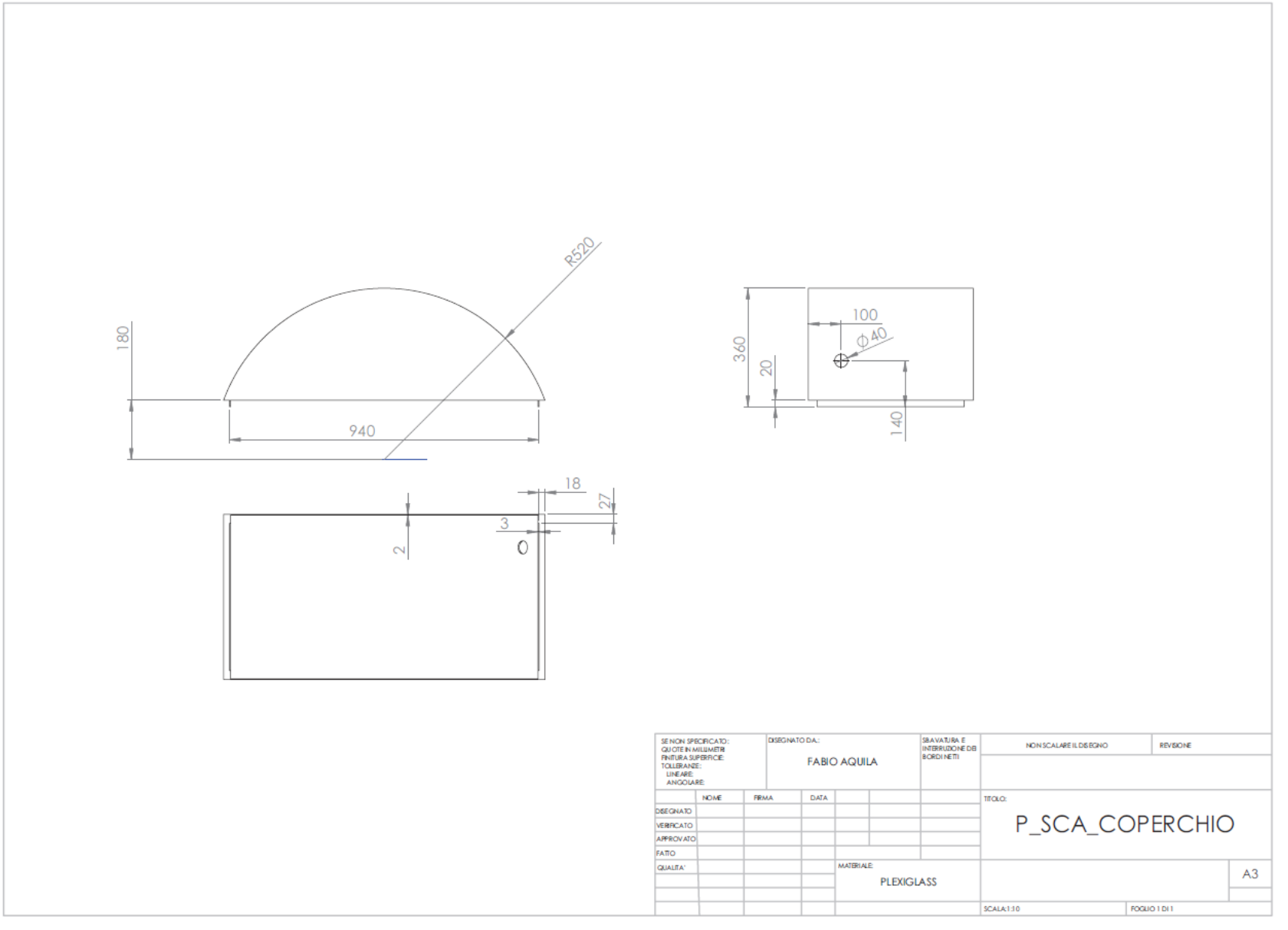

Tavola 30 - Coperchio

## **2.3** *Verifiche e prove preliminari*

Le verifiche hanno riguardato:

- L'assenza di difetti di fabbricazione
- La tenuta dello scafo all'acqua

Entrambe le verifiche hanno dato esito positivo.

Le prove preliminari hanno avuto la finalità di determinare:

- La stabilizzazione dello scafo
- L'assetto del generatore
- $-L'$ attrito attorno all'asse ε

#### 2.3.1 Stabilizzazione dello scafo

All'interno dello scafo sotto la base del pendolo sono state inserite le masse di bilanciamento per regolare l'altezza del baricentro rispetto alla linea di galleggiamento. Tale altezza deve essere tale da garantire la stabilità dello scafo sia rispetto il rollio che il beccheggio. La stabilità è intesa come la capacità del sistema di ritrovare l'equilibrio a fronte di una piccola perturbazione.

Con una serie di prove in acqua ferma, si è verificato che posizionando le masse di stabilizzazione nella parte inferiore dello scafo, ottenendo il peso previsto di 75 kg, il sistema è stabile nelle due coordinate di rollio e beccheggio in tutte le condizioni di assetto del generatore.

La massa di zavorra è ottenuta con blocchi di acciaio sagomati, collocati al fondo dello scafo, nello spazio tra le piastre forate di appoggio del telaio e la lamiera semicilindrica.

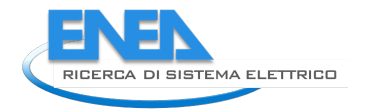

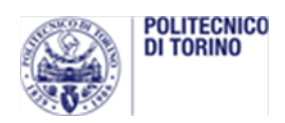

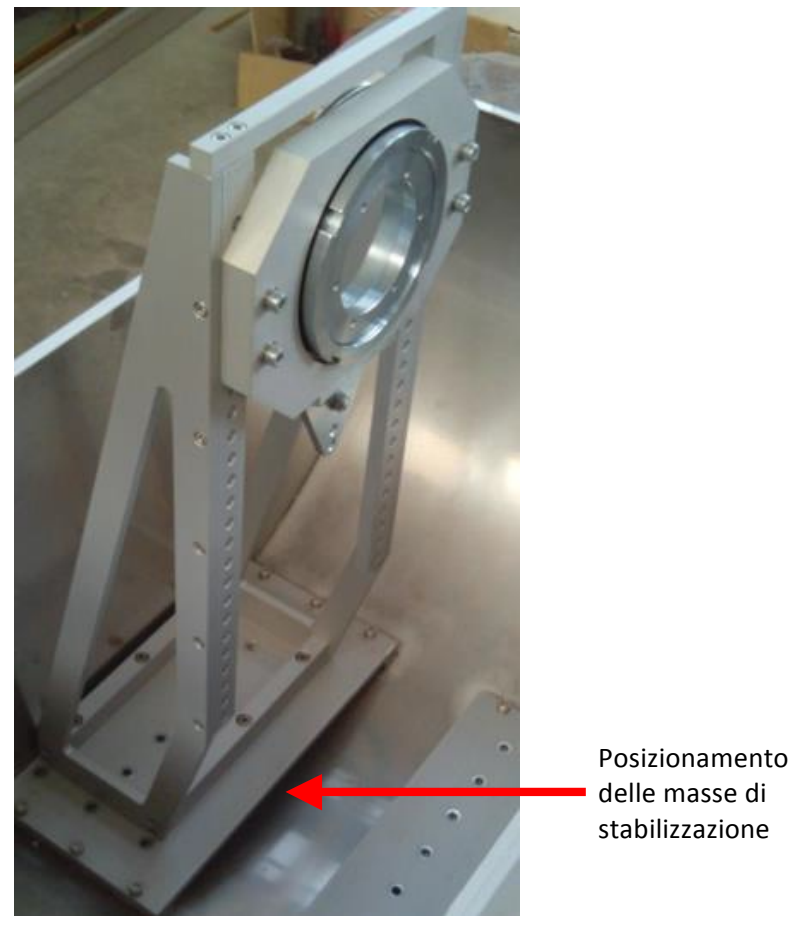

**Figura'3 – vista'interna'del'prototipo**

#### 2.3.2 L'assetto del generatore

Il telaio di sostegno del PTO ha una serie di fori con cui è possibile fissare il generatore a diverse altezze rispetto al fondo dello scafo, in modo da spostare il baricentro dello scafo e conseguentemente la sua risposta in ampiezza.

Il telaio è costituito da elementi di alluminio anodizzato assemblati con viti. Sono possibili 22 differenti settaggi, ma solo 16 sono effettivamente utilizzabili alla massima lunghezza del pendolo per problemi di interferenze tra le parti in movimento.

La Figura 4 mostra i limiti di settaggio della massa oscillante.

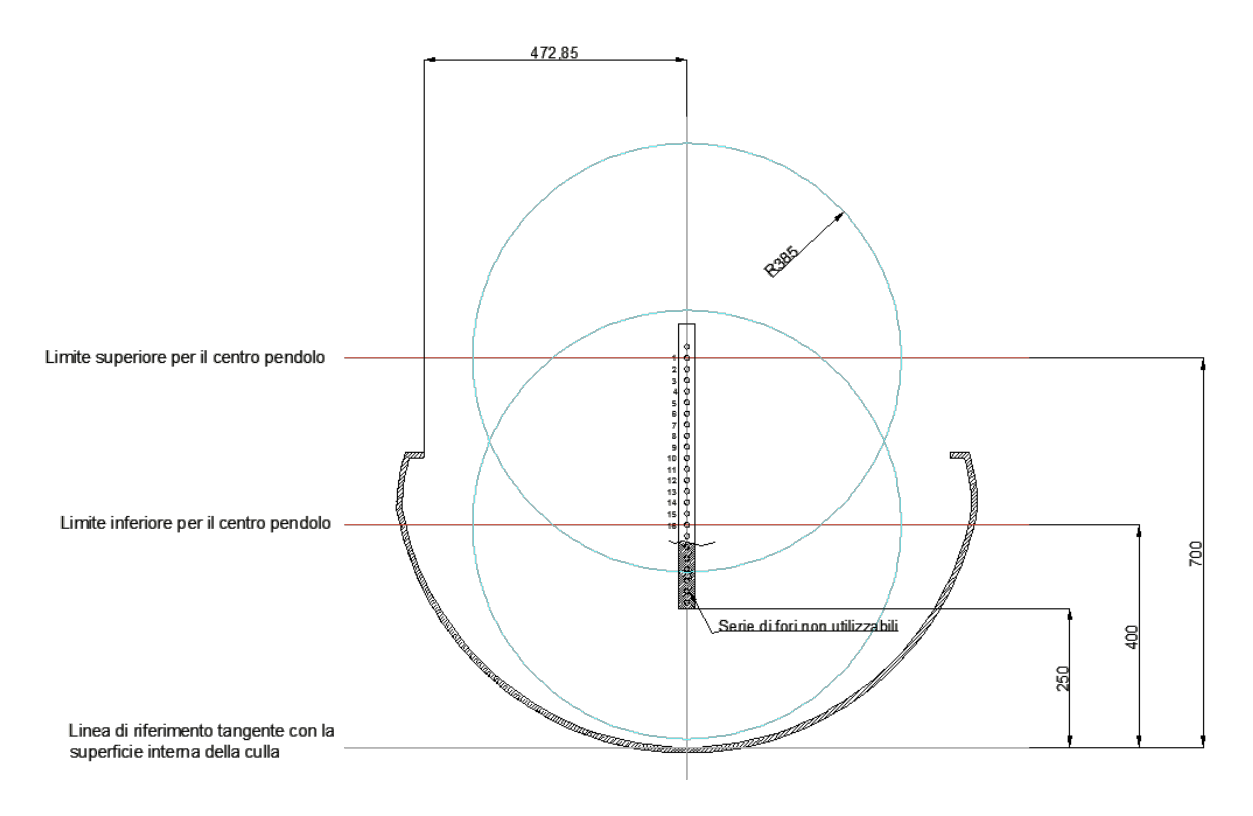

**Figura'4 4 Impostazione della'posizione'della'cerniera'del'pendolo'(asse'del'PTO)**

La Tabella 2 riporta la distanza tra la cerniera del pendolo(distanza CG) e il baricentro dello scafo nelle diverse configurazioni utili.

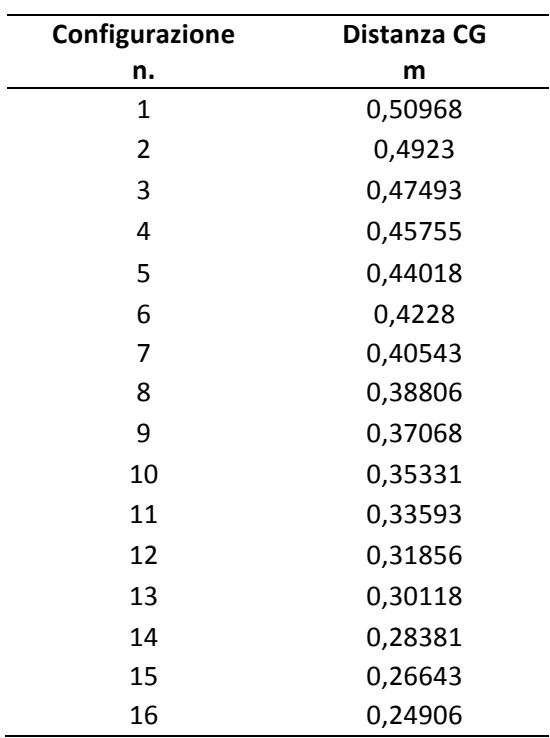

#### **Tabella'2 4 Configurazioni'geometriche del'pendolo**

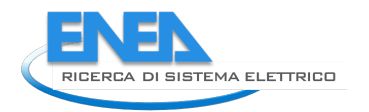

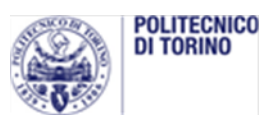

Il comportamento idrodinamico dello scafo è stato studiato mediante simulazione numerica con ANSYS AQUA. L'amplificazione dell'oscillazione, espressa dal "Response Amplitude Operator" per le diverse configurazioni è riportato in Figura 5.

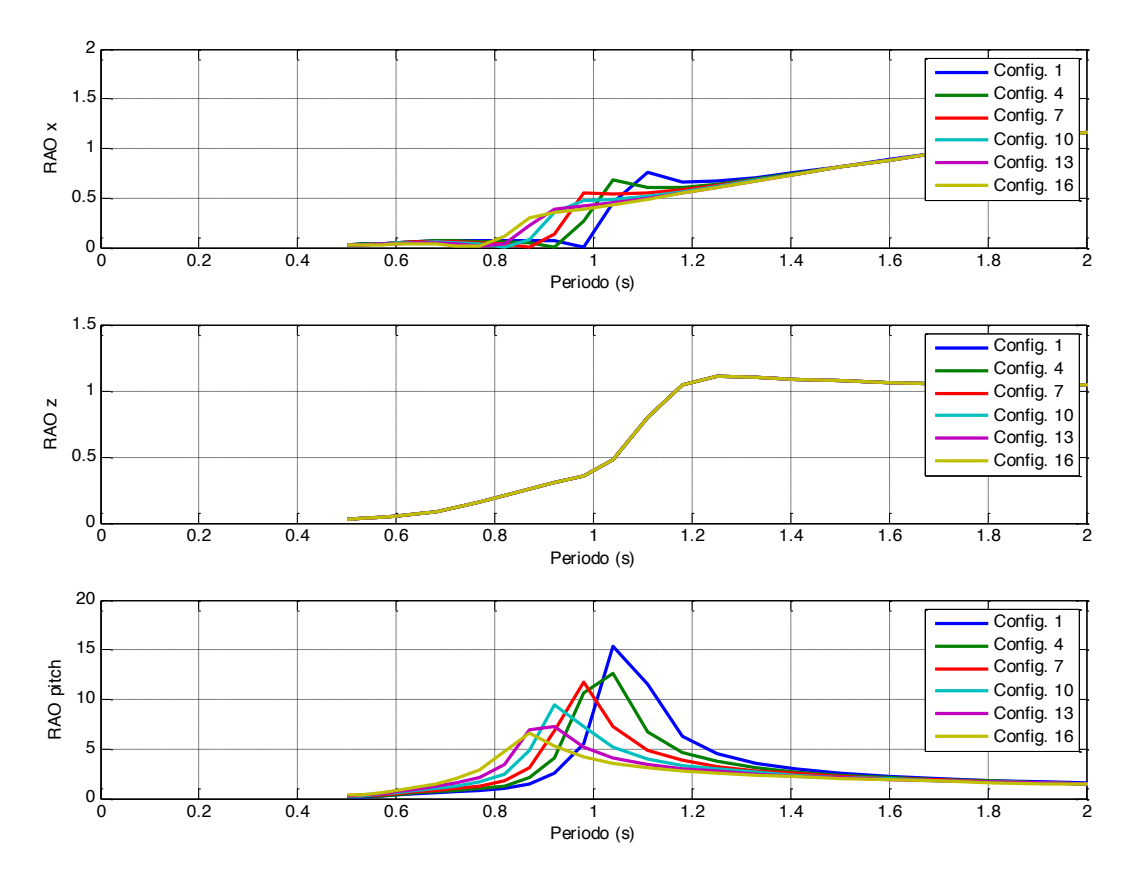

Figura 5 - RAO per le tre coordinate

Dalle simulazioni numeriche risulta che l'ampiezza di oscillazione maggiore si ottiene per la configurazione n. 1, cioè quella alla massima altezza dal fondo dello scafo. Le prove sperimentali sono state quindi svolte con tale configurazione per cercare le massime produttività di energia.

#### Identificazione dell'attrito attorno all'asse a  $2.3.3$

L'attrito sul perno del pendolo e la resistenza aerodinamica della massa oscillante influenzano la risposta del sistema in quanto rappresentano una causa di dissipazione di energia. Come test preliminare prima di procedere alle prove presso il canale si è quindi identificato tale attrito tramite una prova con PTO spento, scafo bloccato e fornendo un'oscillazione iniziale alla massa. La massa ha quindi compiuto un'oscillazione smorzata fino ad arrestarsi. Utilizzando tecniche di curve fitting sui dati sperimentali si è identificato il parametro di attrito viscoso equivalente degli attriti reali.

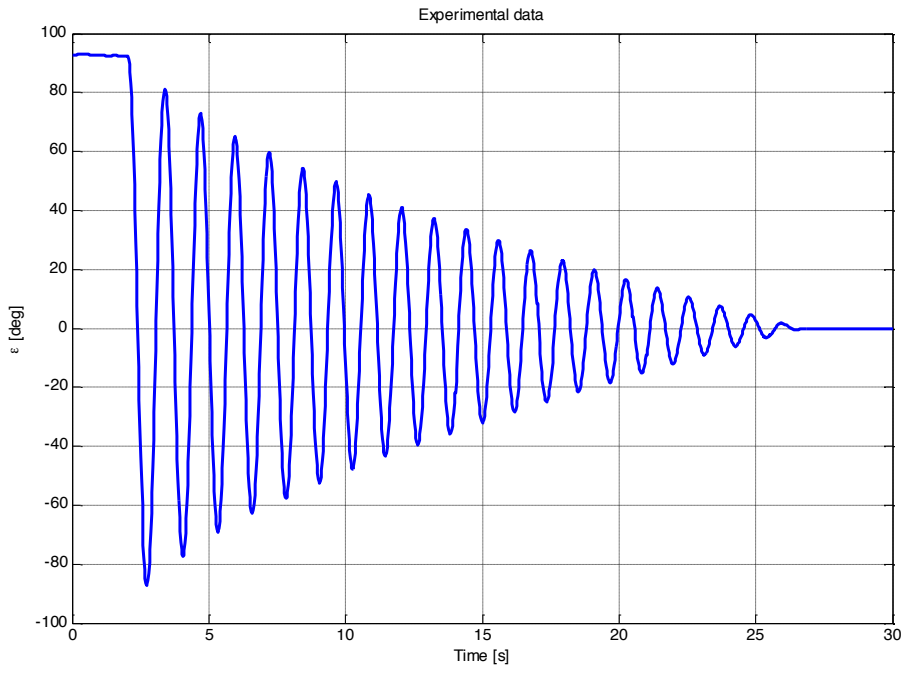

Figura 6 - Oscillazione smorzata del pendolo

Il modello di attrito viscoso applicato sul sistema pendolo in evoluzione libera prevede la seguente legge del moto:

$$
\varepsilon(t) = \varepsilon_0 e^{-\xi \omega_n t} \sin(\omega_d t + \varphi)
$$

Dove  $\xi$  è il fattore di smorzamento e  $\omega_d$  la pulsazione del sistema smorzato ( $\omega_d = \omega_n \sqrt{1-\xi^2}$ ).

L'equazione linearizzata del moto libero del pendolo attorno al suo asse è la seguente:

$$
(I_y + m_p l^2)\ddot{\varepsilon} + c\dot{\varepsilon} + m_p g l \varepsilon = 0
$$

Che può essere riscritta nella seguente forma:

$$
\ddot{\varepsilon} + \frac{c}{I_0} \dot{\varepsilon} + \frac{m_p g l}{I_0} \varepsilon = 0
$$

E in forma canonica:

$$
\ddot{\varepsilon} + 2 \xi \omega_n \dot{\varepsilon} + \omega_n^2 \varepsilon = 0
$$

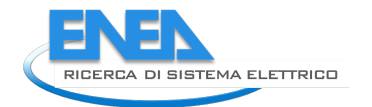

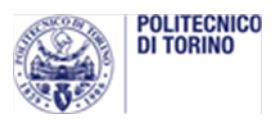

Dalla quale risulta che il coefficiente di smorzamento rappresentativo degli attriti è scrivibile come segue

$$
c=2\;\xi\;\omega_n\;I_0
$$

La procedura di fitting ai minimi quadrati prevede il seguente iter:

- 1. scrittura della cifra di errore fra i dati sperimentali e la legge del moto
- 2. variazione tramiti algoritmo di ricerca del minimo de i parametri della legge del moto ( $\xi$ ,  $\omega_n$  e  $\phi$ ) in modo da ottenere la miglior approssimazione della curva sperimentale
- 3. calcolo del coefficiente di attrito viscoso equivalente c

I risultati di tale procedura sono esemplificati nella Figura 7 e riportati in Tabella 3.

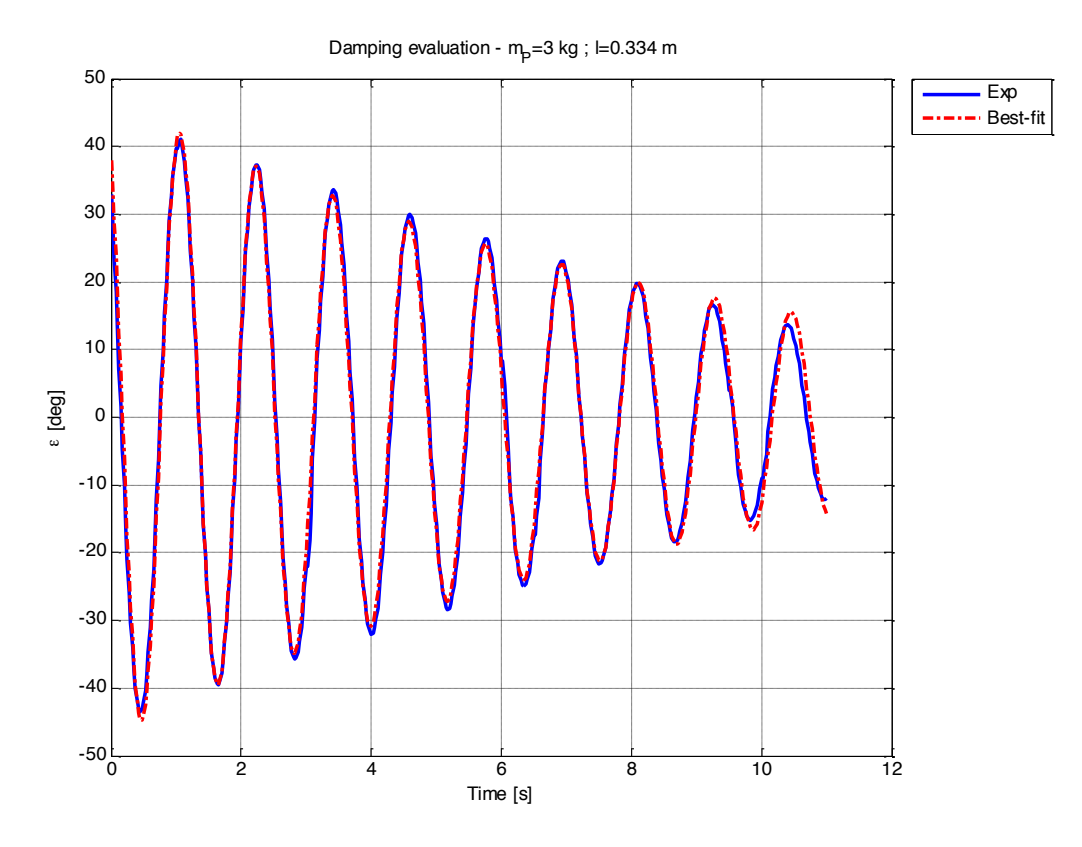

Figura 7 - Curve fitting su dati sperimentali

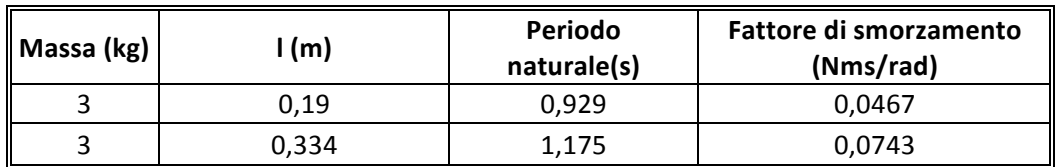

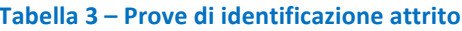

Sono state eseguite prove per valutare l'attrito del sistema con massa di 3 kg e per due lunghezze di pendolo diverse. Il coefficiente di smorzamento equivalente degli attriti risulta maggiore per lunghezza del pendolo maggiore. Questo è fisicamente accettabile in quanto gli attriti aerodinamici aumentano all'aumentare della lunghezza.

### 2.4 Svolgimento delle prove

Le prove sperimentali si sono svolte nel canale di prova presente presso il Politecnico di Torino, lungo 50.4 m e largo 600 mm. La profondità dell'acqua può essere variata tramite uno sfioratore.

Le prove consistono nel sottoporre il dispositivo, disposto nella configurazione n. 1, a onde regolari con altezza 0.05 m e periodo da 0.8 a 1.4 s, per circa 120 secondi.

Per impedire il trascinamento dello scafo lungo il canale da parte delle onde incidenti, viene installato un sistema di ormeggio ancorato al fondo del canale.

#### 2.4.1 Il canale di prova

Il canale di prova presente presso il Politecnico di Torino è lungo 50.4 m e largo 600 mm. La profondità dell'acqua può essere variata tramite uno sfioratore. Per lo svolgimento dei test descritti in questo report la profondità dell'acqua è stata configurata a 600 mm.

A un'estremità del canale è presente un battitore che genera l'onda, che si propaga attraverso il canale e giunge al punto in cui è posizionato il prototipo. Parte dell'onda prosegue poi oltre il prototipo fino a giungere all'estremità opposta del canale dove dissipa la sua energia presso l'assorbitore ivi posizionato. Parte dell'onda viene riflessa invece verso il battitore.

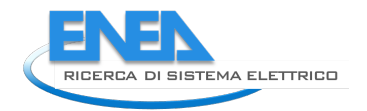

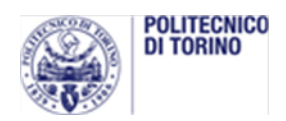

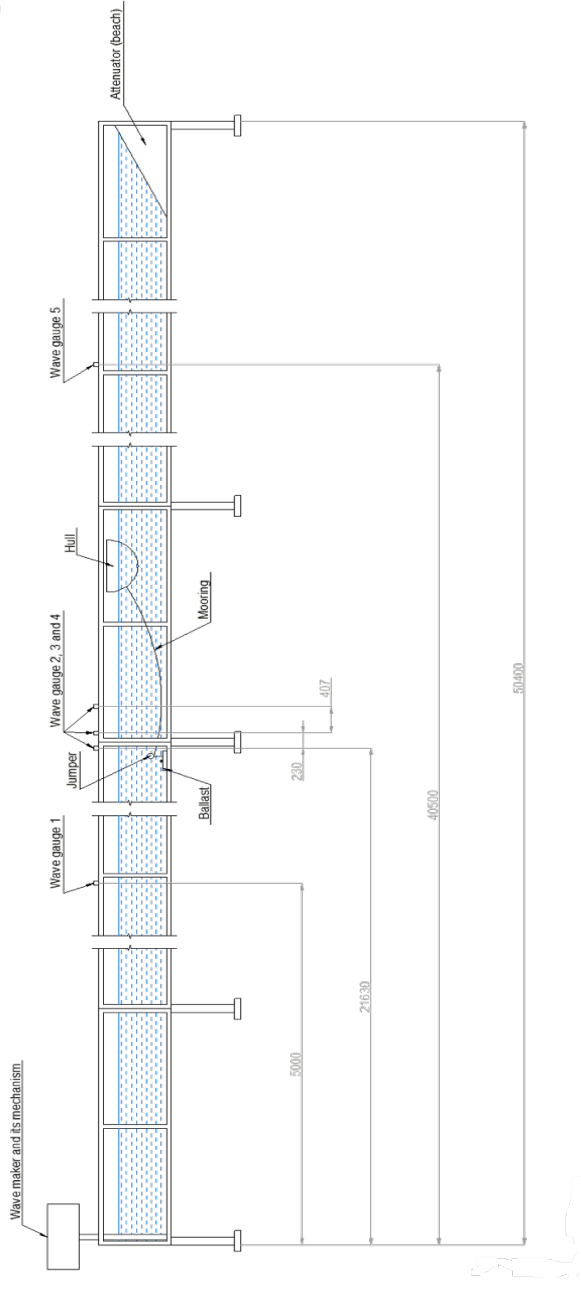

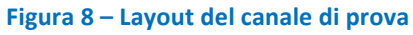

#### 2.4.2 Il setup sperimentale

Il prototipo è stato posizionato nel canale di prova presso il Politecnico di Torino, ormeggiato al fondo del canale ed è stato connesso ai sistemi di acquisizione e controllo.

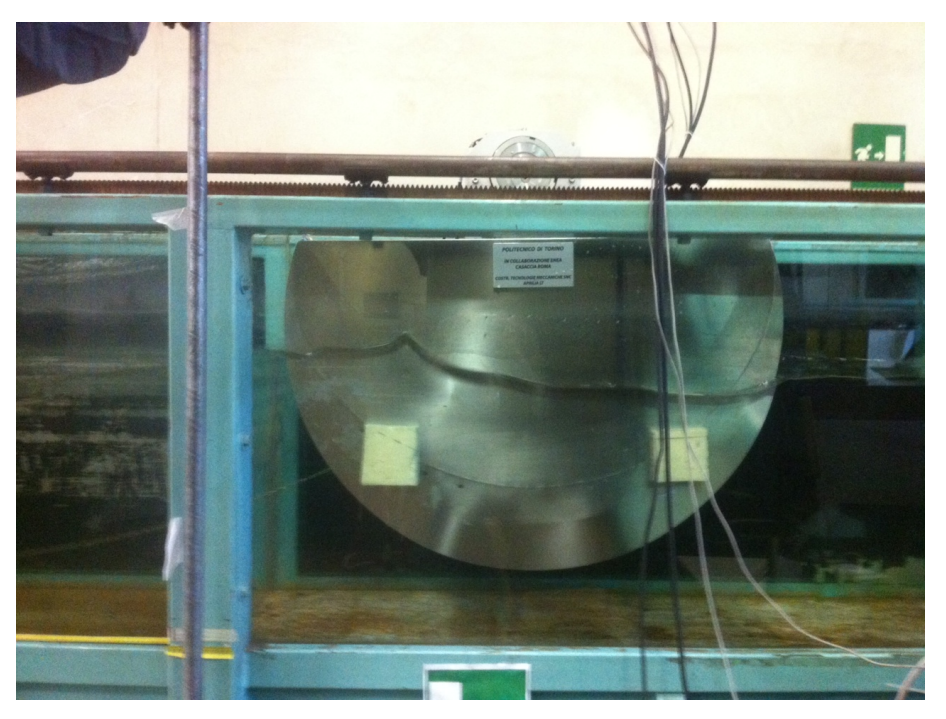

Figura 9 – Il prototipo in assetto di prova (vista laterale)

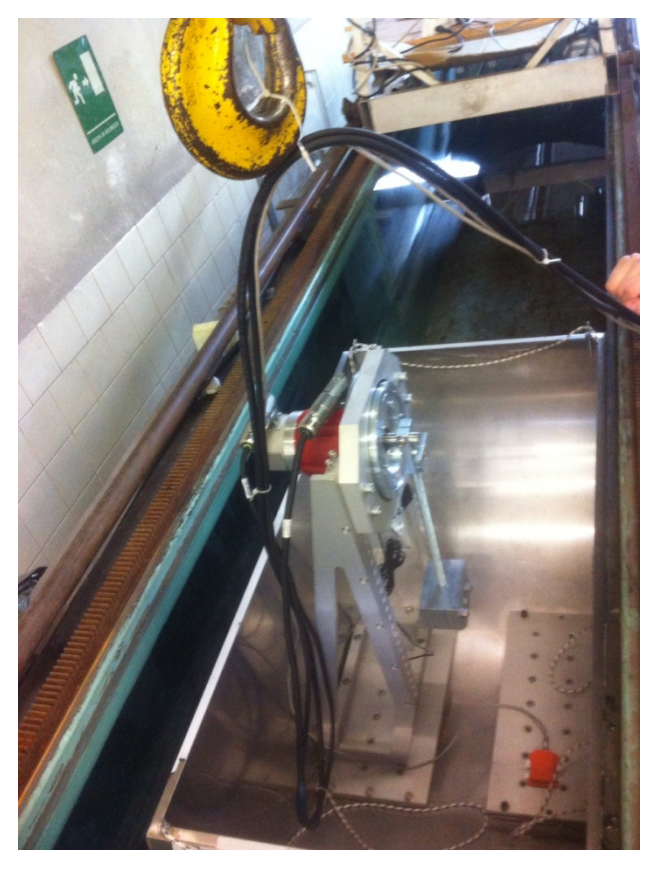

Figura 10 – Il prototipo in assetto di prova (vista dall'alto)

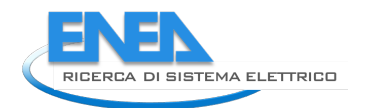

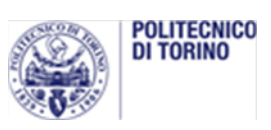

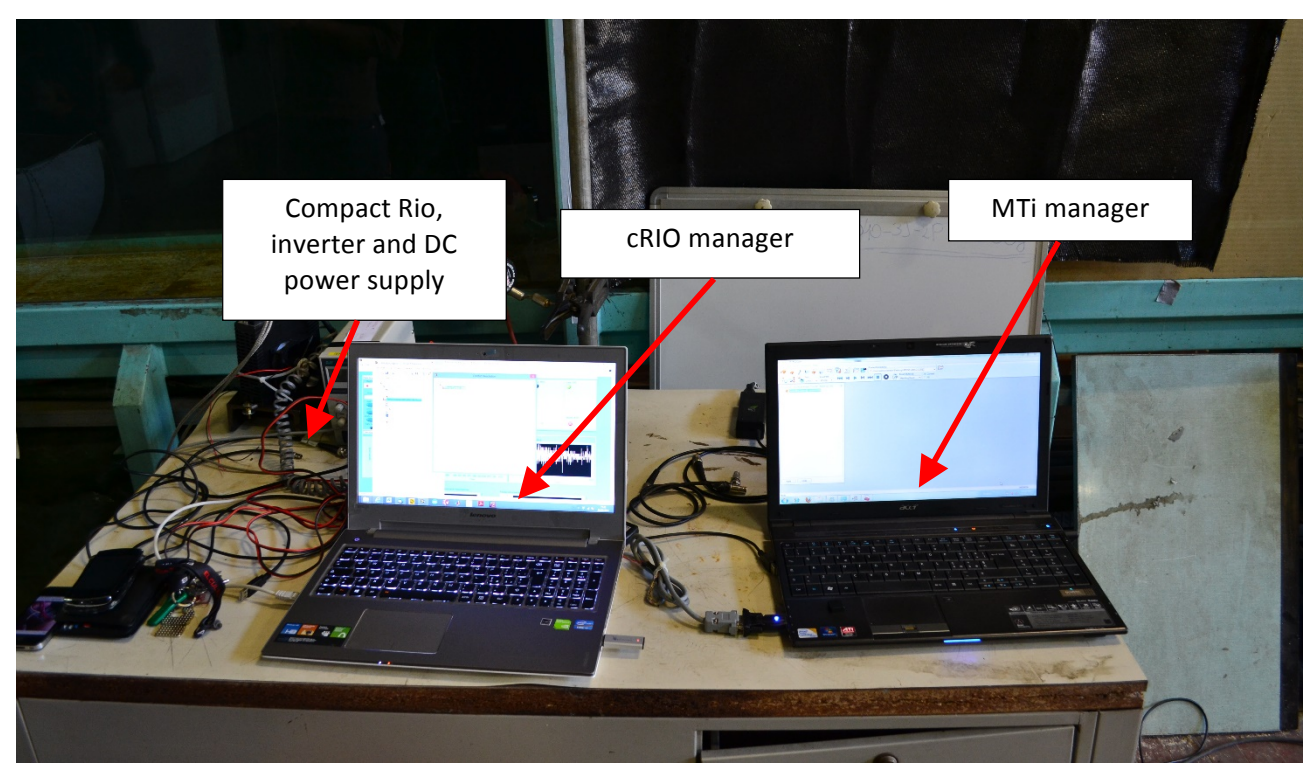

Figura 11 - Il banco di controllo e acquisizione

#### $2.4.3$ Il sistema di ormeggio

Il sistema di ormeggio deve mantenere in posizione il prototipo senza alterarne la dinamica di funzionamento a causa delle forze trasmesse. Si è quindi optato per il sistema rappresentato in Figura 12, nel quale la catena di ormeggio ha un estremo vincolato a una massa appoggiata sul fondo del canale, è collegata al galleggiante (jumper) e quindi raggiunge lo scafo. La presenza del galleggiante e il lungo tratto di catena che lo congiunge allo scafo fanno sì che il sistema di ormeggio mostri un comportamento elastico non lineare. Tale sistema non influisce sulla dinamica del moto di beccheggio dello scafo e al contempo lo trattiene in prossimità dalla posizione prescelta lungo il canale.

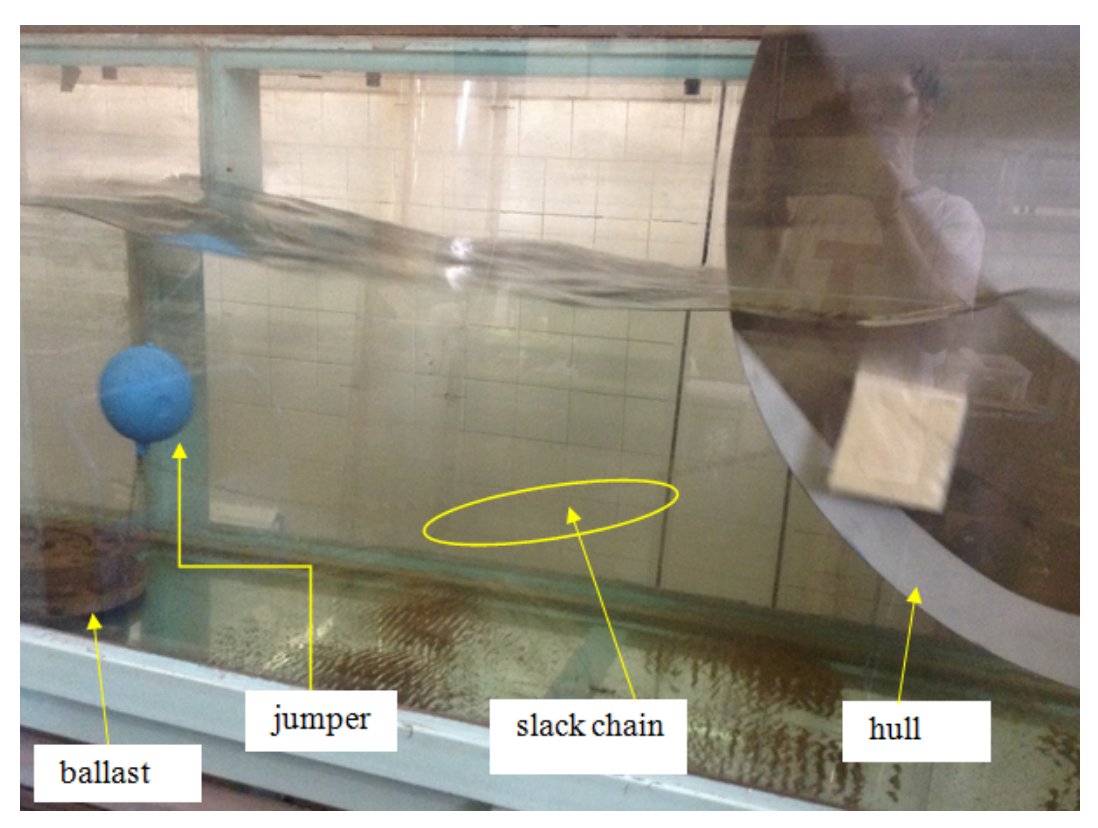

Figura 12 – configurazione del sistema di ormeggio

#### 2.4.4 Misura del profilo dell'onda

Il profilo d'onda è misurato attraverso delle sonde a ultrasuoni mostrate nella figura 13 e poste come da layout del canale mostrato in figura 8.

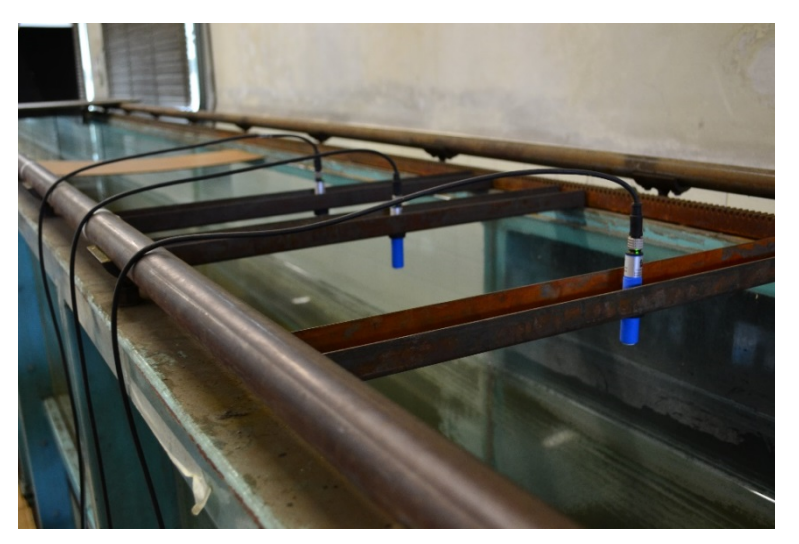

Figura 13 – Le sonde per la misura del profilo d'onda

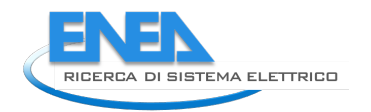

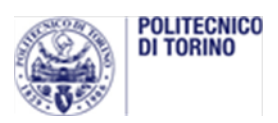

#### 2.4.5 Misura dell'angolo  $\delta$  di beccheggio dello scafo

L'angolo  $\delta$  di beccheggio dello scafo è misurato con il sensore inerziale MTi prodotto da Xsens. Tale sensore grazie ad accelerometri e giroscopi è in grado di misurare posizione e velocità nello spazio del corpo al quale è vincolato. Le caratteristiche del sensore sono mostrate in Tabella 4.

#### **Tabella'4 – Caratteristiche'del'sensore'MTi**

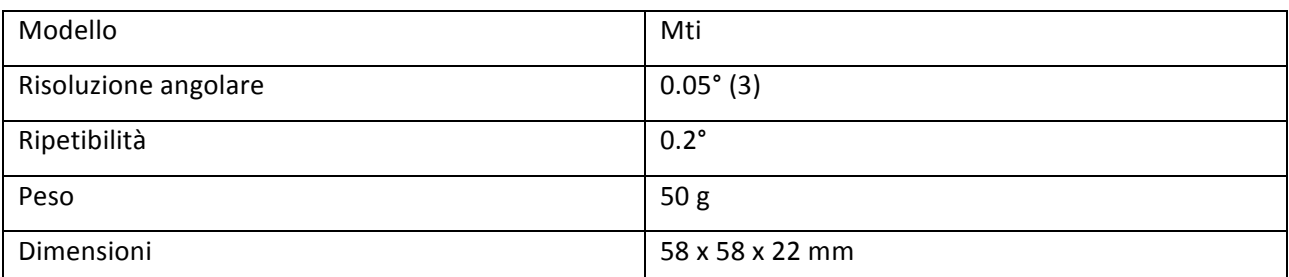

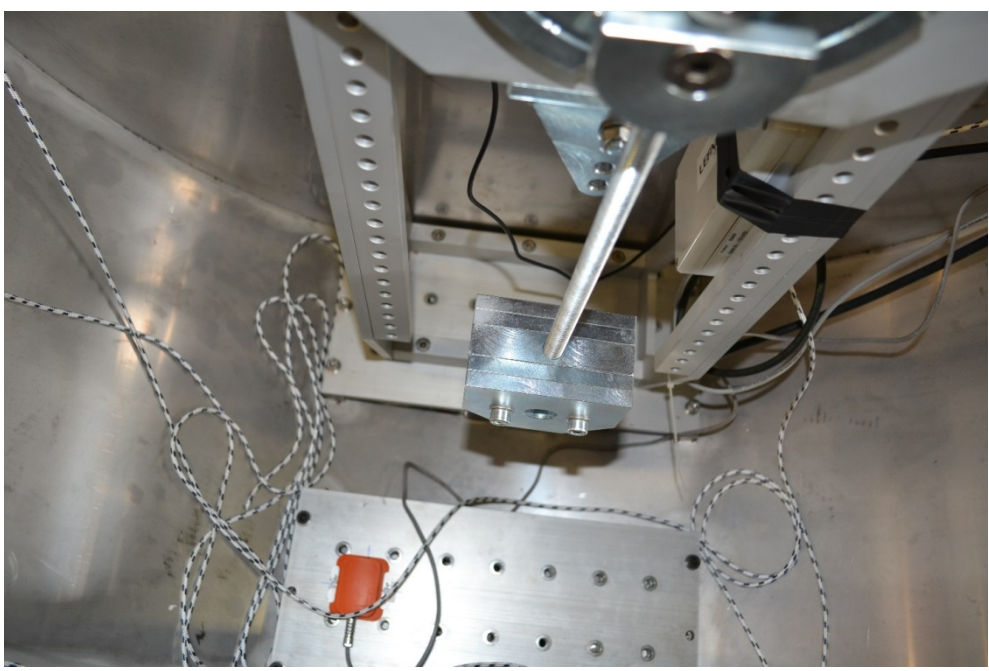

Figura 14 – Posizionamento del sensore MTi sulla piattaforma di base all'interno dello scafo

#### 2.4.6 Misura di angolo, velocità e coppia agenti sul PTO

L'angolo e la velocità di oscillazione del pendolo relativi allo scafo sono misurati attraverso il trasduttore resolver integrato nel PTO. Il momento torcente agente sul PTO Tε può essere stimato tramite la corrente che circola nel PTO, sebbene tale misura indiretta possa essere soggetta a errore (variabilità durante il funzionamento della costante di coppia).

Si è quindi optato per un sistema di misura diretta della coppia composto da una sospensione dello statore del PTO abbinata a un braccio con cella di carico collegata al telaio. In questo modo nota la distanza fra l'asse della cella di carico e l'asse di rotazione del pendolo è possibile misurare la coppia di reazione scaricata dallo statore del PTO sullo scafo.

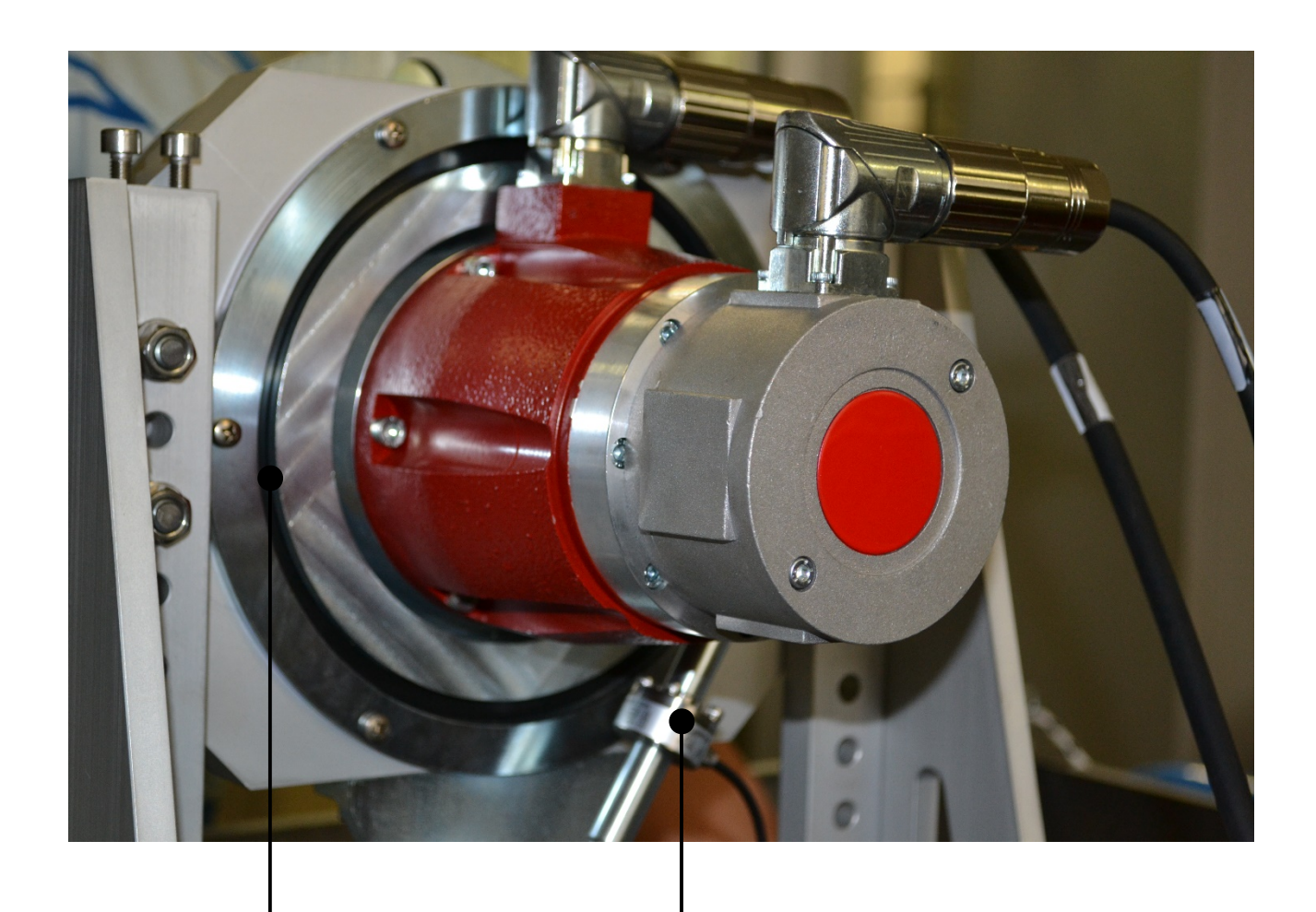

Sospensione Cella di carico

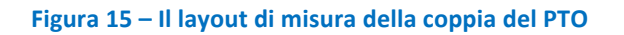

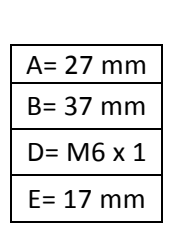

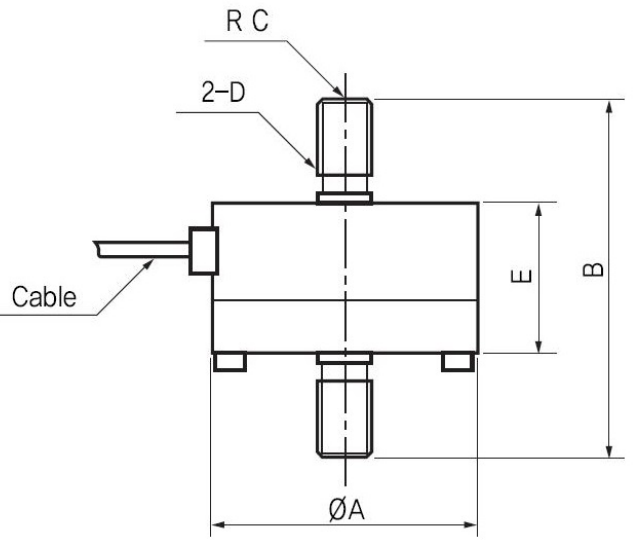

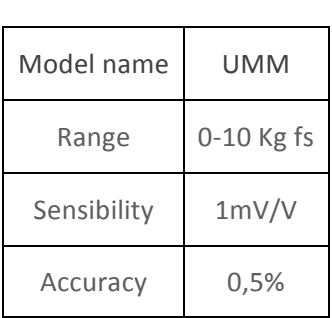

Figura 16 – caratteristiche della cella di carico

Di seguito si riporta la caratteristica di calibrazione del sistema di misura della coppia.

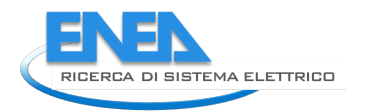

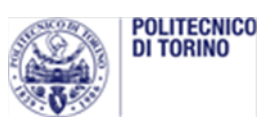

| Torque set (Nm) | Load cell voltage (V) | Epsilon (deg) | <b>Output torque (Nm)</b> |
|-----------------|-----------------------|---------------|---------------------------|
| 2               | 0,42                  | 11,97         | 2,039                     |
| 1,5             | 0,25                  | 9,44          | 1,612                     |
| 1               | 0,03                  | 6,31          | 1,080                     |
| 0,5             | $-0,24$               | 3,04          | 0,521                     |
| $\Omega$        | $-0,48$               | 0,00          | 0,000                     |
| $-0,5$          | $-0,72$               | $-3,02$       | $-0,518$                  |
| $-1$            | $-0,97$               | $-5,94$       | $-1,017$                  |
| $-1,5$          | $-1,28$               | $-9,28$       | $-1,585$                  |
| $-2$            | $-1,56$               | $-12,31$      | $-2,096$                  |

Table 1 - Calibrazione del sistema di misura di T.

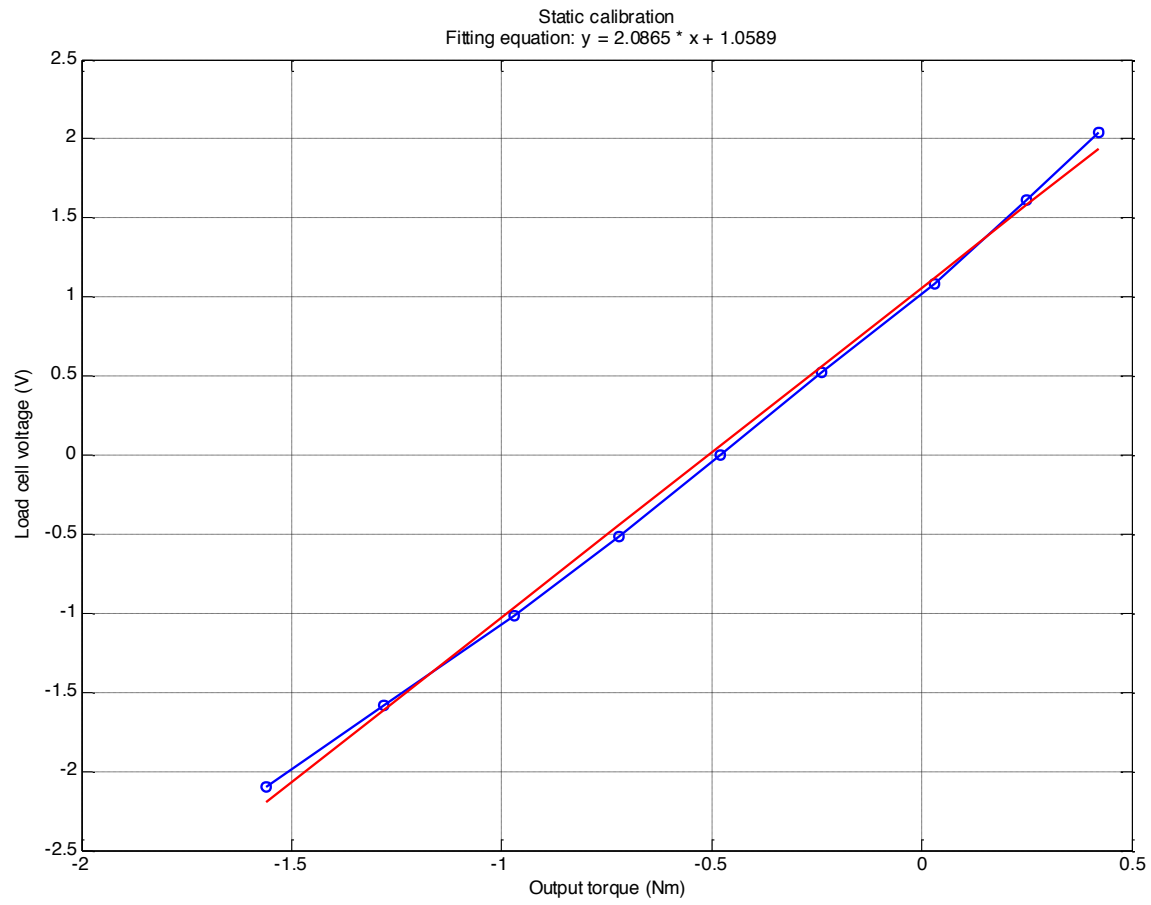

Figura 17 - Curva di calibrazione del sistema di misura della coppia

#### 2.4.7 Il sistema di controllo del PTO

La legge di controllo del PTO è uno dei parametri che permettono di variare la coppia scambiata tra PTO e pendolo oscillante, variando così l'assorbimento di potenza da parte del sistema.

In queste prove il PTO è stato regolato in modo da comportarsi come un sistema molla smorzatore, con costante di elasticità k e coefficiente di smorzamento c.

$$
T_{\varepsilon}=k\varepsilon+c\dot{\varepsilon}
$$

La legge di controllo è implementata tramite il sistema National Instruments CompactRIO. Il cRIO è un controllore con intelligenza a bordo e con moduli di I/O per interfacciarsi al sistema da controllare. Nel nostro caso il cRIO esegue le seguenti operazioni:

- 1. Lettura di posizione e velocità dal driver del PTO
- 2. Lettura del segnale analogico proveniente dalla cella di carico
- 3. Valutazione della legge di controllo e invio del valore di coppia desiderata al driver del PTO

Il driver di controllo del PTO è un servosistema di controllo coppia che a partire da un set fornito di coppia lo impone sull'asse del PTO. Tale driver fornisce in uscita le grandezze posizione e velocità del PTO e comunica con il cRio tramite protocollo seriale.

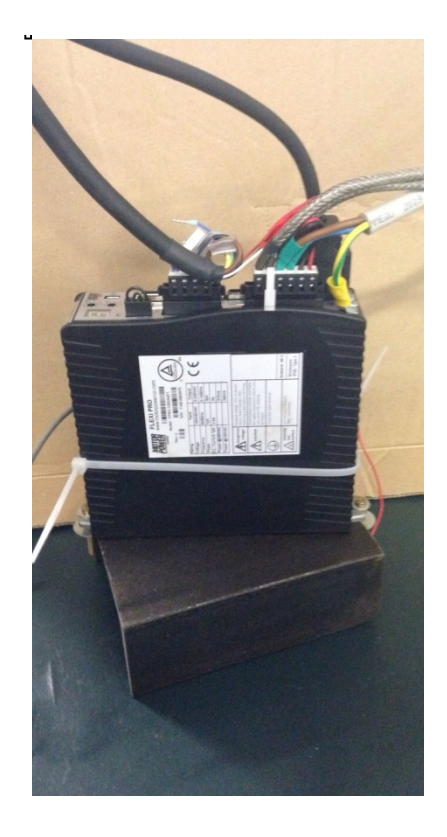

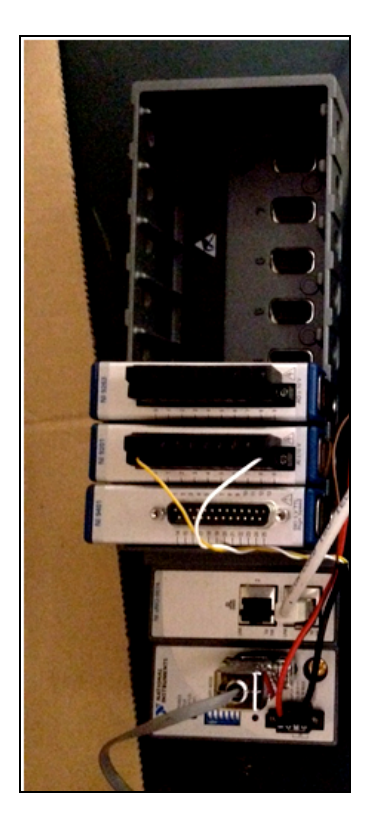

Figura 18 – Il driver del PTO a sinistra e il sistema NI CompactRIO a destra

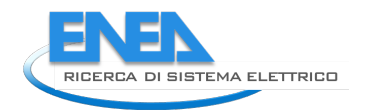

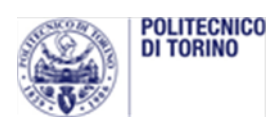

#### 2.4.8 Metodologia di esecuzione delle prove

Le prove sono state svolte con la seguente procedura.

- 1. Avvio del sistema di acquisizione del moto dello scafo MTi
- 2. Avvio del sistema di acquisizione del profilo d'onda
- 3. Avvio del sistema di controllo del PTO (CompactRio)
- 4. Avvio del battitore e generazione dell'onda
- 5. Tempo di prova di 120 s
- 6. Spegnimento del battitore
- 7. Spegnimento del sistema di controllo del PTO (CompactRio)
- 8. Spegnimento del sistema di acquisizione del profilo d'onda
- 9. Spegnimento del sistema di acquisizione del moto dello scafo MTi
- 10. Attesa di circa 10 minuti per la stabilizzazione del canale

I sistemi di acquisizione di MTi, onde e PTO sono sincronizzati tramite segnale di trigger inviato dal sistema Compact Rio.

Le prove sono state eseguite mantenendo costante l'altezza dell'onda generata; ne è stato variato il periodo, al fine di valutare le prestazioni del sistema per diverse frequenze di onda regolar incidente. I parametri di prova sono riportati in Tabella 5, mentre i parametri di configurazione del prototipo sono riportati in Tabella 6.

#### **Tabella'5 – Onde'di'prova**

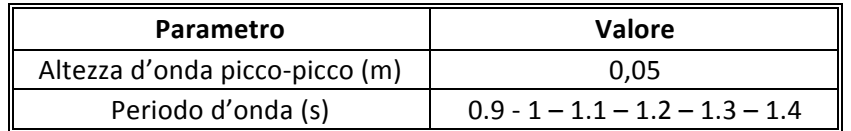

#### Tabella 6 – **Impostazioni del prototipo**

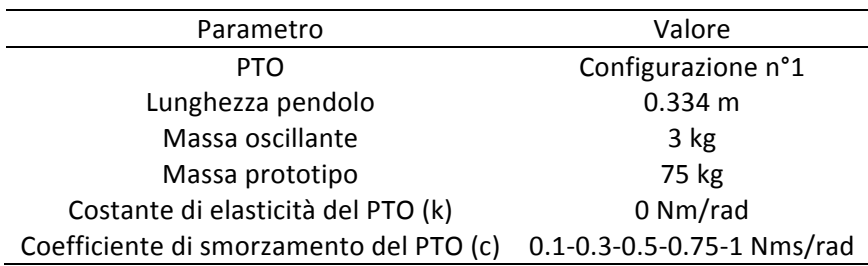

Sono state esaminate tutte le possibili combinazioni fra periodi d'onda e coefficienti di smorzamento.

### 2.5 Risultati delle prove

Ogni prova acquisita durante i test è stata analizzata per valutare le performances del sistema.

Nei diagrammi riportati in figura 18 sono mostrati gli andamenti temporali delle grandezze del PTO per la prova con periodo d'onda 1.3 s e coefficiente di smorzamento del PTO pari a 0.5 Nms/rad.

Si possono così vedere gli andamenti di:

- $\varepsilon(t)$  = rotazione relativa pendolo-scafo
- $\dot{\varepsilon}(t)$  = velocità angolare relativa pendolo-scafo
- $T_{PTO}$  = coppia agente sull'asse del generatore
- $\frac{1}{4}$   $P_{PTO}$  = potenza assorbita dal generatore
- $\delta(t)$  = angolo di beccheggio scafo

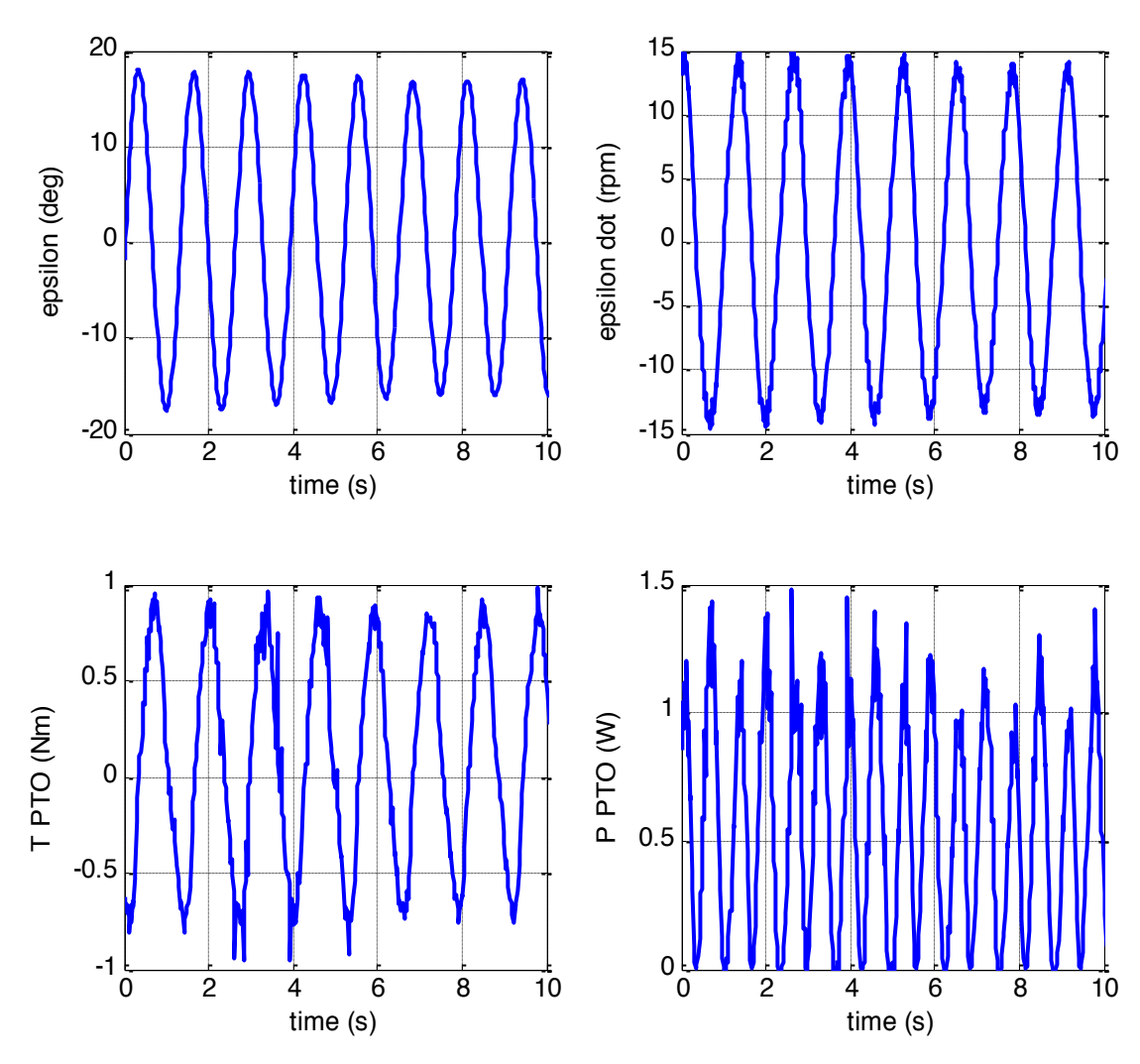

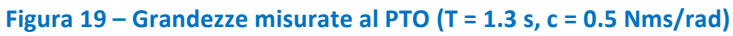

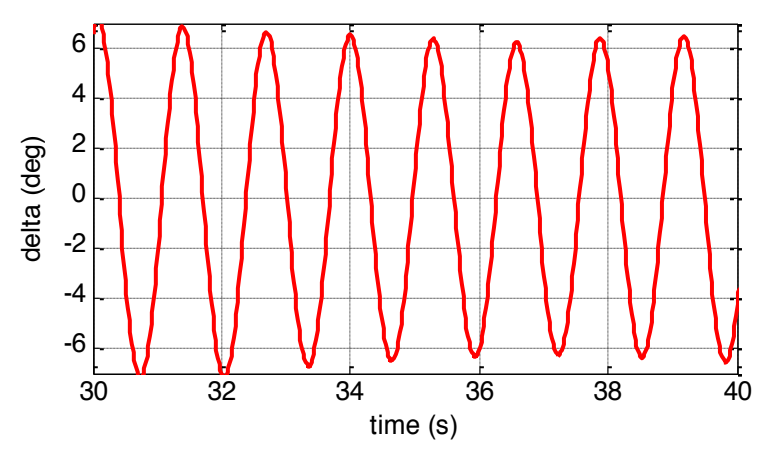

**Figura 20 – Angolo di beccheggio δ dello scafo (T = 1.3 s, c = 0.5 Nms/rad)** 

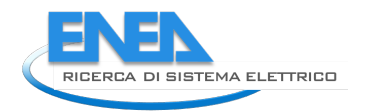

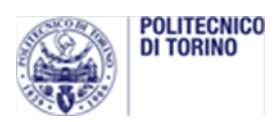

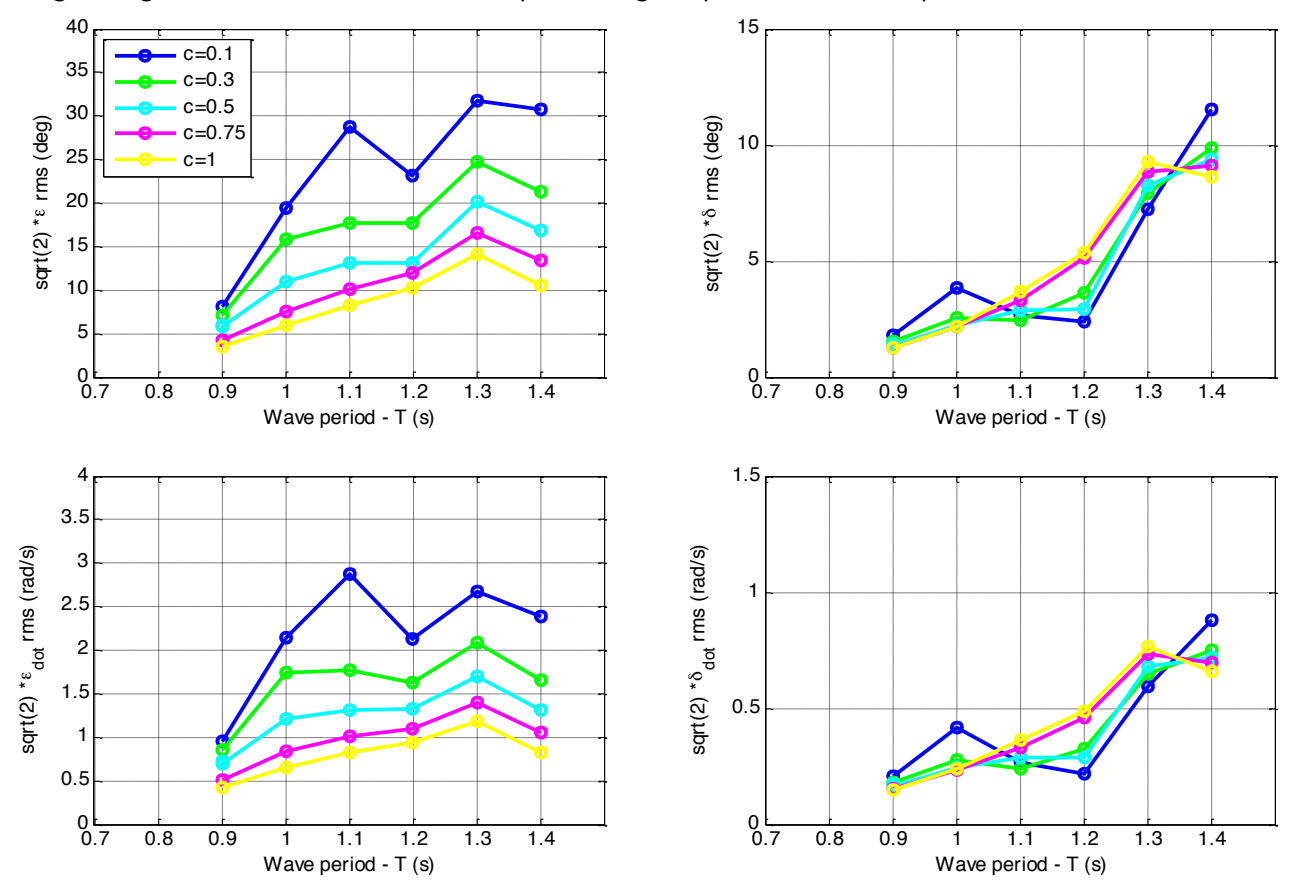

#### Le figure seguenti mostrano la sintesi delle prove eseguite presso il canale di prova.

Figura 21 – Ampiezze di picco nelle diverse condizioni di prova delle coordinate  $\varepsilon$  e  $\delta$  (posizione e velocità)

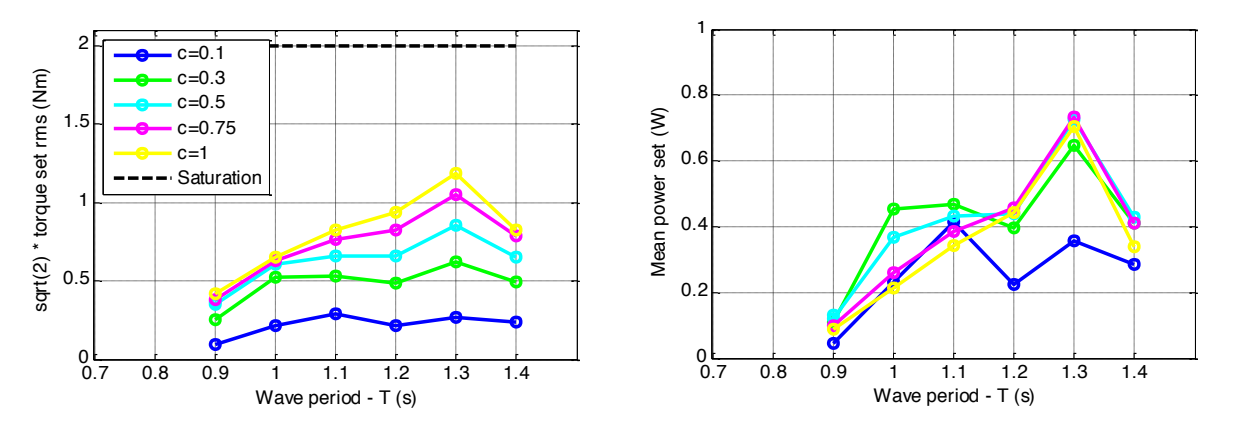

Figura 22 – Andamento di coppia e potenza sul PTO

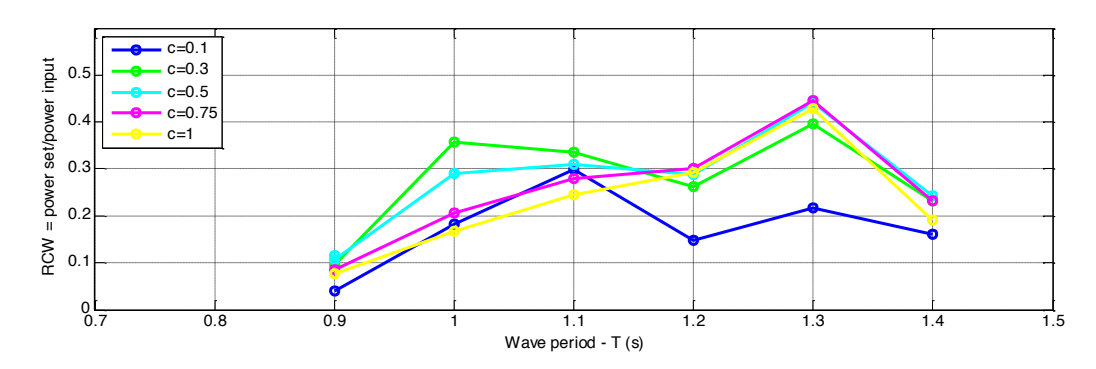

**Figura 23 - Andamento Relative Capture Width** 

La Relative Capture Width è il rapporto fra la potenza uscente dal PTO e la potenza ondosa in ingresso. La potenza ondosa in ingresso è il prodotto fra la densità di potenza P<sub>w</sub> (W/m) e la larghezza dello scafo W<br>' (m). e<br>No

$$
RCW = \frac{P_{PTO}}{P_W \cdot W}
$$

Si possono estrapolare le seguenti considerazioni:

- 1. All'aumentare del coefficiente di smorzamento diminuisce l'ampiezza di oscillazione ε (e di conseguenza la velocità relativa  $\dot{\varepsilon}$ ) ma incrementa la coppia sul PTO. Questo determina un equilibrio per il quale la potenza si massimizza per un determinato coefficiente di smorzamento variabile per ogni periodo d'onda. Ogni onda ha quindi un coefficiente di smorzamento ottimale per massimizzare l'assorbimento di potenza.
- 2. La Relative Capture Width si attesta a valori superiori al 30 % per valori di periodo d'onda superiori a 1 s, fino a raggiungere il massimo di 45.5 % per periodo d'onda di 1.3 s. Questo testimonia le buone capacità di assorbimento del sistema, capace di convertire una quota rilevante di energia dell'onda

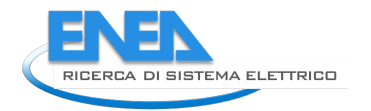

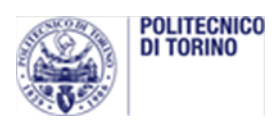

## 2.6 Validazione del modello analitico

Il layout del modello analitico del pendolo sviluppato in ambiente Matlab Simulink è riportato in figura 23

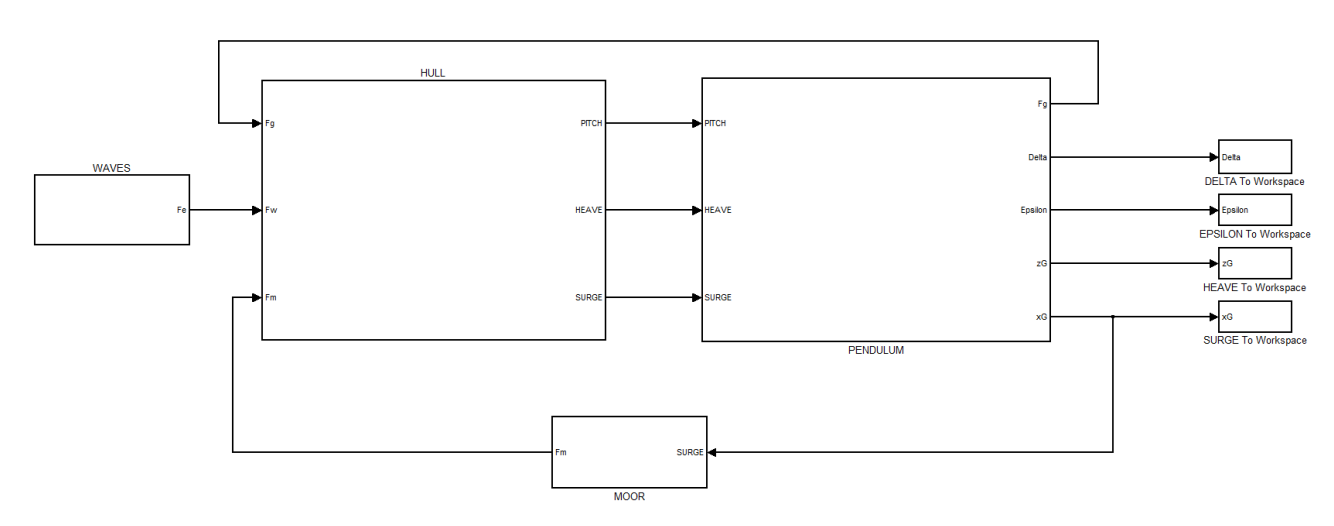

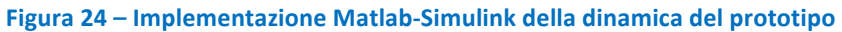

Tale modello simula la dinamica dell'intero sistema a partire dalle caratteristiche dell'onda in ingresso. Nelle figure seguenti è mostrato il confronto dell'output del modello con i risultati sperimentali.

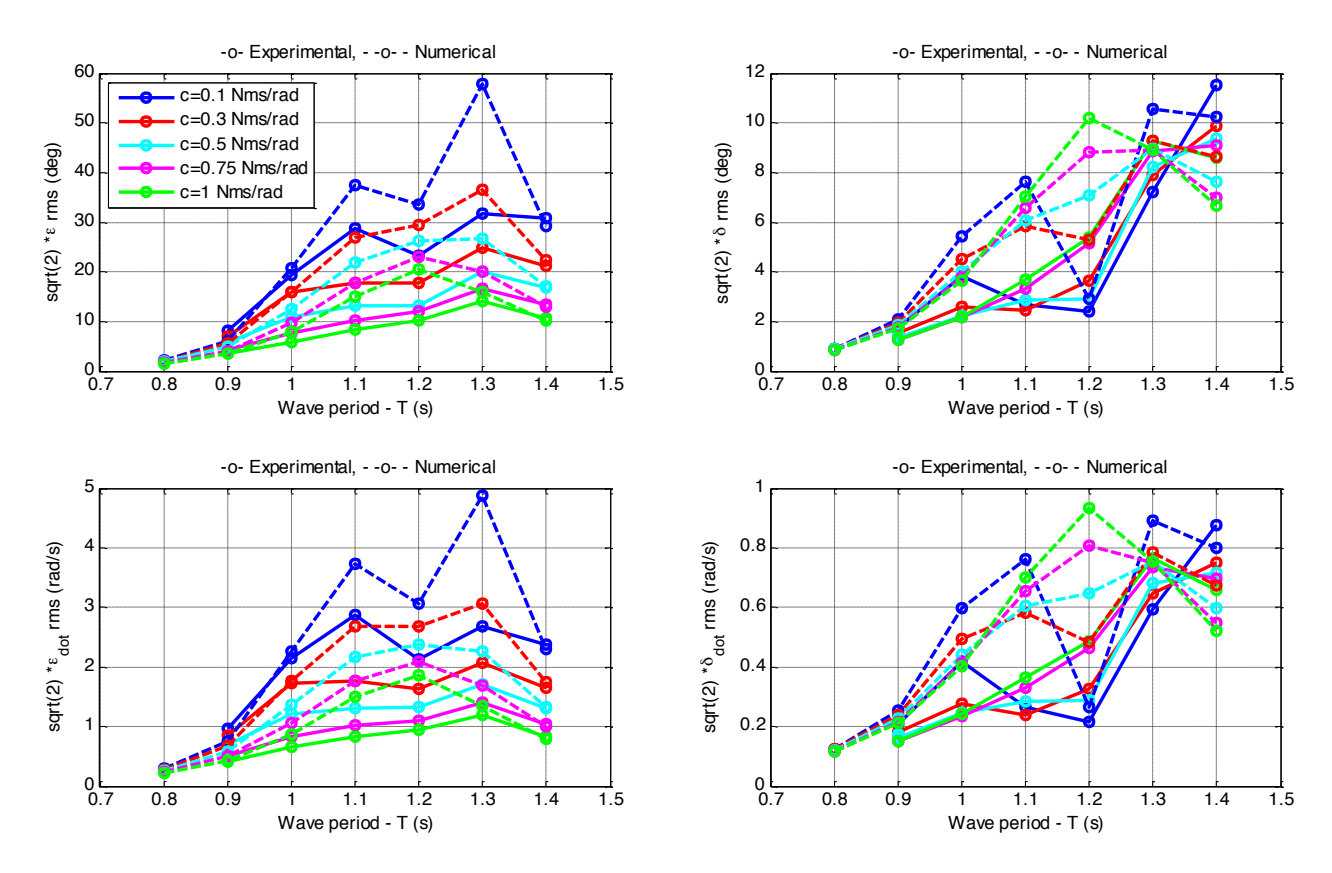

Figura 25 – Andamento delle coordinate ε e δ, posizione e velocità (confronto numerico-sperimentale)

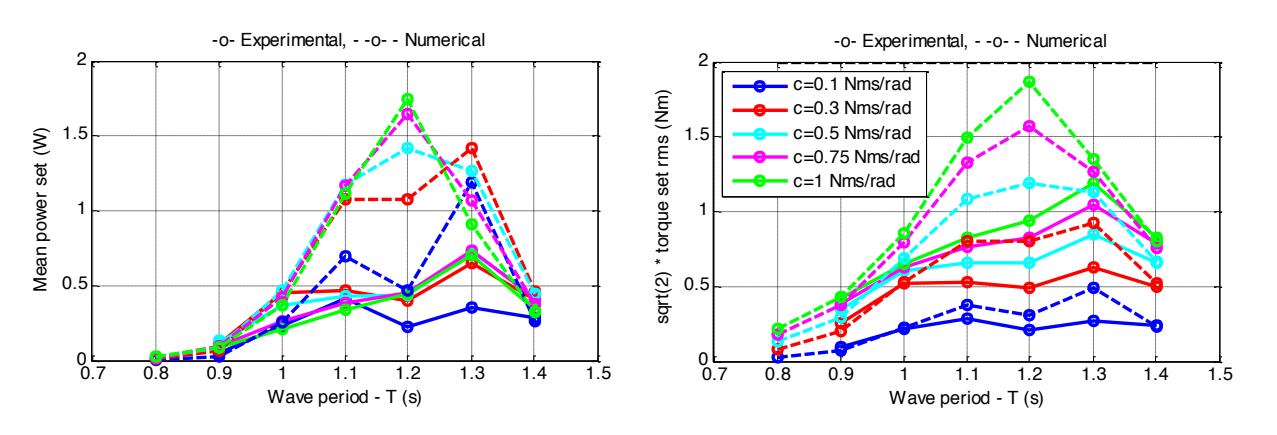

Figura 26 – Andamento di coppia e potenza sul PTO (confronto numerico-sperimentale)

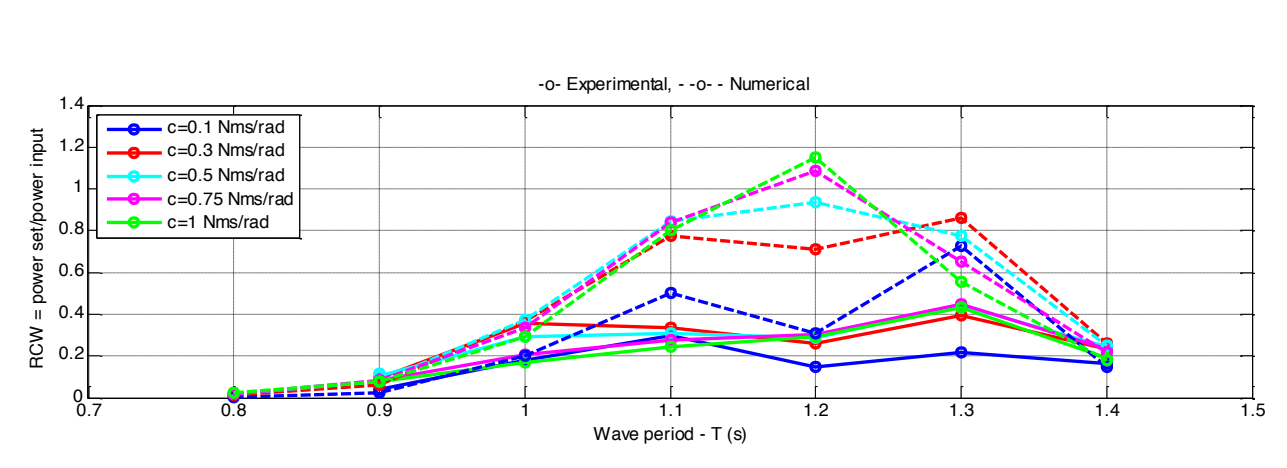

Figura 27 – Andamento Relative Capture Width (confronto numerico-sperimentale)

Dal confronto si evince che: RC<br>Power fe

- 1. Il modello sovrastima i dati sperimentali, angolo di beccheggio  $\delta$  e angolo di rotazione relativa ε , specialmente in prossimità delle condizioni di risonanza del sistema (periodo d'onda  $1.1 - 1.3$  s)
- 2. Si manifestano errori rilevanti nel caso della potenza netta estratta

Il modello implementato in ambiente Matlab-Simulink utilizza le equazioni di Cummins per descrivere l'idrodinamica dello scafo. Tale modellazione non tiene conto delle interazioni viscose del fluido con lo scafo e quindi è portato a sovrastimarne il campo di moto. Si attua quindi una correzione viscosa basandosi sui risultati sperimentali. Il coefficiente viscoso introduce un comportamento dissipativo del sistema e quindi permette di sintonizzare il modello sui risultati sperimentali. www.com

Si aggiunge nelle equazioni idrodinamiche tre coefficienti che definiscono le azioni viscose sullo scafo per ogni grado di libertà.

$$
\begin{Bmatrix} Fx \\ Fz \\ T\delta \end{Bmatrix} = \begin{bmatrix} \mu_x & 0 & 0 \\ 0 & \mu_z & 0 \\ 0 & 0 & \mu_\delta \end{bmatrix} \begin{Bmatrix} \dot{x} \\ \dot{z} \\ \dot{\delta} \end{Bmatrix}
$$

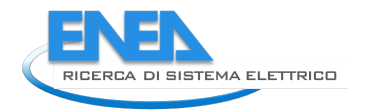

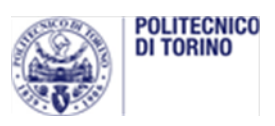

Essendo l'angolo di beccheggio  $\delta$  l'unica grandezza di scafo misurata sperimentalmente si decide di applicare al modello la correzione solamente su tale coordinata imponendo  $\mu_x = \mu_z = 0$ . Si esegue quindi una procedura di fitting a minimi quadrati sull'intero setup di prove sperimentali, in modo da minimizzare l'errore del modello sulla stima della potenza prodotta. Il valore identificato per u, è pari a 5.1 Nms/rad. Tale correzione, utilizzata per ripetere il confronto modello-sperimentale su tutte le condizioni di prova, porta a migliorare sensibilmente i risultati di tale confronto.

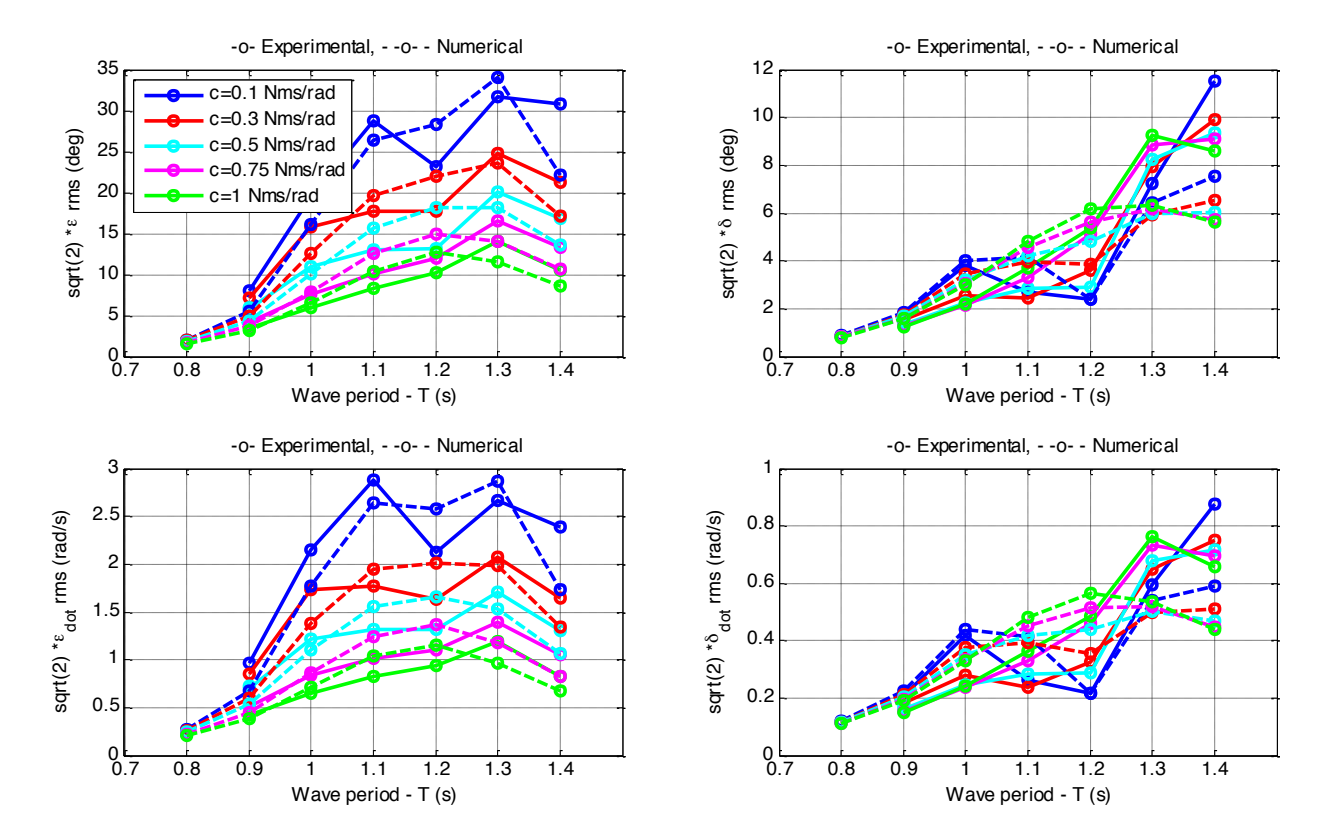

Figura 28 - Andamento delle coordinate  $\varepsilon$  e  $\delta$ , posizione e velocità (confronto numerico-sperimentale, correzione viscosa)

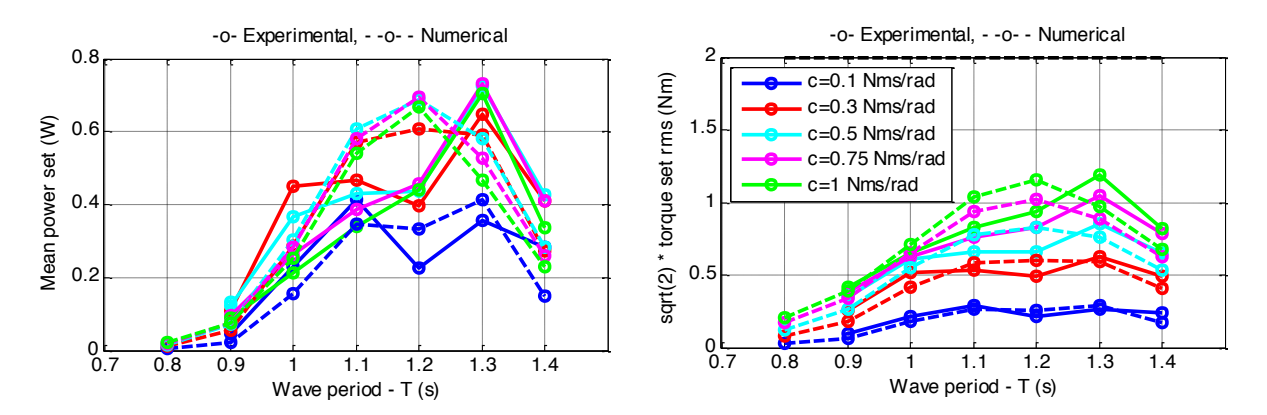

Figura 29 – Andamento di coppia e potenza sul PTO (confronto numerico-sperimentale, correzione viscosa)

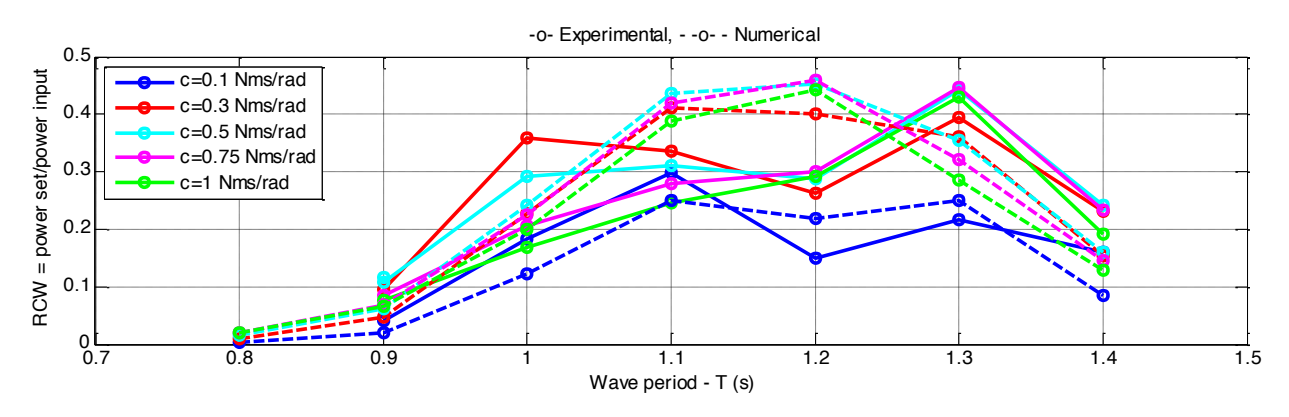

Figura 30 – Andamento Relative Capture Width (confronto numerico-sperimentale, correzione viscosa)

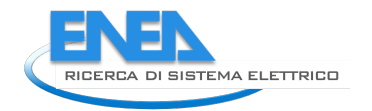

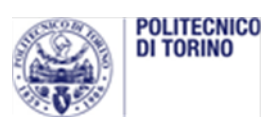

# 3 Conclusioni

Nel presente lavoro si è mostrata l'attività di sperimentazione sul prototipo di sistema di conversione di energia da moto ondoso a massa oscillante. In tale sistema le onde provocano l'oscillazione dello scafo che la trasmette al pendolo contenuto internamente. Il moto relativo scafo-pendolo attiva un generatore che produce energia elettrica.

Il prototipo in scala realizzato in collaborazione con ENEA è stato provato sperimentalmente presso il canale di prova del Politecnico di Torino. I test sono stati effettuati con onda regolare in un intervallo di periodi compreso fra 0.9 e 1.4 s, in modo da avere una risposta del sistema per le diverse frequenze dell'onda incidente. Inoltre il parametro smorzante della legge di controllo del generatore è stato variato per identificare le massime potenze estraibili a ogni periodo d'onda.

I risultati della campagna di test sono stati confrontati con un modello numerico del sistema che a partire dall'onda in ingresso simula la dinamica del sistema e la potenza prodotta. Tale modello abbinato a una procedura di sintonizzazione ha prodotto una buona concordanza con i dati sperimentali.

Ulteriori valutazioni della capacità di conversione energetica del prototipo nonché affinamenti al modello possono essere svolti estendendo la campagna di prova ad altre condizioni ondose, differenti leggi i controllo del PTO e configurazioni del sistema oscillante.

Una possibile modifica all'attuale layout di prova riguarda la messa a punto di un sistema di controllo del prototipo wireless (telemetria) per evitare l'influenza dei cavi di segnale e di potenza sulla dinamica del sistema. Inoltre lo svolgimento delle prove in un bacino con maggiore profondità dell'acqua garantirebbe la riduzione delle interazioni del sistema con il fondale.

L'espansione della campagna di prova abbinata agli adattamenti del prototipo permetterebbero una maggiore validazione del modello in ogni condizione di funzionamento. Il modello potrà così essere usato per una stima delle capacità del sistema reale. Inoltre, nell'ottica di procedere alla realizzazione del sistema in scala reale, il modello validato può essere usato anche per la progettazione di prototipi a scala maggiore seguendo la roadmap proposta dal progetto Equimar.

## 4 Riferimenti bibliografici

*[1]&Giovanni& Rinaldi,& Approcci& fisico-matematici& per& lo& sviluppo& di& dispositivi& inerziali& per& la& produzione& di& energia&dal&moto&ondoso,&Rapporto&tecnico&ENEA&(in preparazione)*

*[2]& Simone& Drocco,& Analisi& dinamica& di& un& sistema& per& la& produzione& di& energia& da& moto& ondoso& con& architettura&a&pendolo,&Tesi&di&Laurea&Politecnico&di&Torino*

*[3] Giovanni&Bracco&et&al.,&A&Pendulum&based&Wave Energy&System,&atti&del&convegno&"Energia&dal&mare&–* Le nuove tecnologie per i mari italiani", ENEA 1 e 2 luglio 2014 *http://www.enea.it/it/enea\_informa/events/energia-dal-mare/energia-dal-mare2*

[4] Stefano Roveda, EXPERIMENTAL ANALYSIS OF A PENDULUM BASED INERTIAL SEA WAVES CONVERTER Bachelor Thesis, Politecnico di Torino, 2014.

*[5]& Perez,& Tristan,& and& Thor& I.& Fossen.& "A& matlab toolbox& for& parametric& identification& of& radiation-force& models of ships and offshore structures." (2009): 1-15.* 

*[6]&Fossen,&Thor&I.,&and&Øyvind&N.&Smogeli.&"Nonlinear&time-domain&strip&theory& formulation& for&low-speed& manoeuvering and station-keeping." Modeling, identification and control 25.4 (2004): 201-221.* 

*[7] EquiMar Deliverable 3.3 "Assessment of current practice for tank testing of small marine energy* devices", Accessed September 2014, http://www.equimar.org/equimar-project-deliverables.html